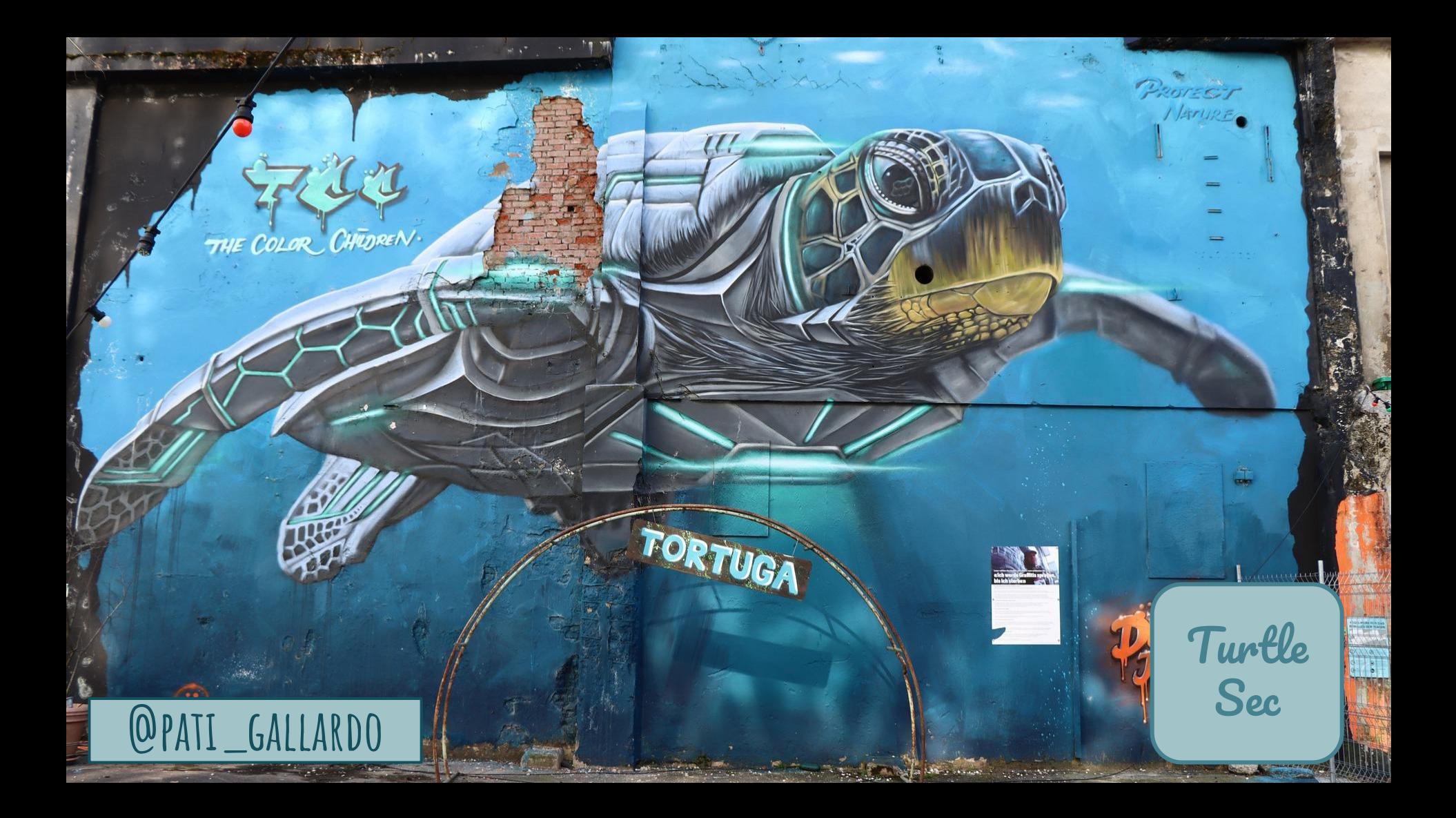

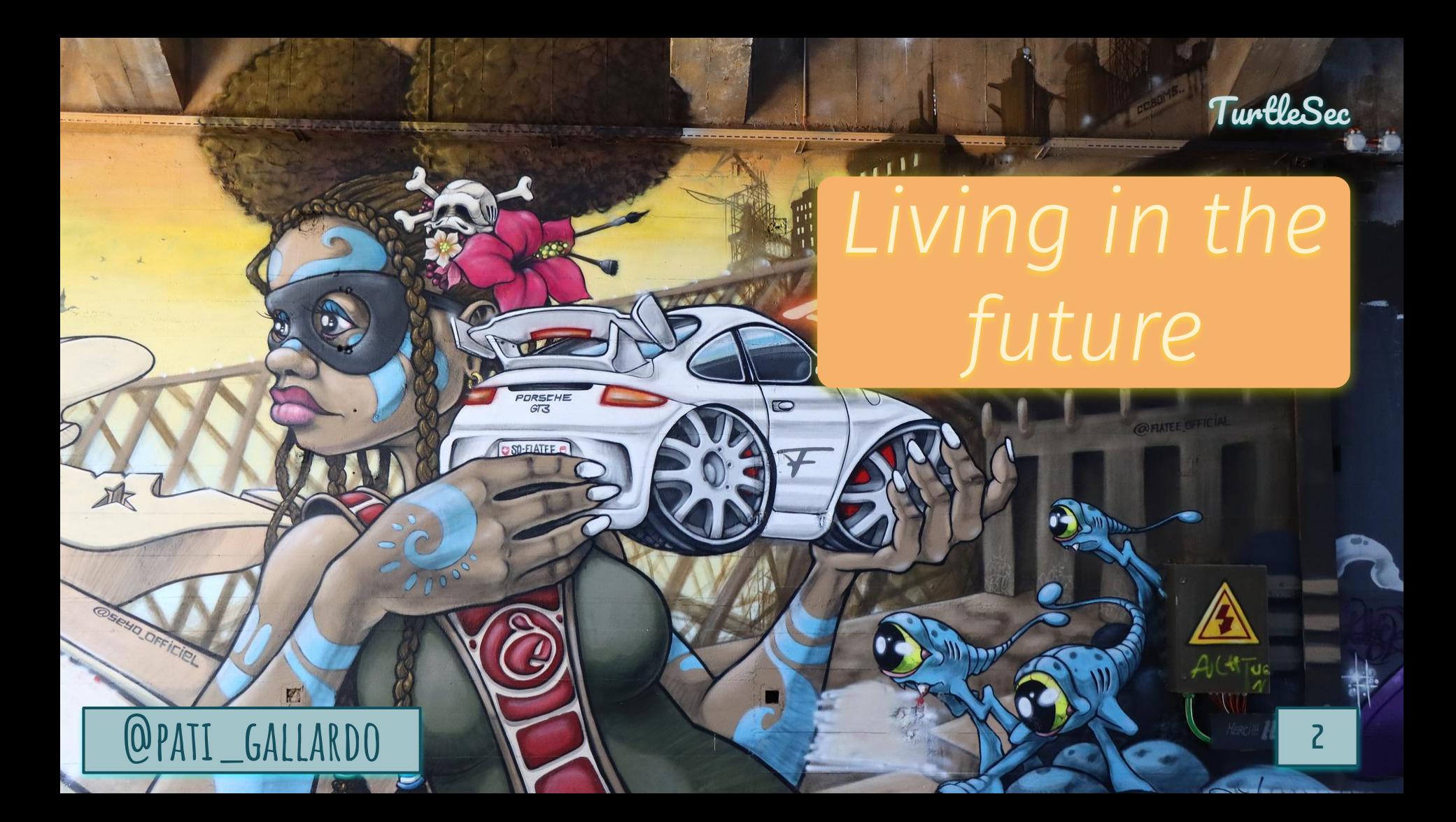

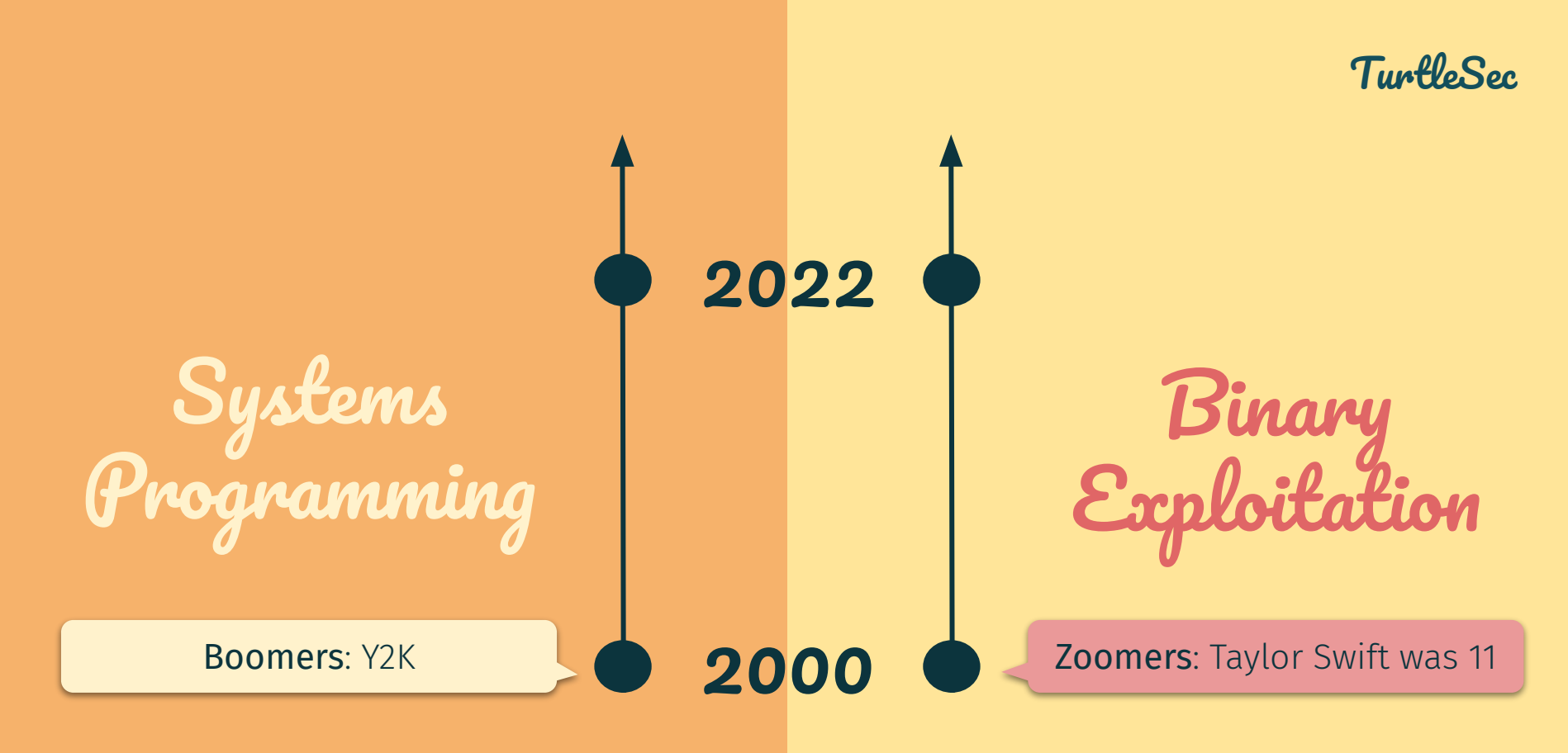

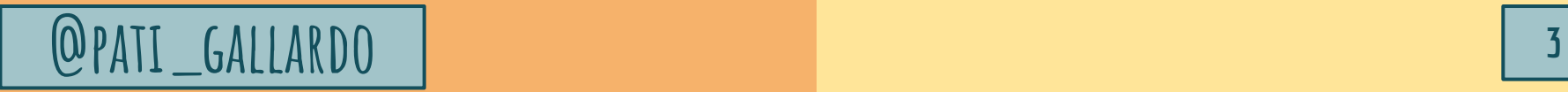

## Classic Vulnerabilities

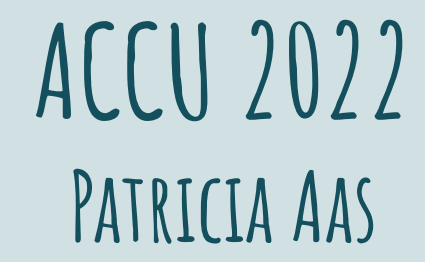

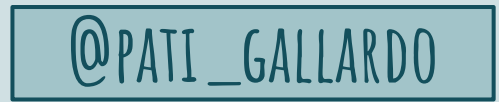

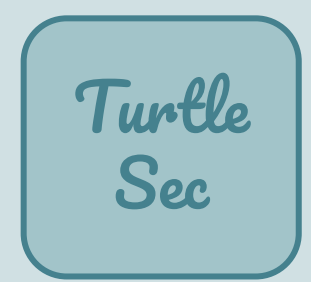

### Patricia Aas - Trainer & Consultant

C++ Programmer, Application Security Currently: TurtleSec

Previously: Vivaldi, Cisco Systems, Knowit, Opera Software **Master in Computer Science** 

Pronouns: she/they

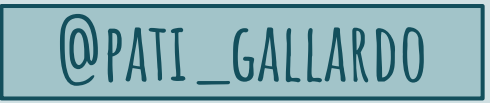

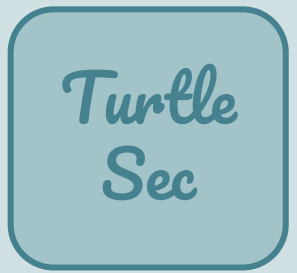

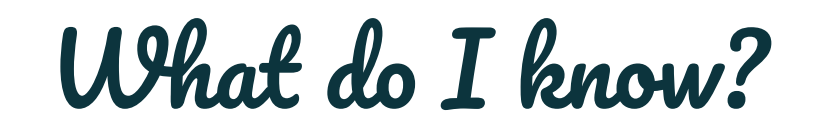

# $Mod(C^{++})$

 $\left|\left|\right|\right|$   $\left|\right|$ 

## **Fundamentals**

## Intermediate

TurtleSec

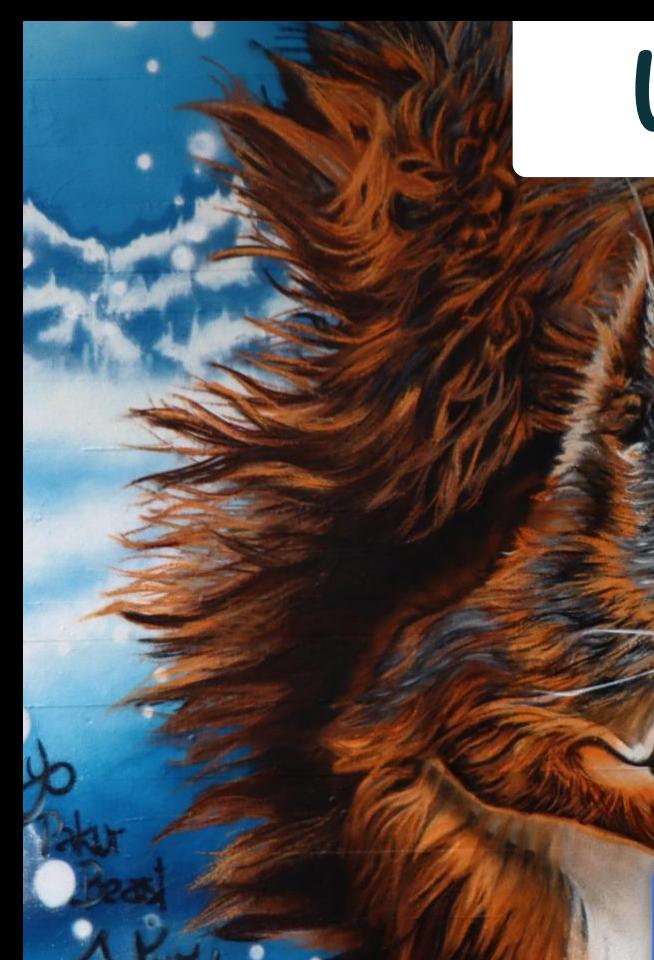

**GALLARDO** 

### What do I know?

## (In)Secure C++

TurtleSec

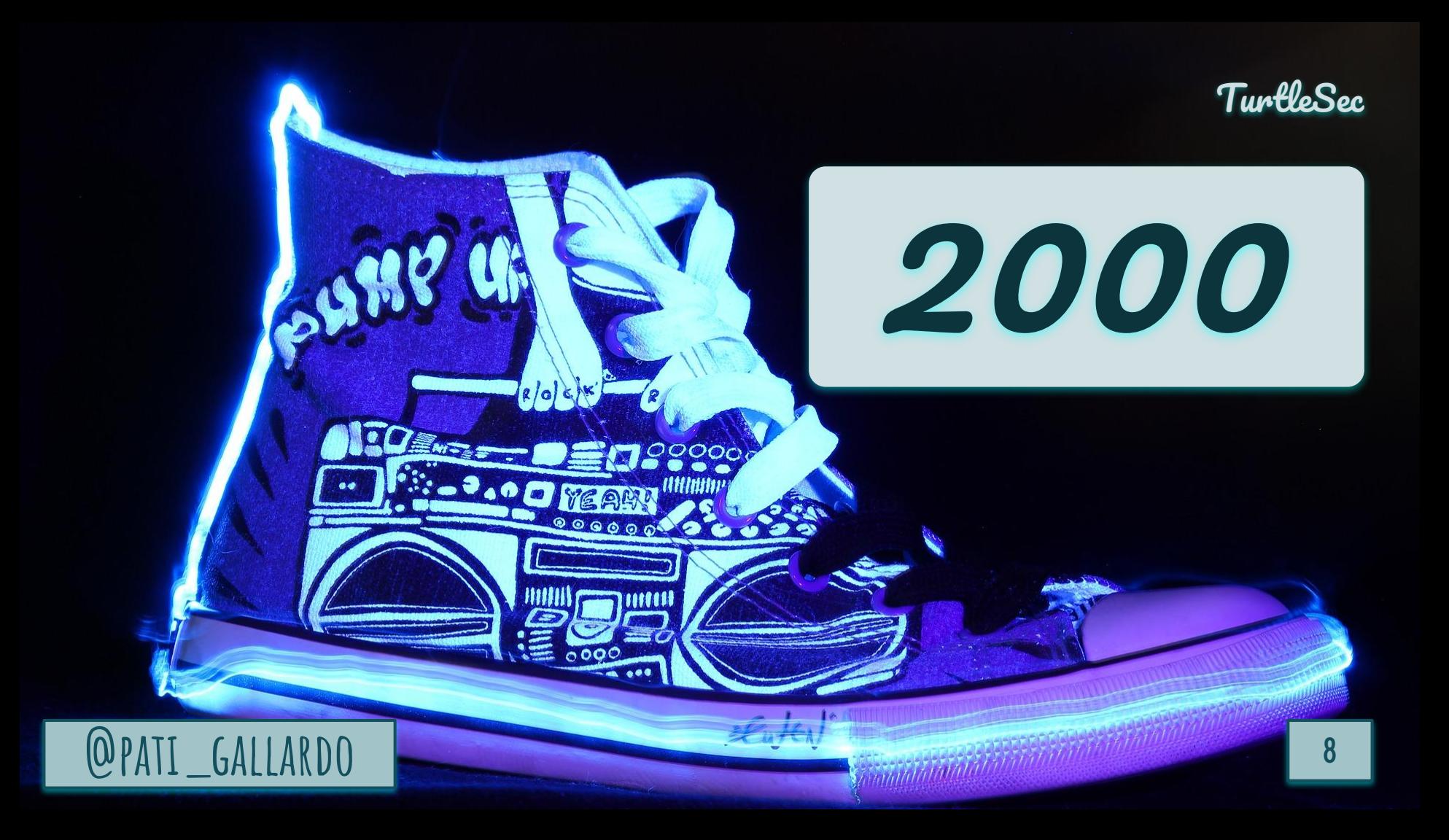

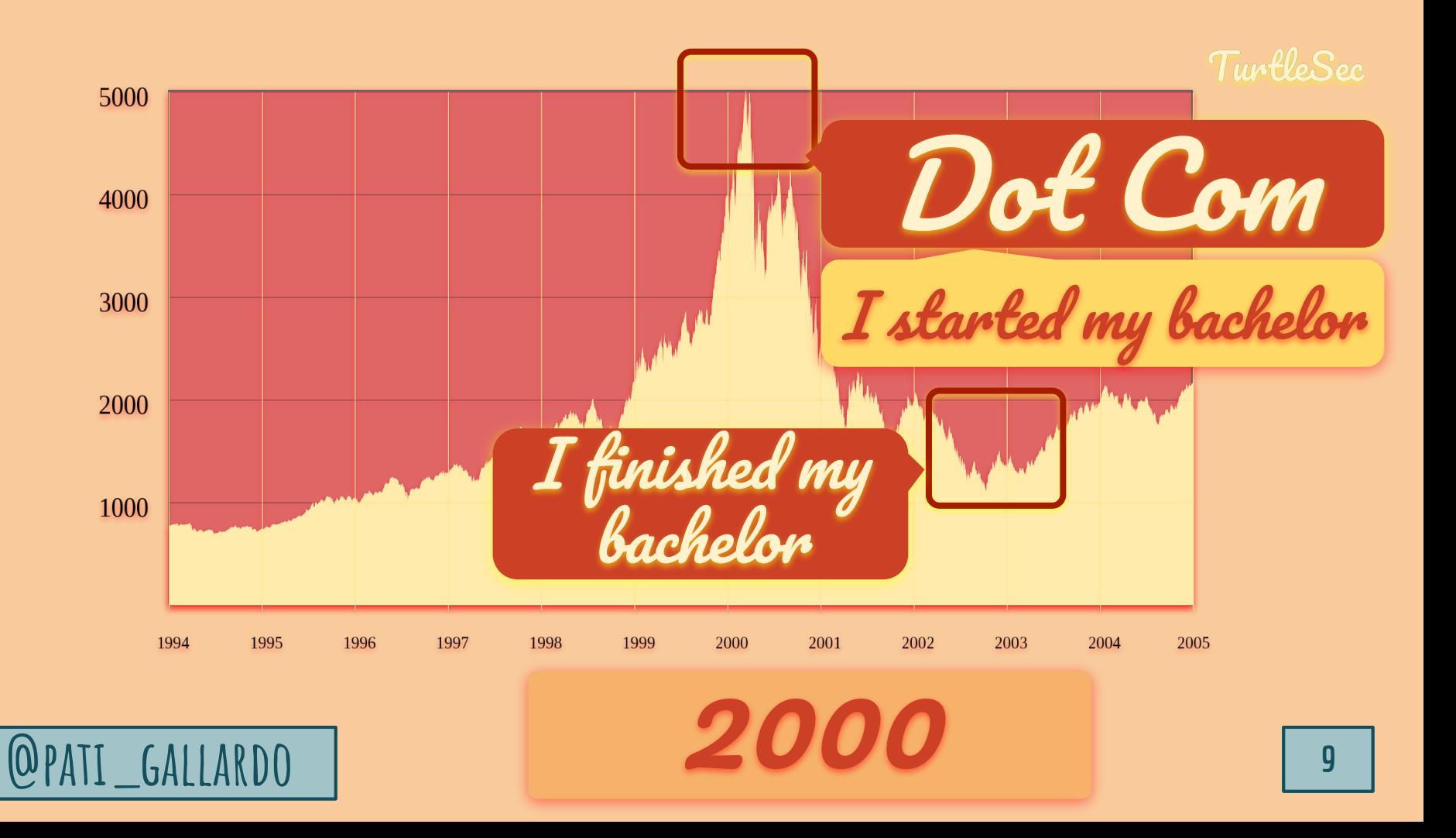

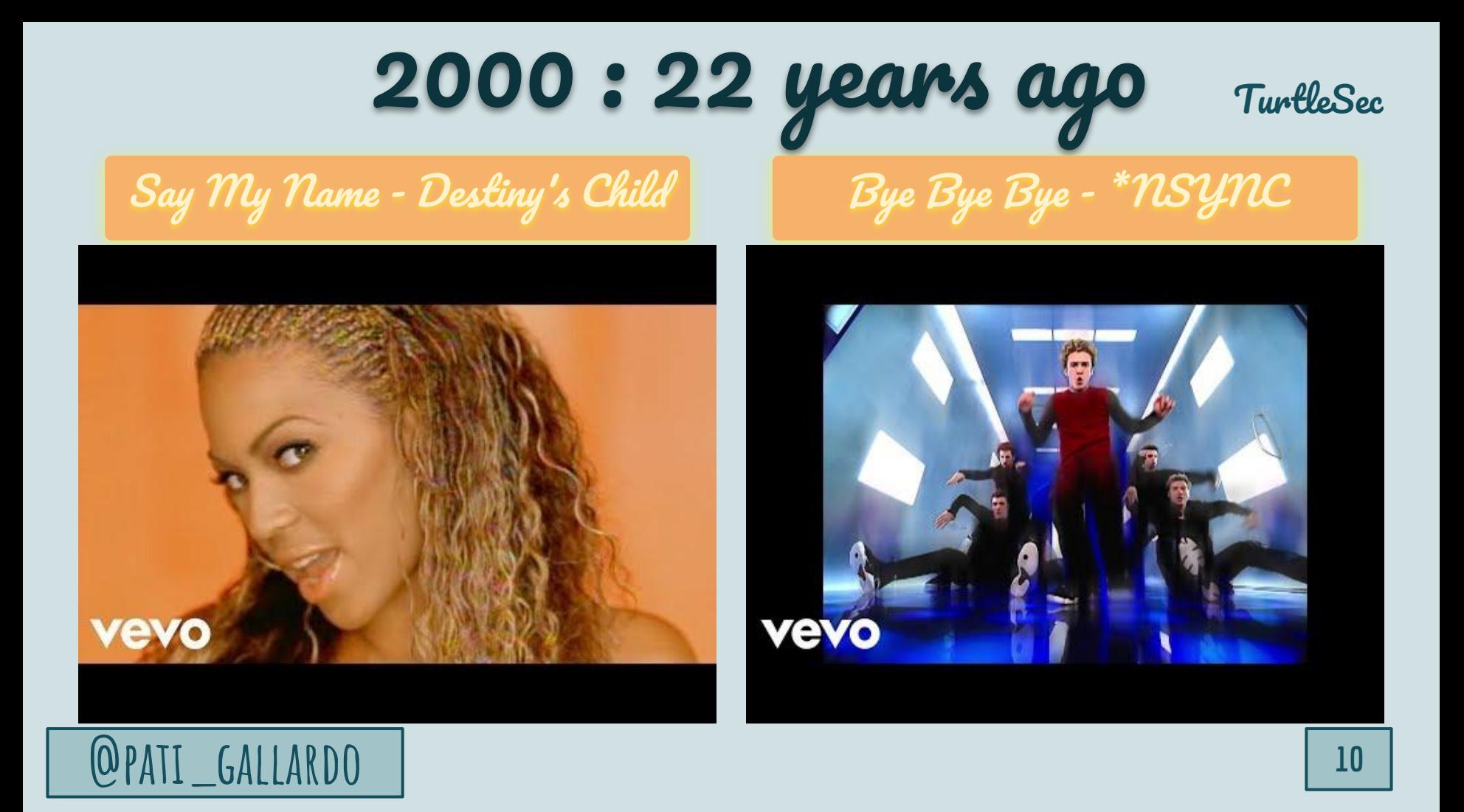

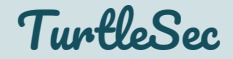

### In July 2000 Solar Designer (Alexander Peslyak) introduced the first Generic Heap *Exploitation Technique*

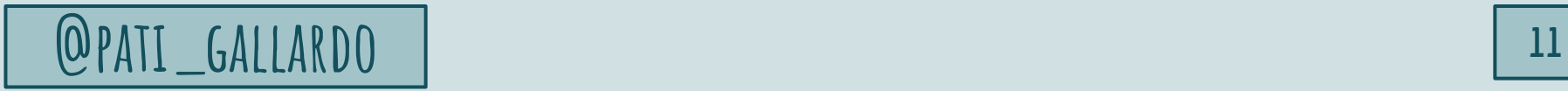

TurtleSec

### Doug Lea's malloc

The idea was to create a portable exploit that worked against many applications

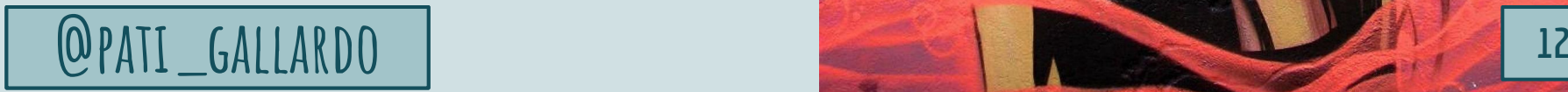

#### Unlink Vulnerability Resources

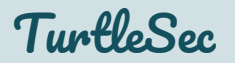

- *JPEG COM Marker Processing Vulnerability (CVE-2000-0655)*, Solar Designer, <https://www.openwall.com/articles/JPEG-COM-Marker-Vulnerability>
- *Vudo malloc tricks*, MaXX, *2001-08-11* Phrack Magazine, <http://phrack.org/issues/57/8.html>
- *Once upon a free()...*, anonymous, *2001-08-11* Phrack Magazine, <http://phrack.org/issues/57/9.html>
- *The Heap: Once upon a free() bin 0x17*, LiveOverflow, <https://youtu.be/gL45bjQvZSU>
- *The Heap: dlmalloc unlink() exploit bin 0x18*, LiveOverflow, <https://youtu.be/HWhzH--89UQ>
- *Alexander Peslyak (Solar Designer)*, [https://en.wikipedia.org/wiki/Solar\\_Designer](https://en.wikipedia.org/wiki/Solar_Designer)

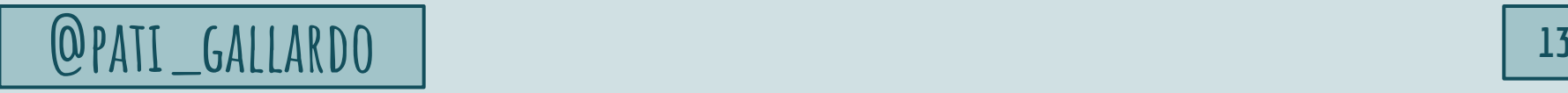

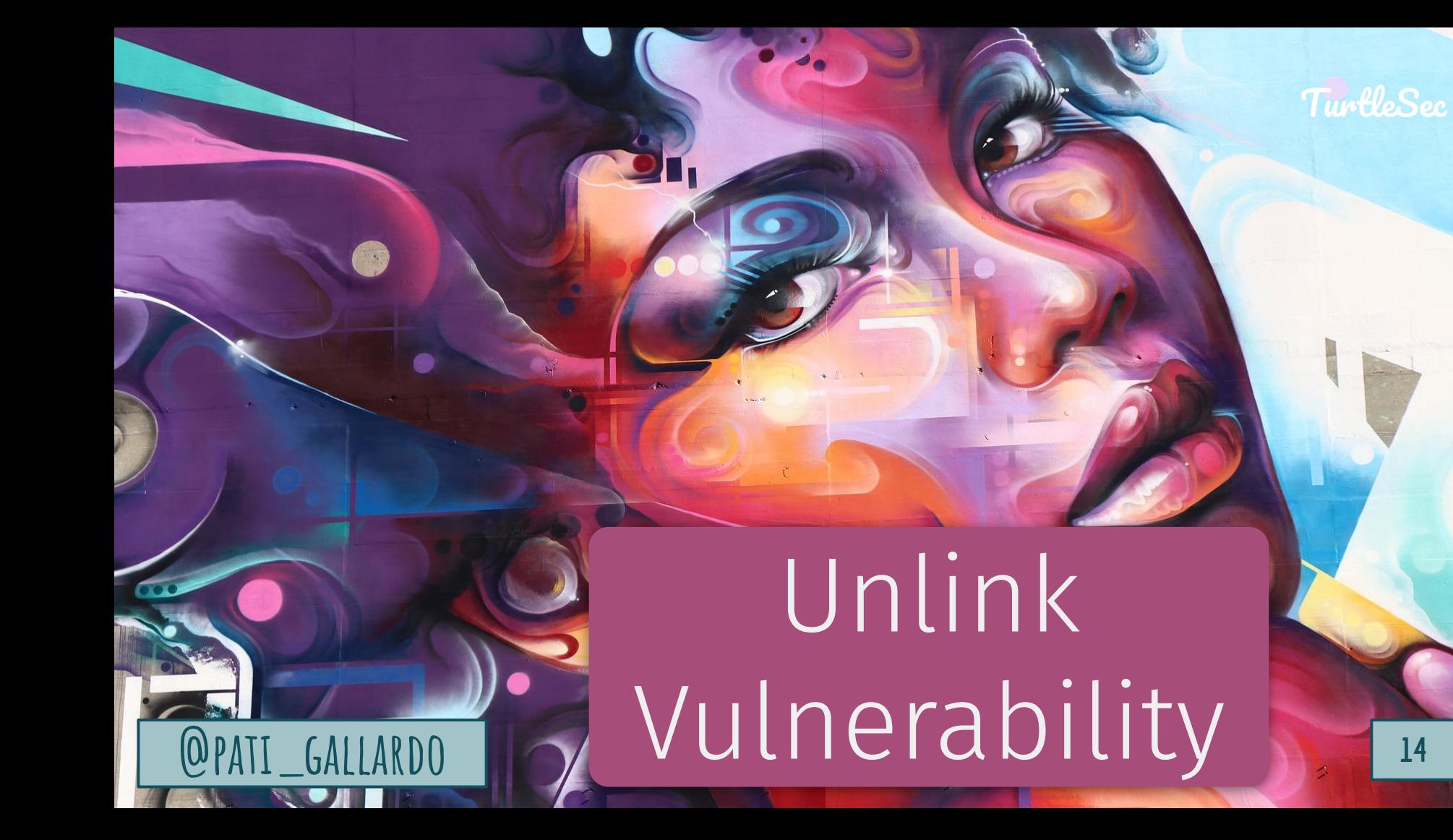

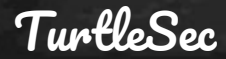

### Chocolate-Doom

Source port of the original Doom game from the early 90s

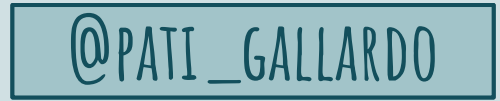

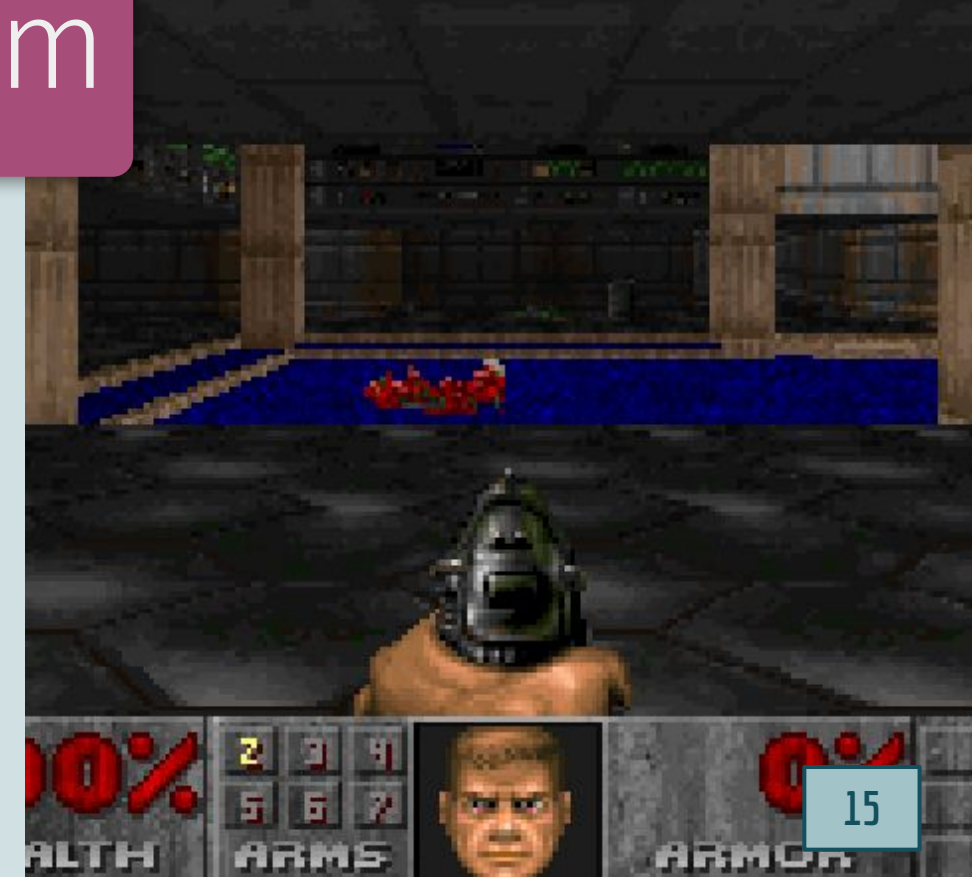

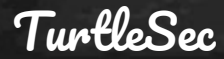

### Z\_Malloc

Allocator for Doom has a metadata section used to manage the memory

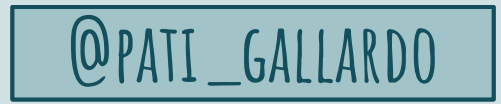

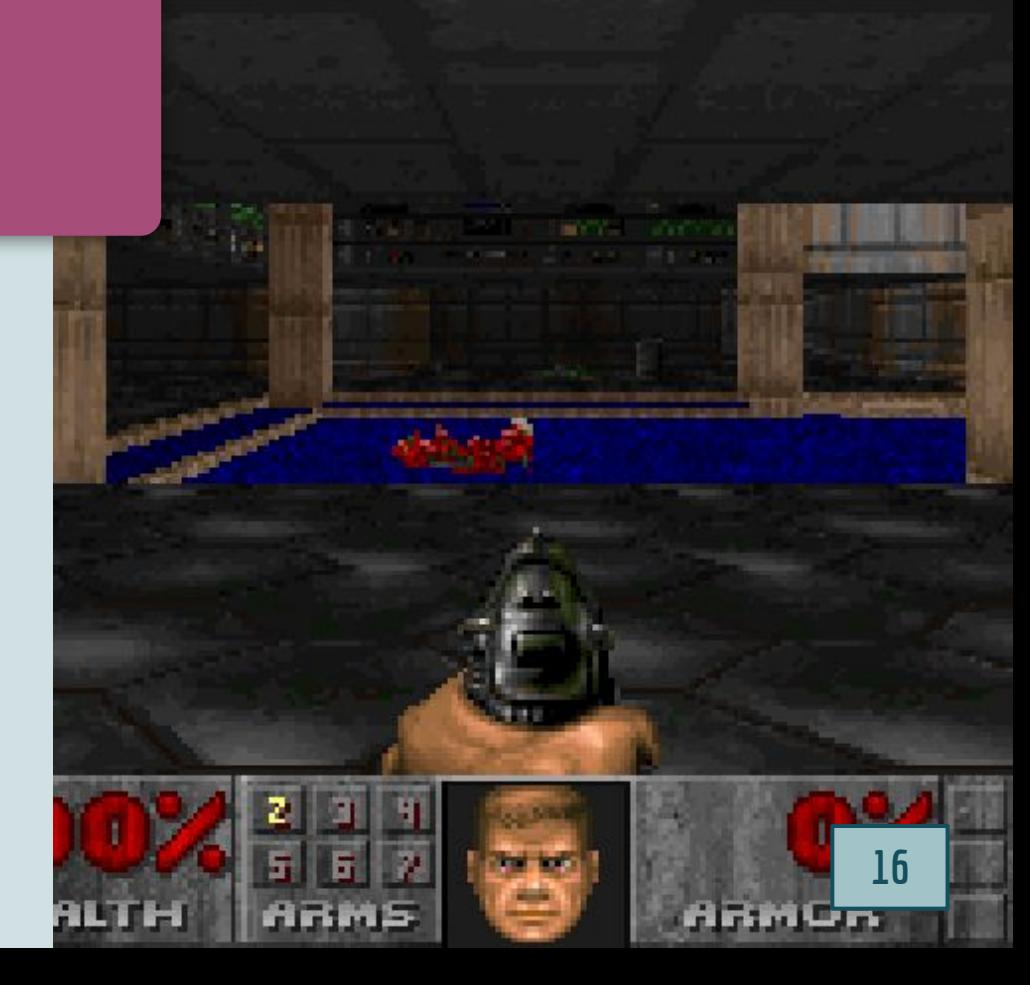

#### Z\_Malloc : Doom allocations

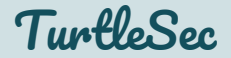

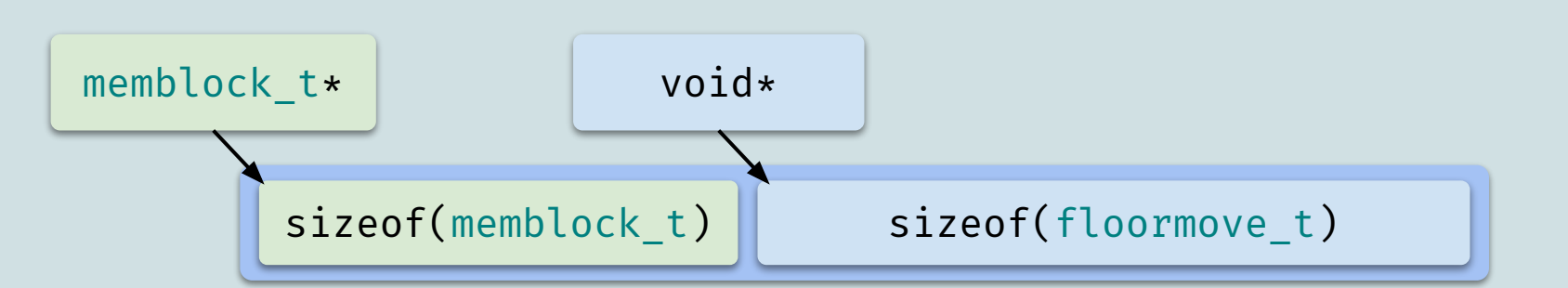

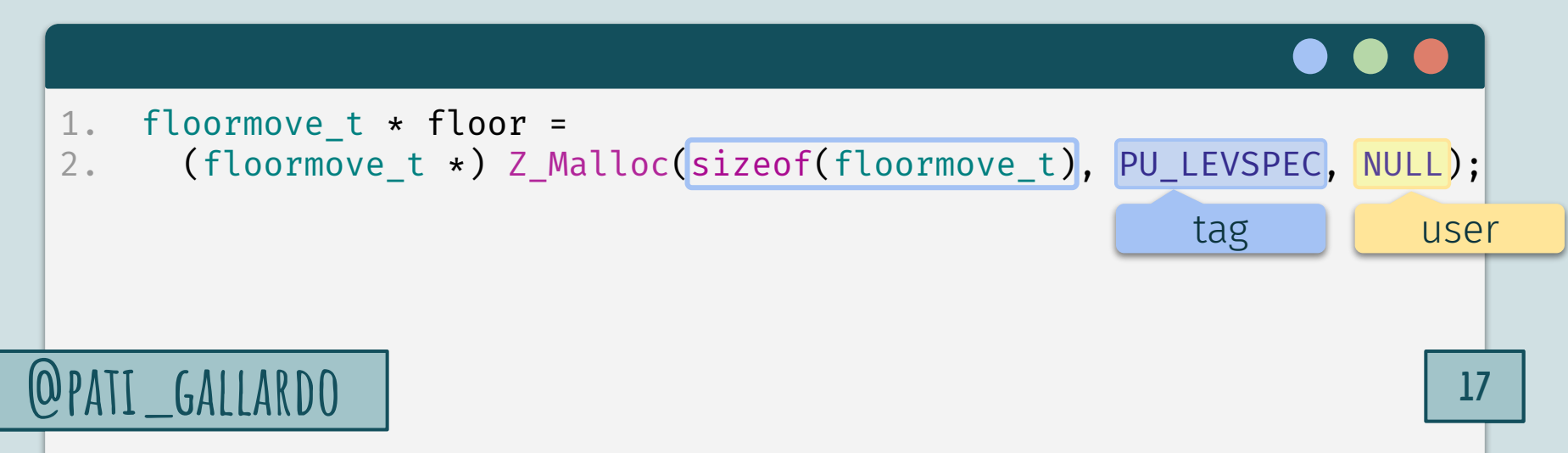

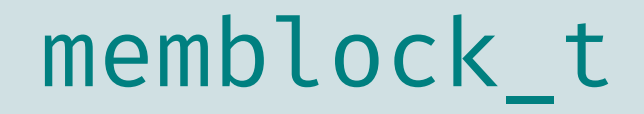

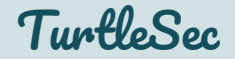

#### z\_native is an implementation of Z\_Malloc

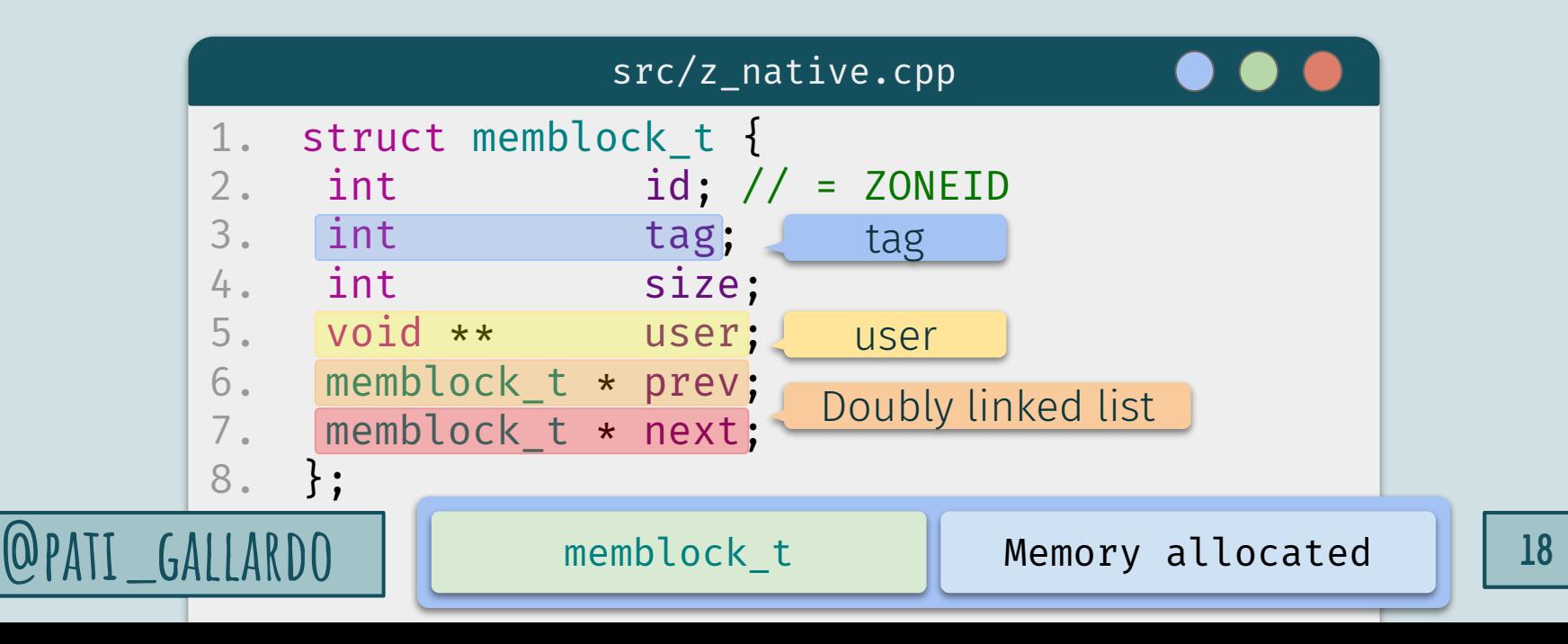

#### Metadata stored in the heap

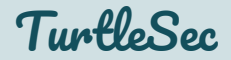

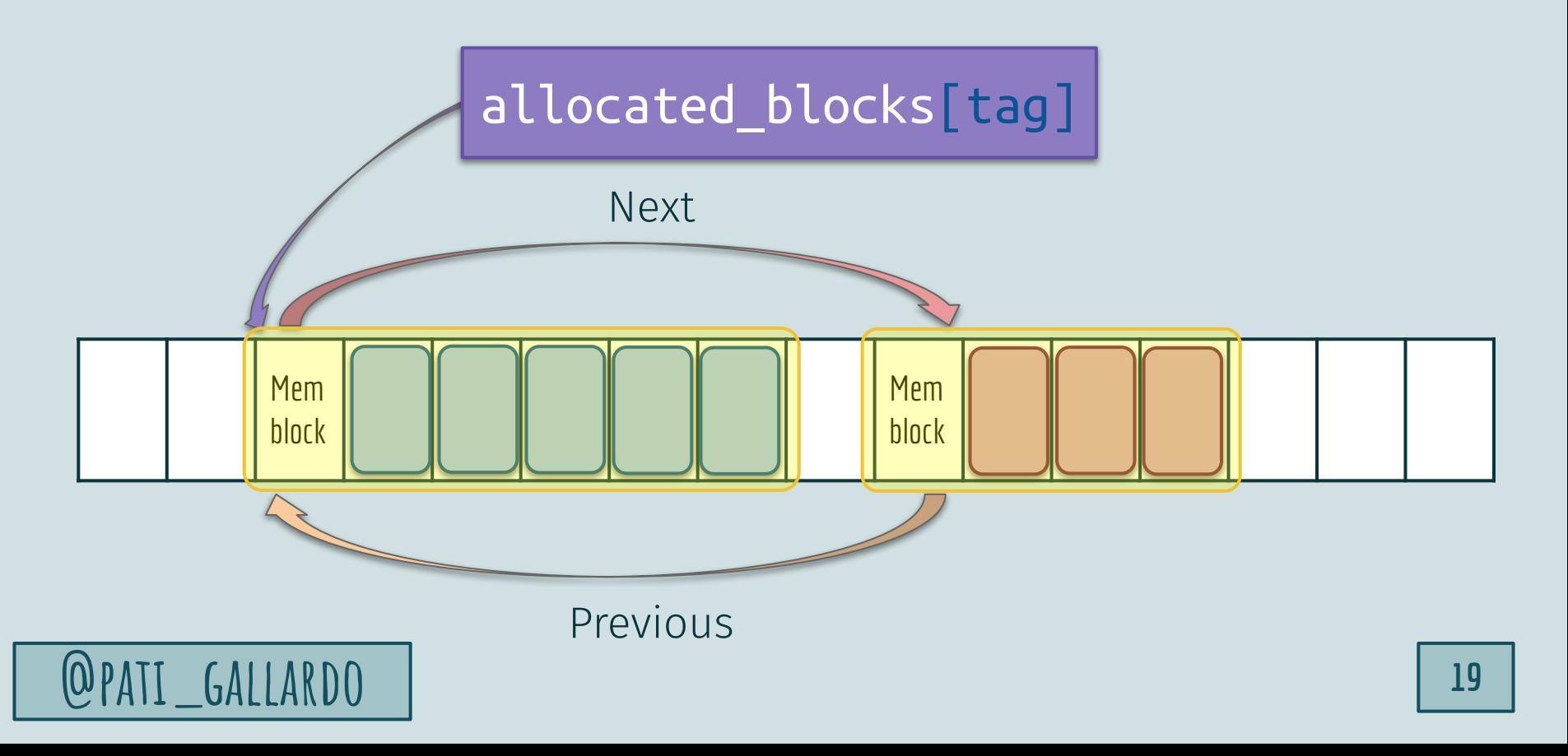

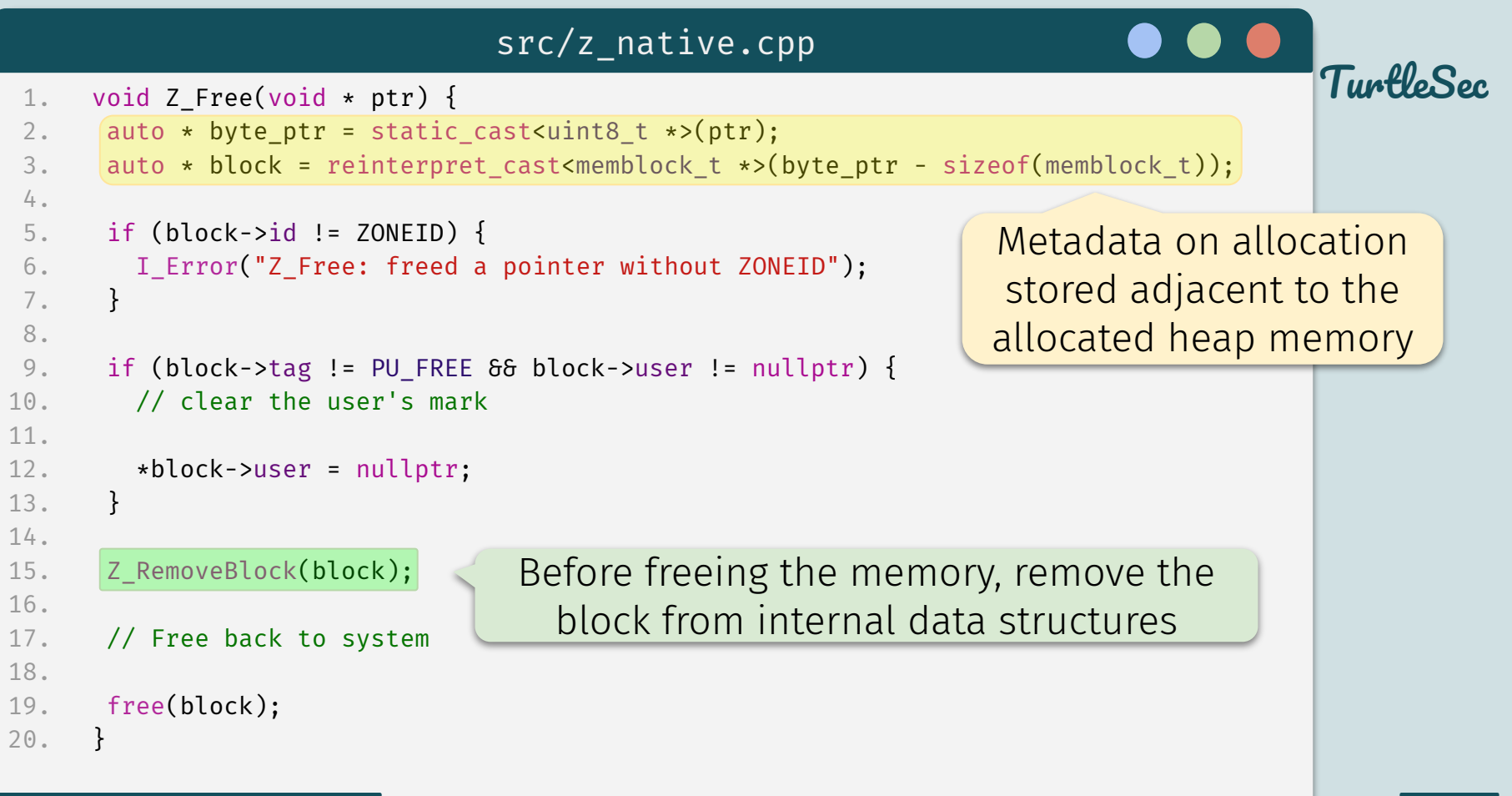

#### **@pati\_gallardo <sup>20</sup>**

```
TuntloSoc
 @pati_gallardo 21
1. static void Z RemoveBlock(memblock t * block) {
2. // Unlink from list
3.
4. if (block->prev == nullptr) {
5. // Start of list
6.
7. allocated_blocks[block->tag] = block->next;
8. } else {
9. block->prev->next = block->next;
10. }
11.
12. if (block->next != nullptr) {
13. block->next->prev = block->prev;
14. }
15. }
16.
                                     Classic unlinking from a 
                                        doubly linked list
                      src/z_native.cpp
```
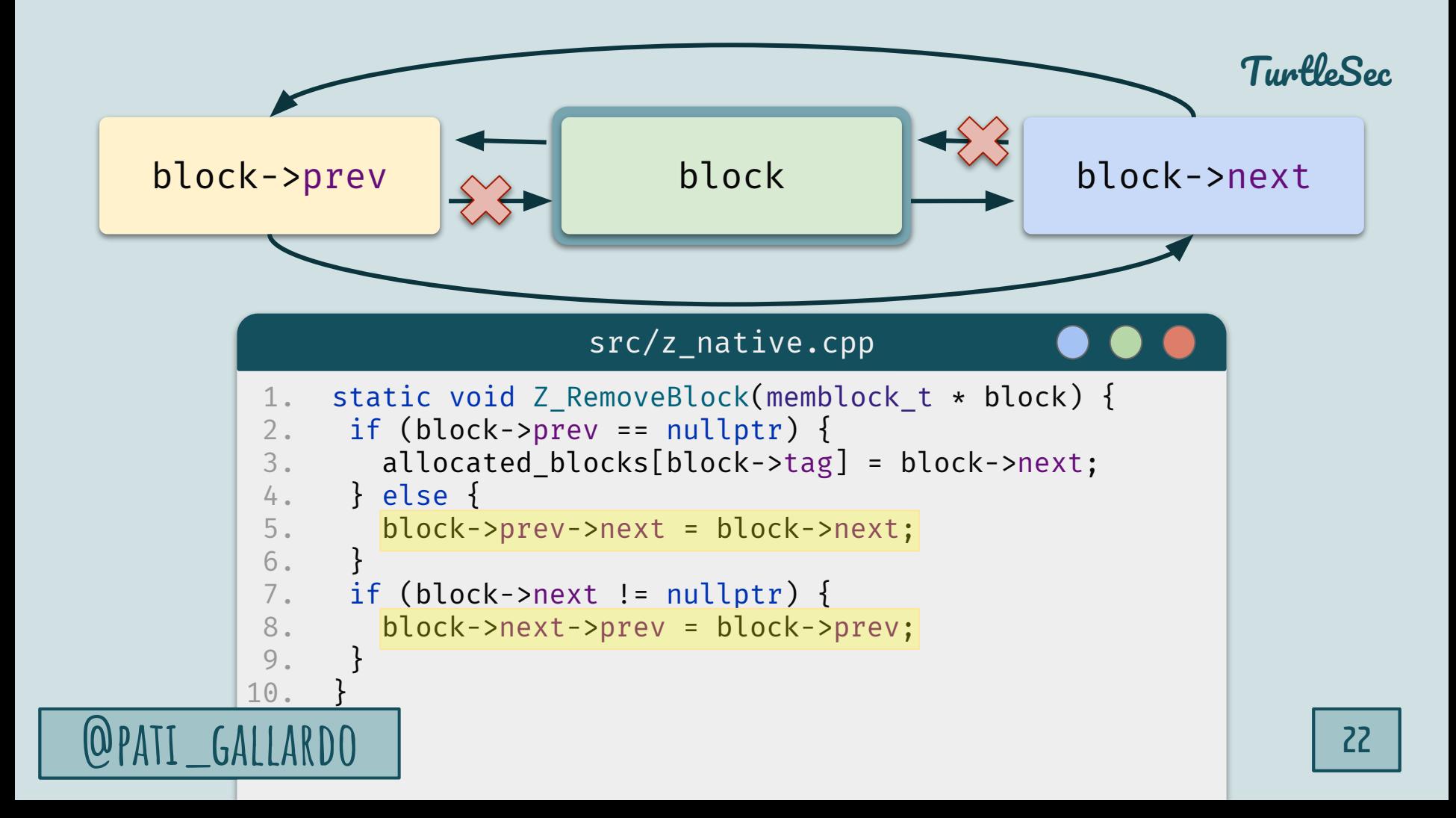

### *Insight*

If we can control both sides of an allocation we can create a Write-What-Where primitive

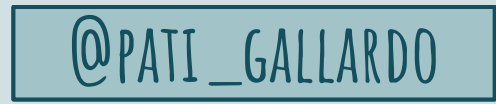

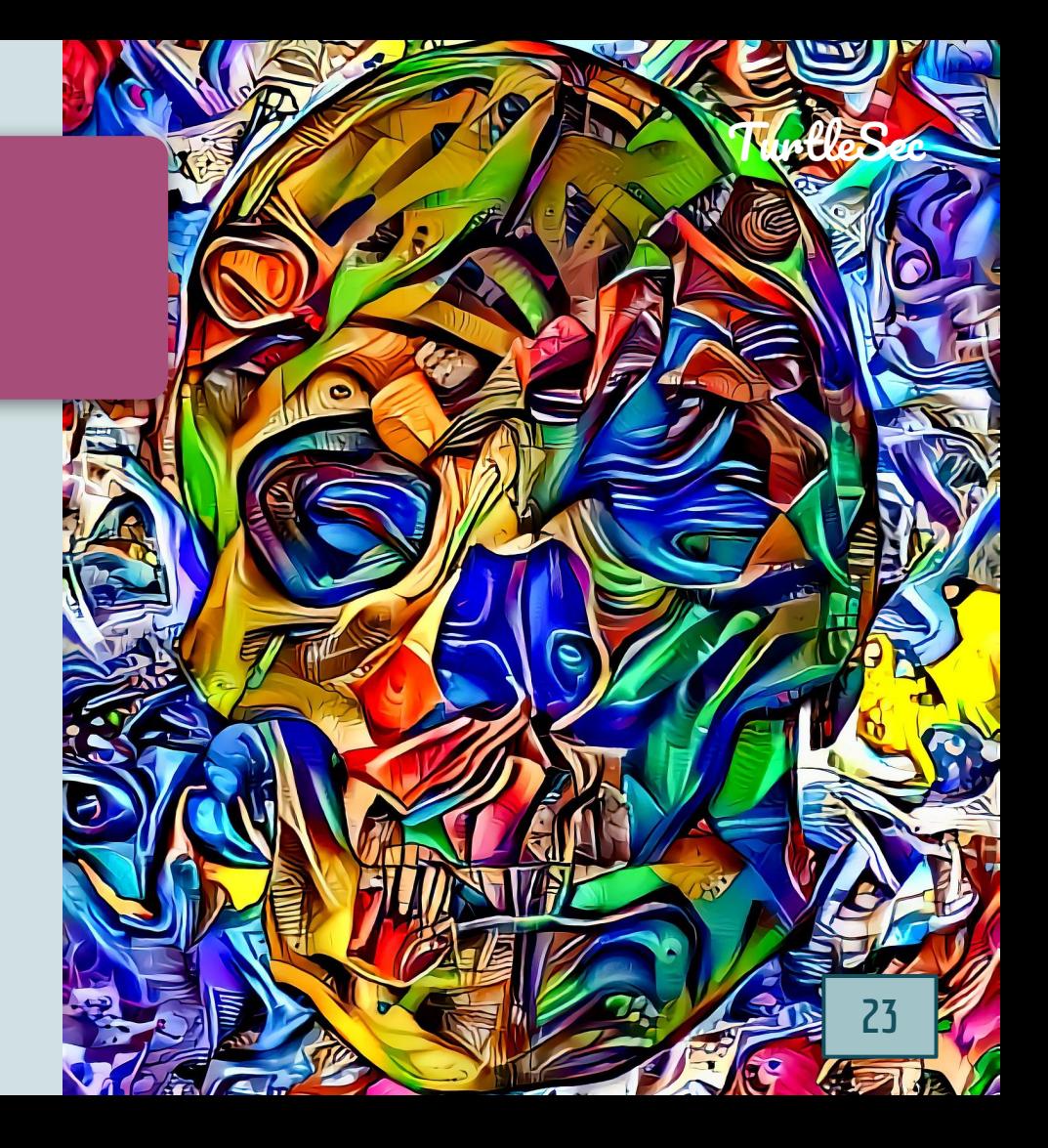

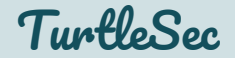

If we control block->prev we control the where this write will happen (adjusted for the offset of next)

If we control block->next we control what to write there

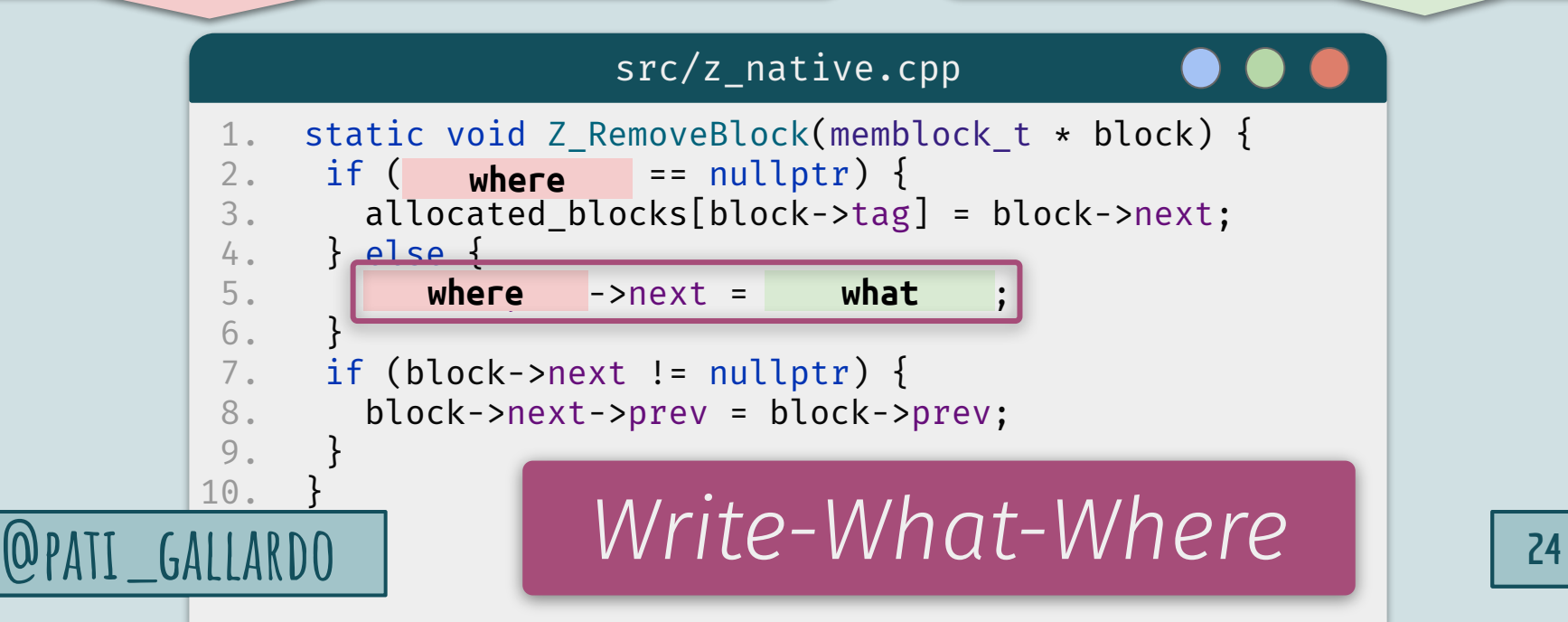

### *Proof of Concept*

Corrupt the memblock\_t metadata before freeing the memory

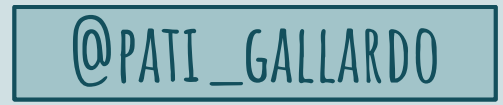

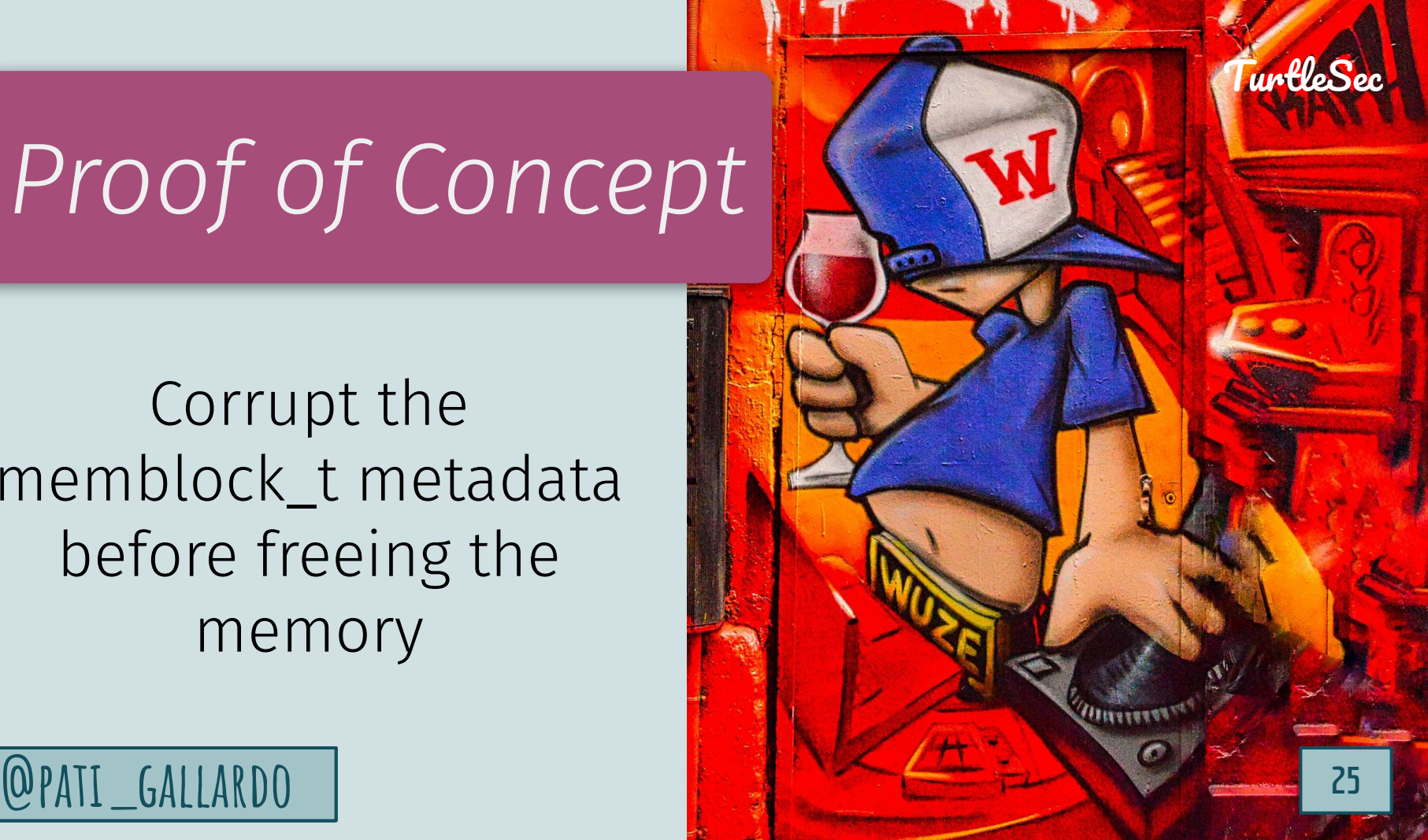

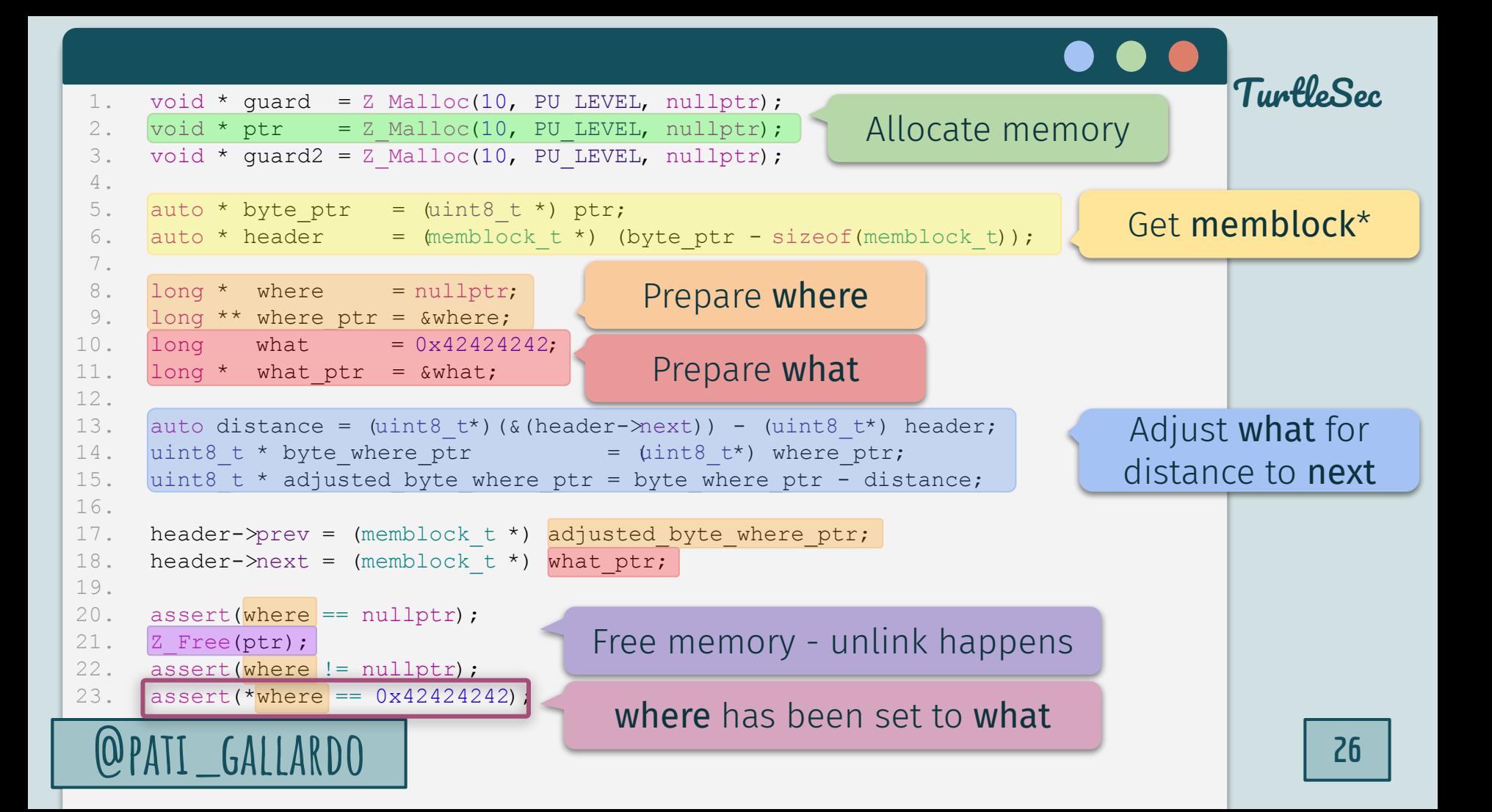

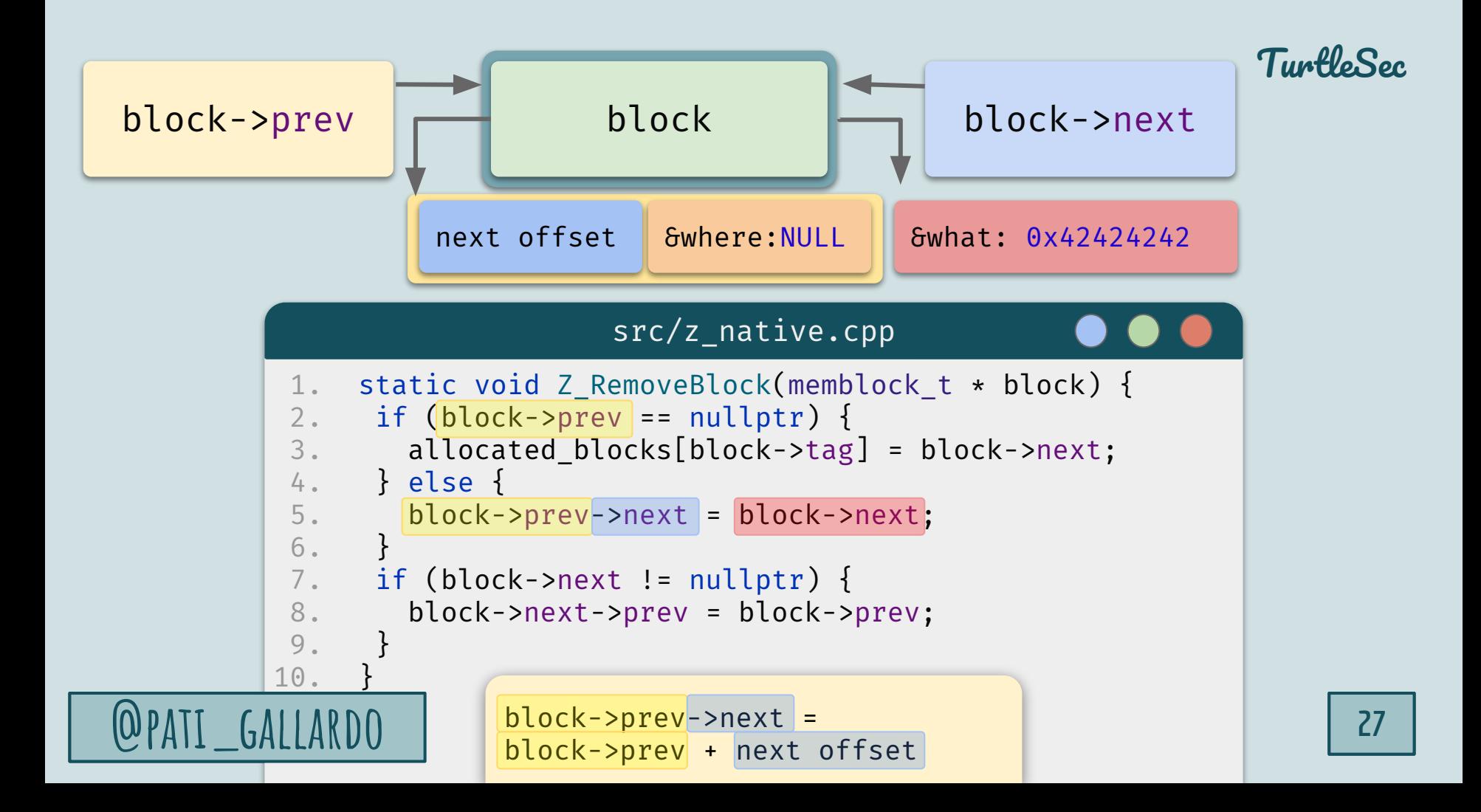

### *Traditional mitigation*

#### Check the pointers before unlinking

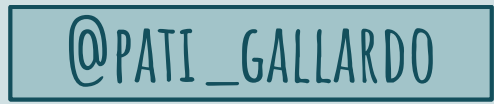

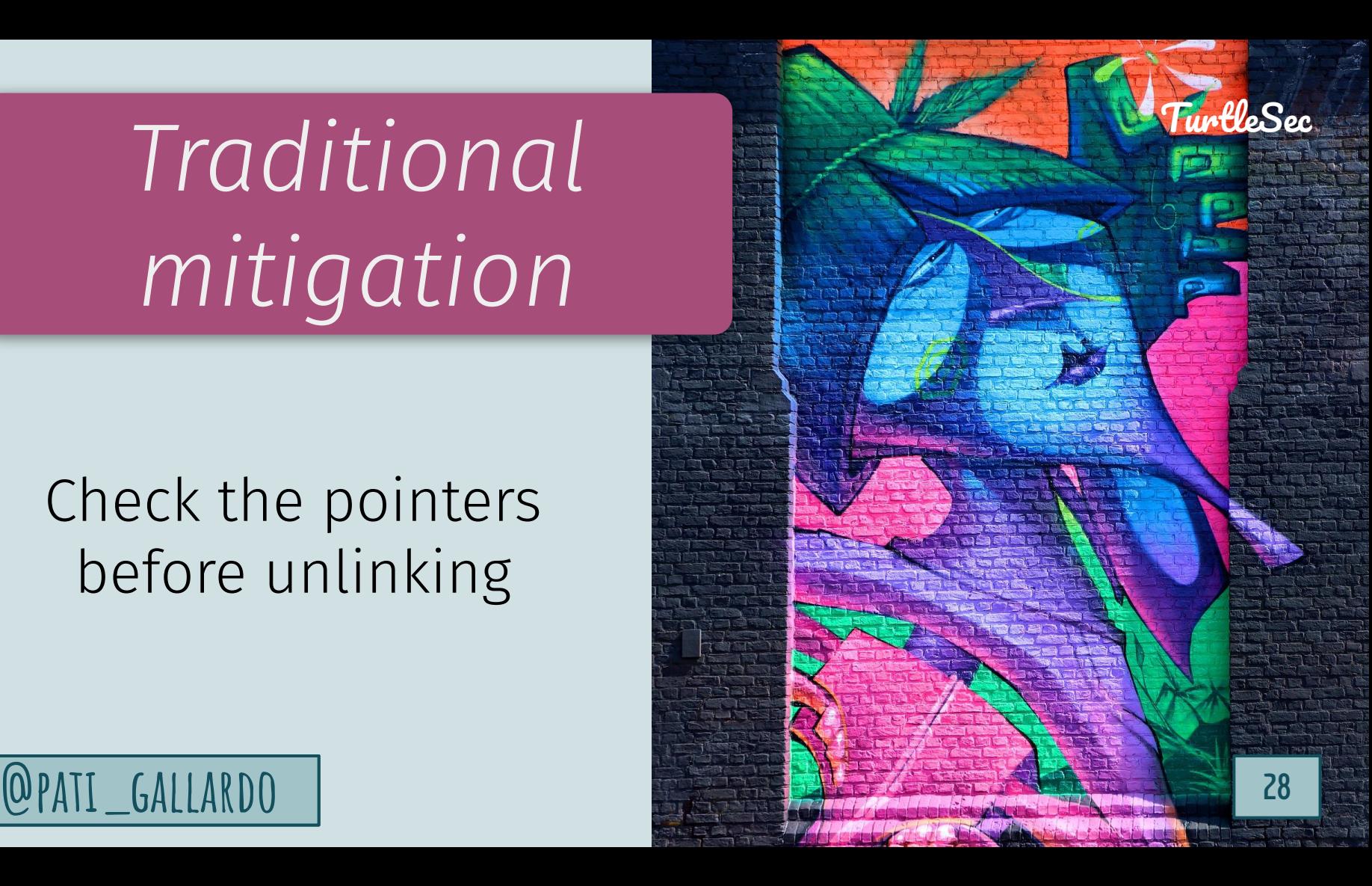

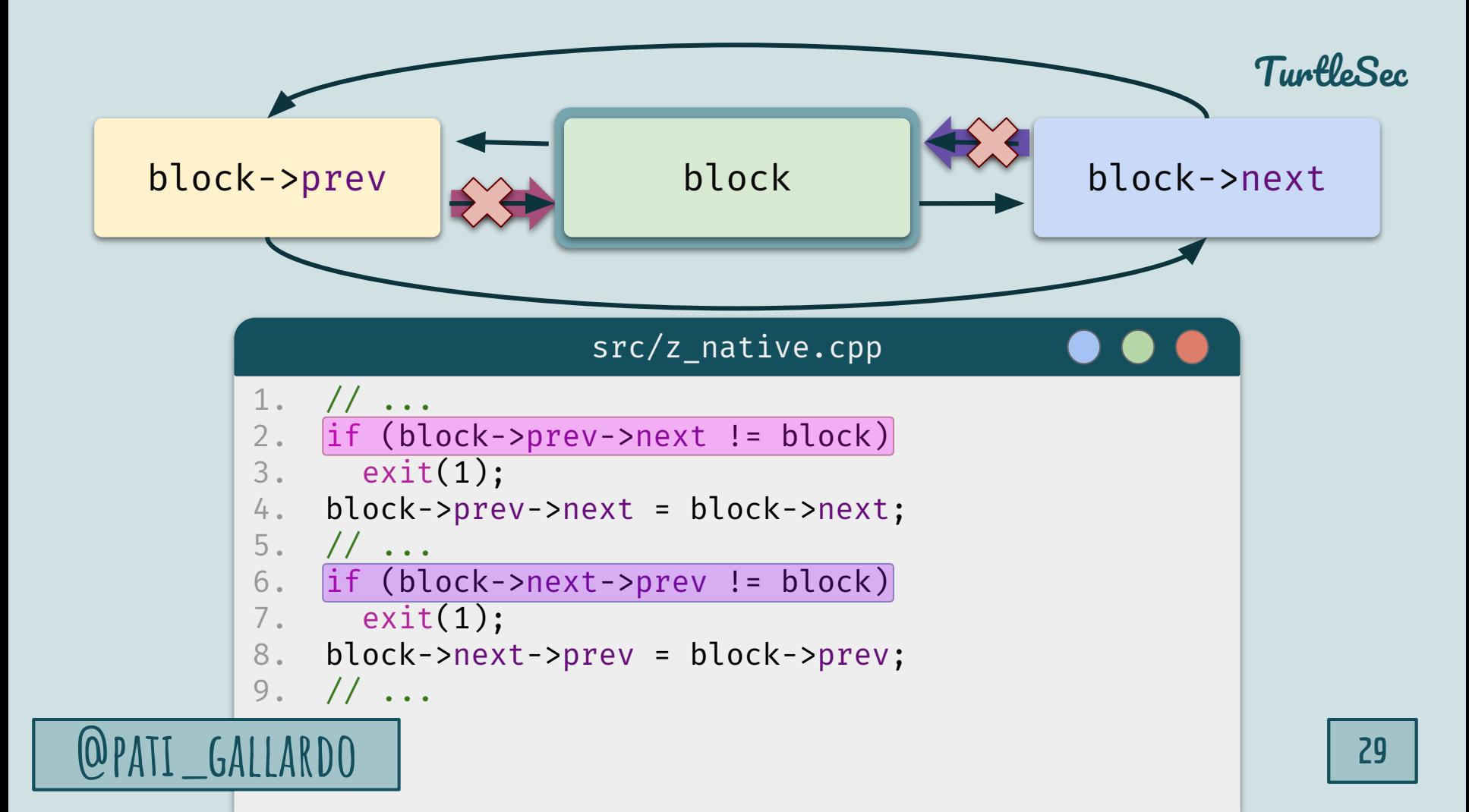

### *How to exploit*

#### Using a heap buffer overflow

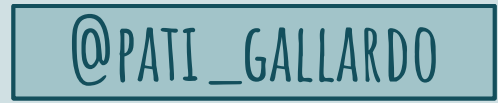

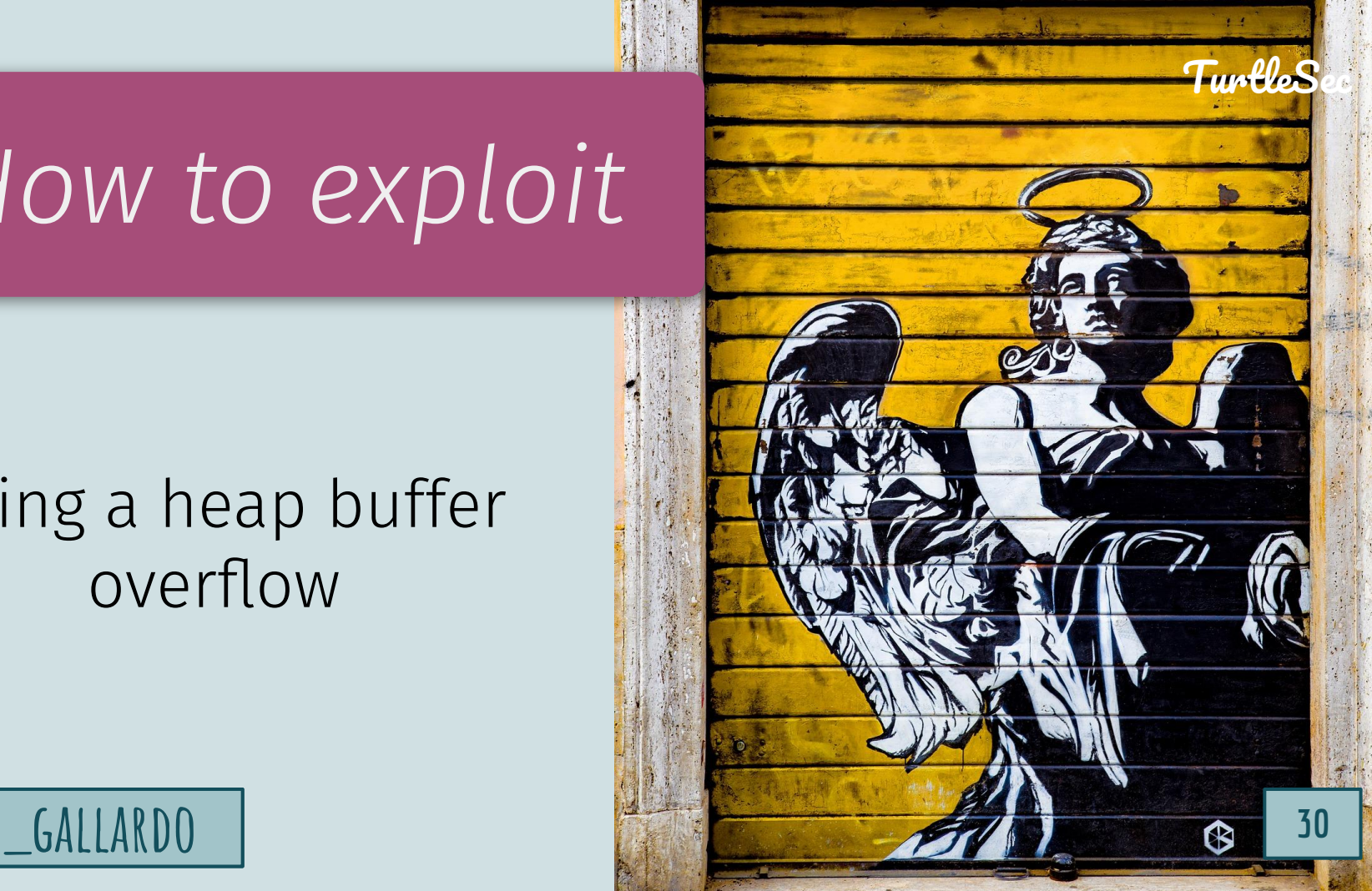

#### Heap Grooming to overwrite adjacent memory

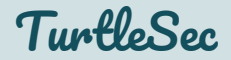

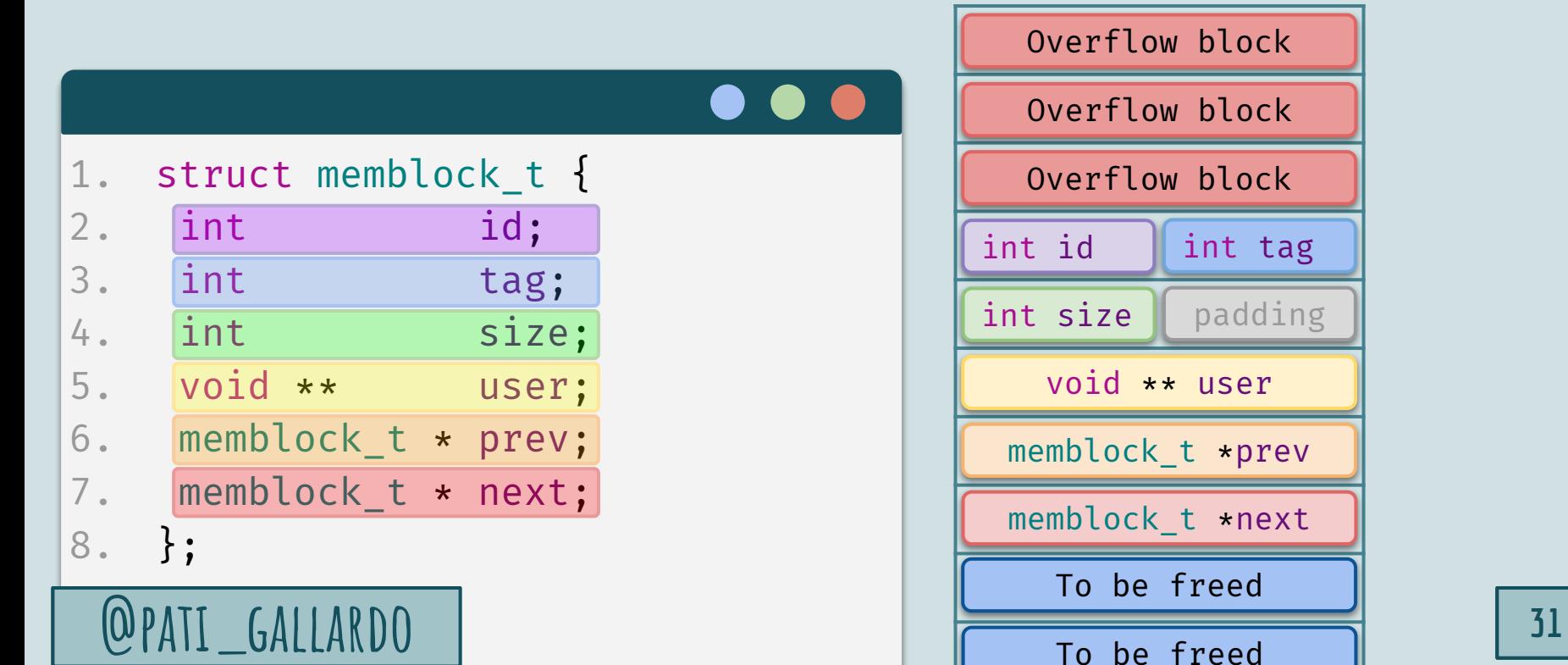

To be freed

#### Heap Grooming to overwrite adjacent memory

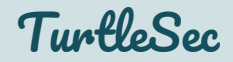

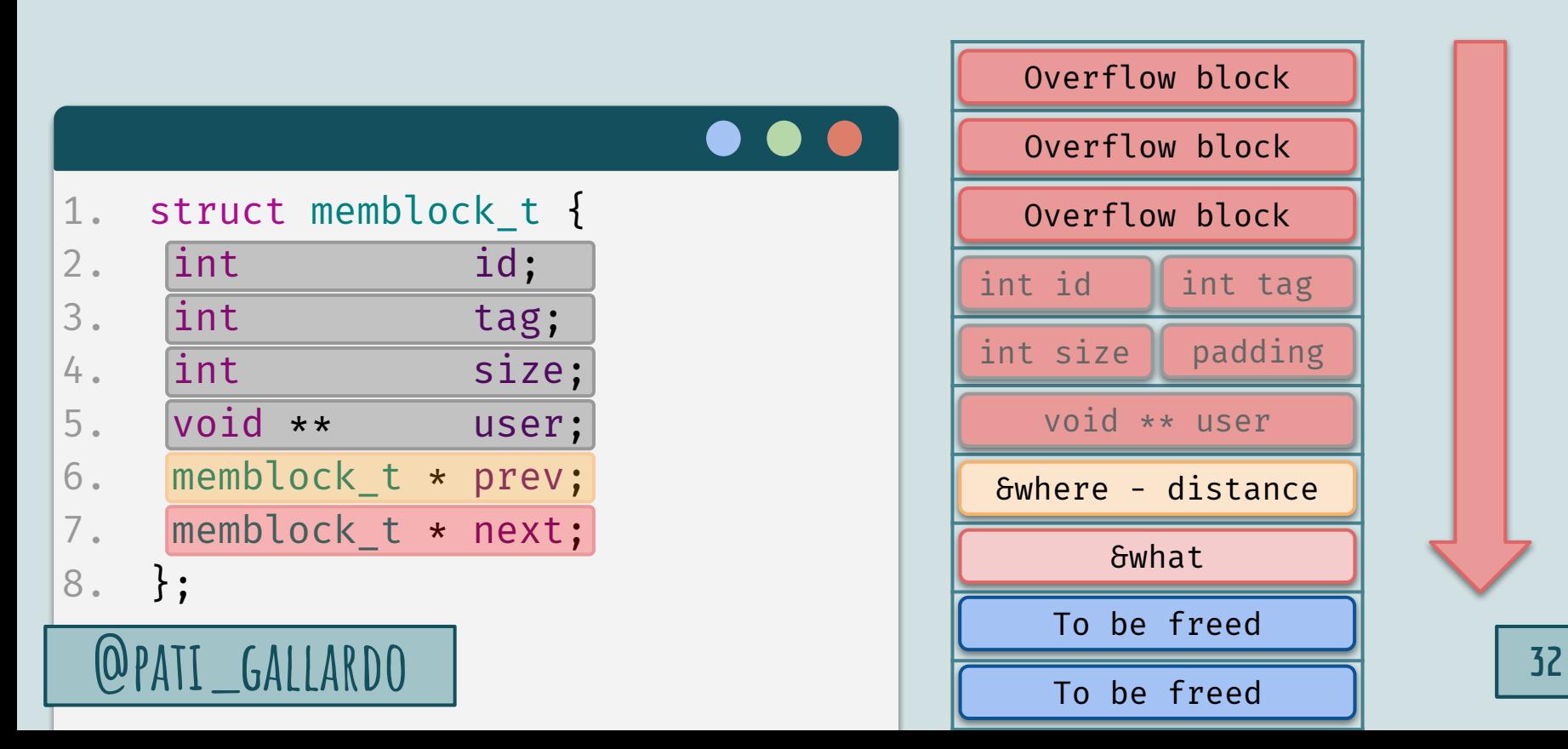

*How to find them*

Hard to find without in-code checks This is valid memory that is being corrupted.

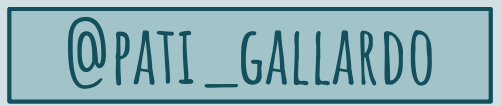

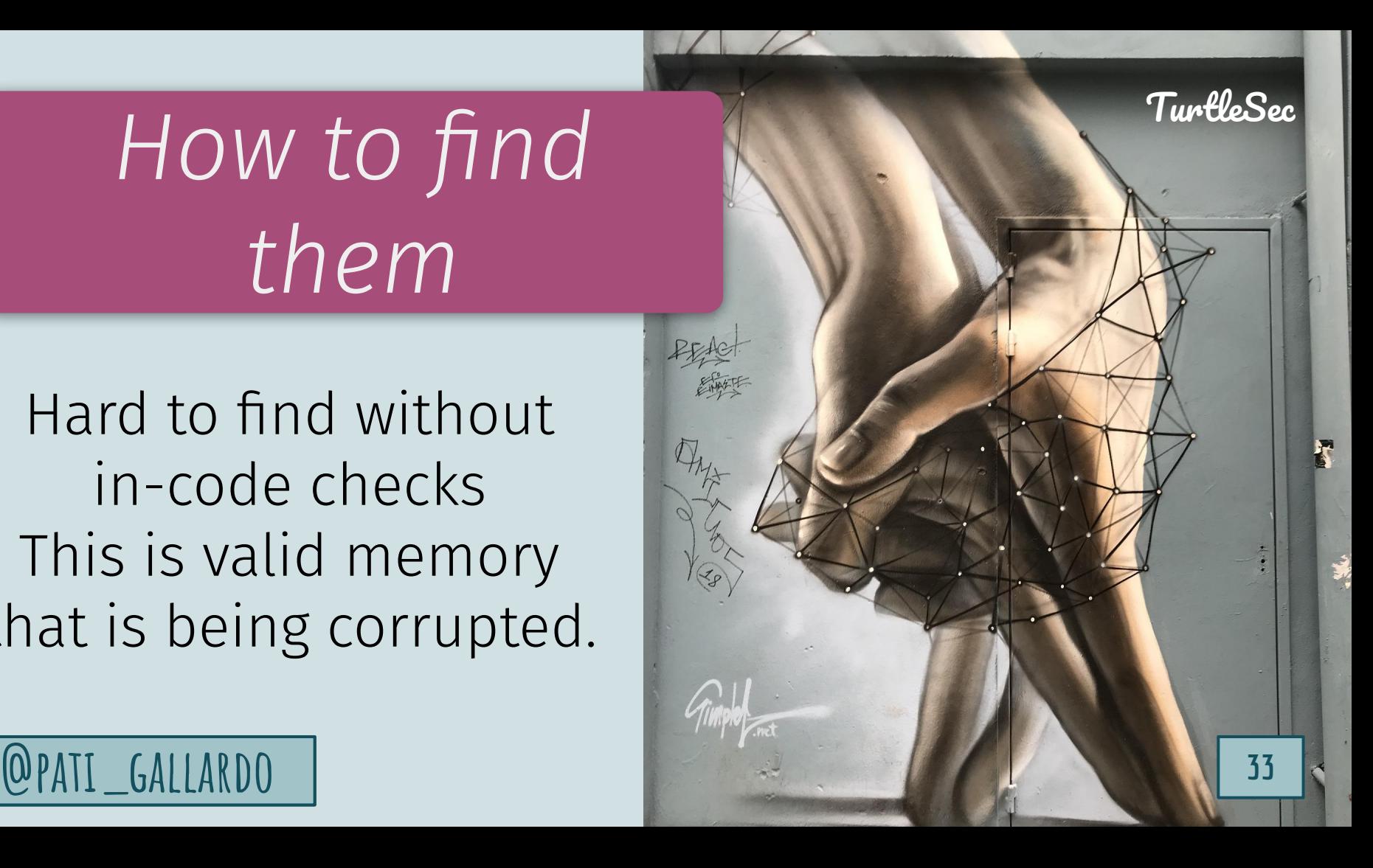

#### Test case fails in ASan

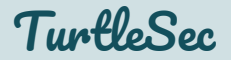

Global-buffer-overflow on address 0x0001083a58b8 at pc 0x000107d40d1b bp 0x7ffee84542b0 sp 0x7ffee84542a8 WRITE of size 8 at 0x0001083a58b8 thread T0 0x107d40d1a Z\_RemoveBlock z\_native.cpp:109 0x107d4054c Z\_Free z\_native.cpp:138 0x1078b6e85 CATCH TEST 12 test z native.cpp:97 0x1079614a2 Catch::TestInvokerAsFunction::invoke const catch.hpp:14321 0x10793442d Catch::TestCase::invoke const catch.hpp:14160 0x10793408a Catch::RunContext::invokeActiveTestCase catch.hpp:13020 0x107925d11 Catch::RunContext::runCurrentTest catch.hpp:12985 0x107921d40 Catch::RunContext::runTest catch.hpp:12754 0x10794637c Catch::TestGroup::execute catch.hpp:13347 0x10794335d Catch::Session::runInternal catch.hpp:13553 0x1079421c2 Catch::Session::run catch.hpp:13509 0x1079d01fd Catch::Session::run<…> catch.hpp:13231 0x1079cfd93 main catch.hpp:17526 0x7fff2055ef3c start

**@pati\_gallardo <sup>34</sup>**

#### Doom Vulnerability Resources

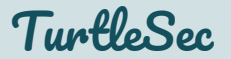

- *PR*:<https://github.com/chocolate-doom/chocolate-doom/pull/1454>
- *PoC* <https://gist.github.com/patricia-gallardo/e8aef21a397b8c928a3aae9e4ae8445f>
- *Issue*:<https://github.com/chocolate-doom/chocolate-doom/issues/1453>

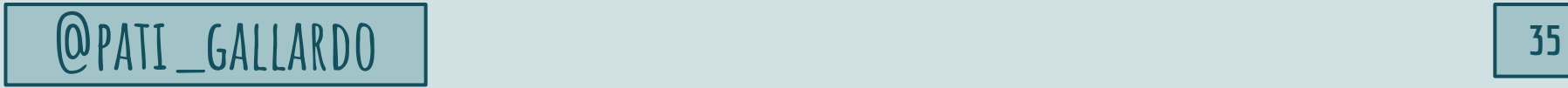

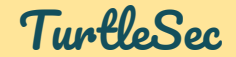

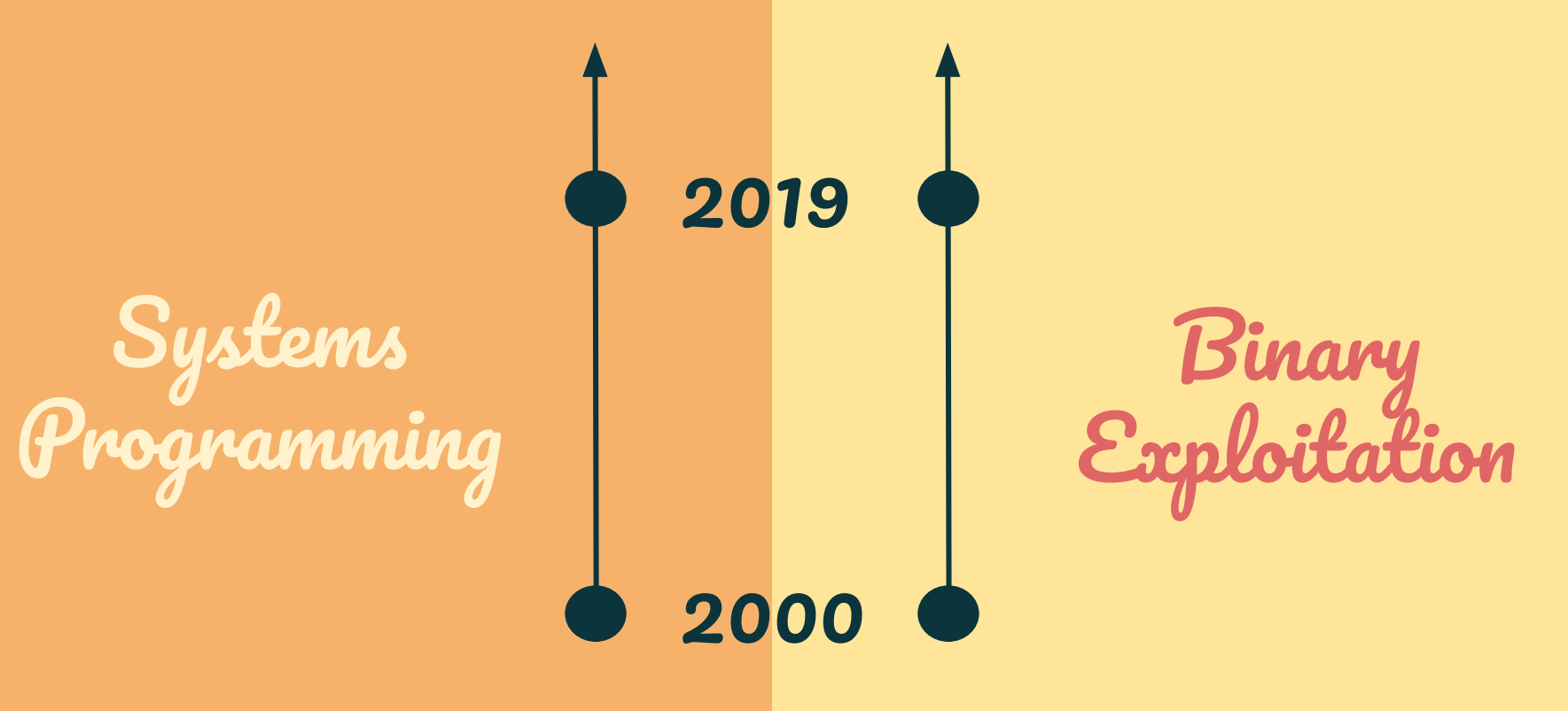

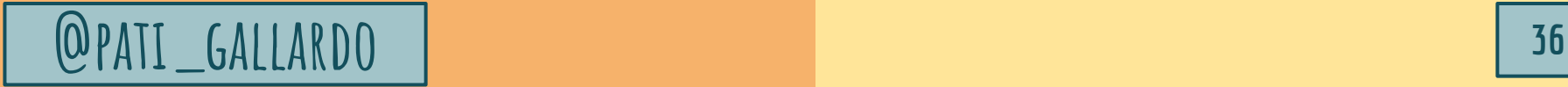
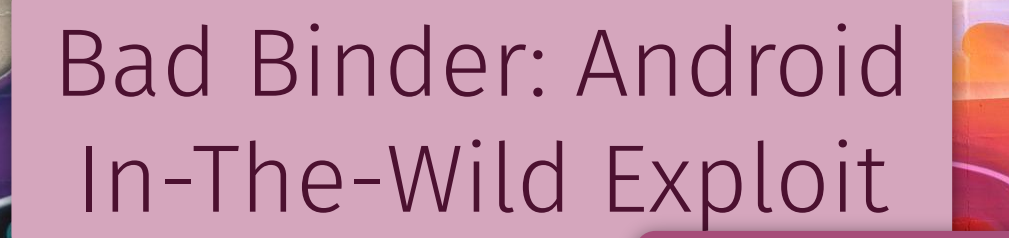

## **@PATI\_GALLARDO 37** CVE-2019-2215

TurtleSec

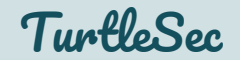

# CVE-2019-2215

"A use-after-free in binder.c allows an elevation of privilege from an application to the Linux Kernel."

## Binder: Androids IPC mechanism

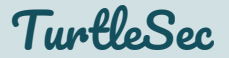

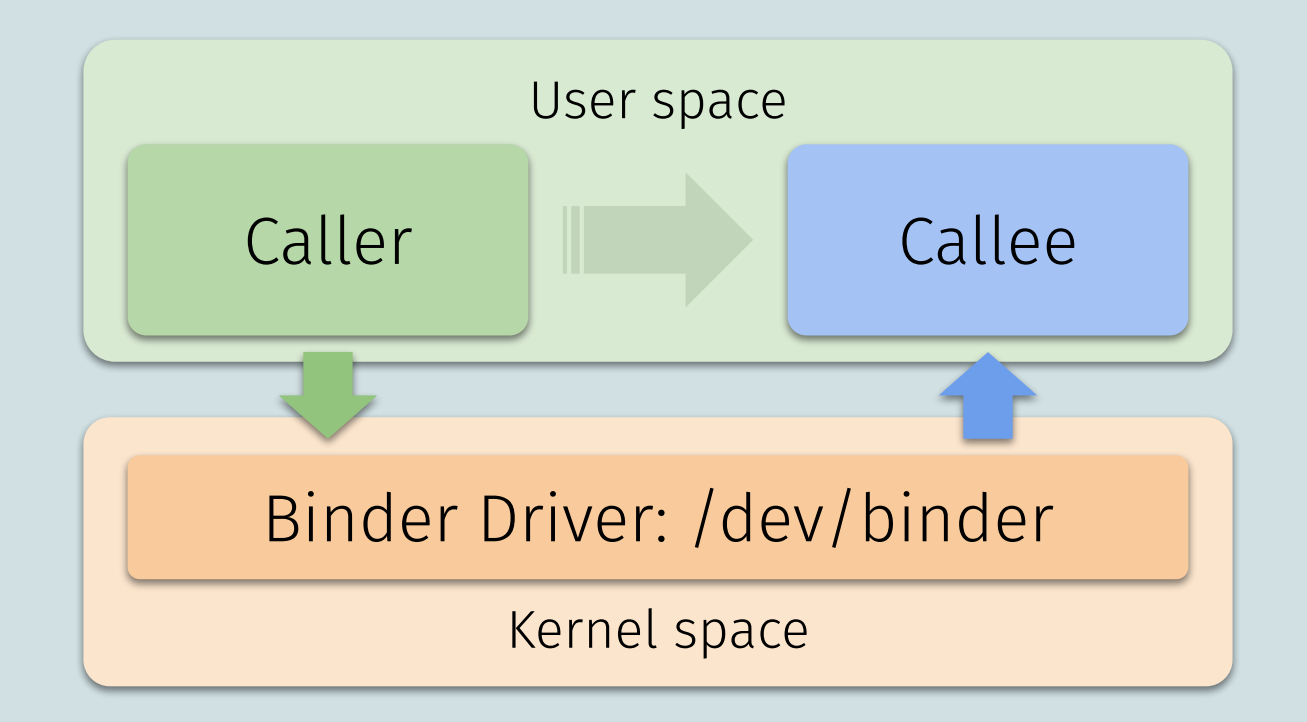

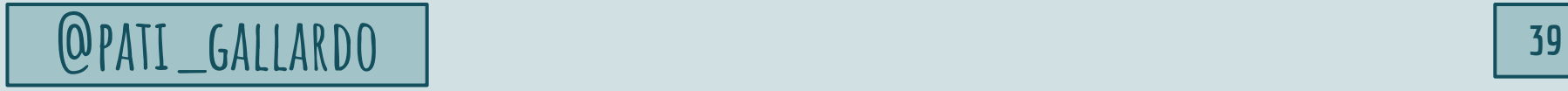

## Threat Actor: NSO Group

#### The *Bad Binder* Android exploit was attributed to *NSO Group*. When it was reported it was being used in the wild.

*NSO Group* is an Israeli technology firm. They have a product called *Pegasus* that enables remote surveillance of smartphones.

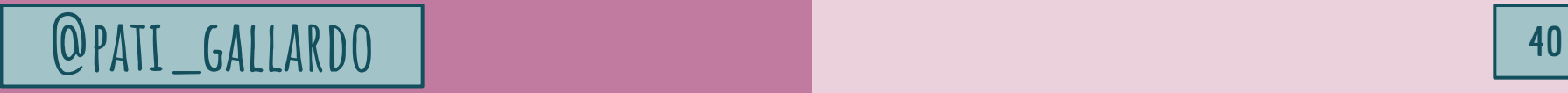

TuntleSec

*Information available*

Arbitrary kernel read/write primitive CONFIG\_DEBUG\_LIST breaks the primitive

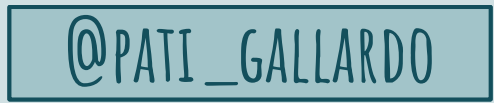

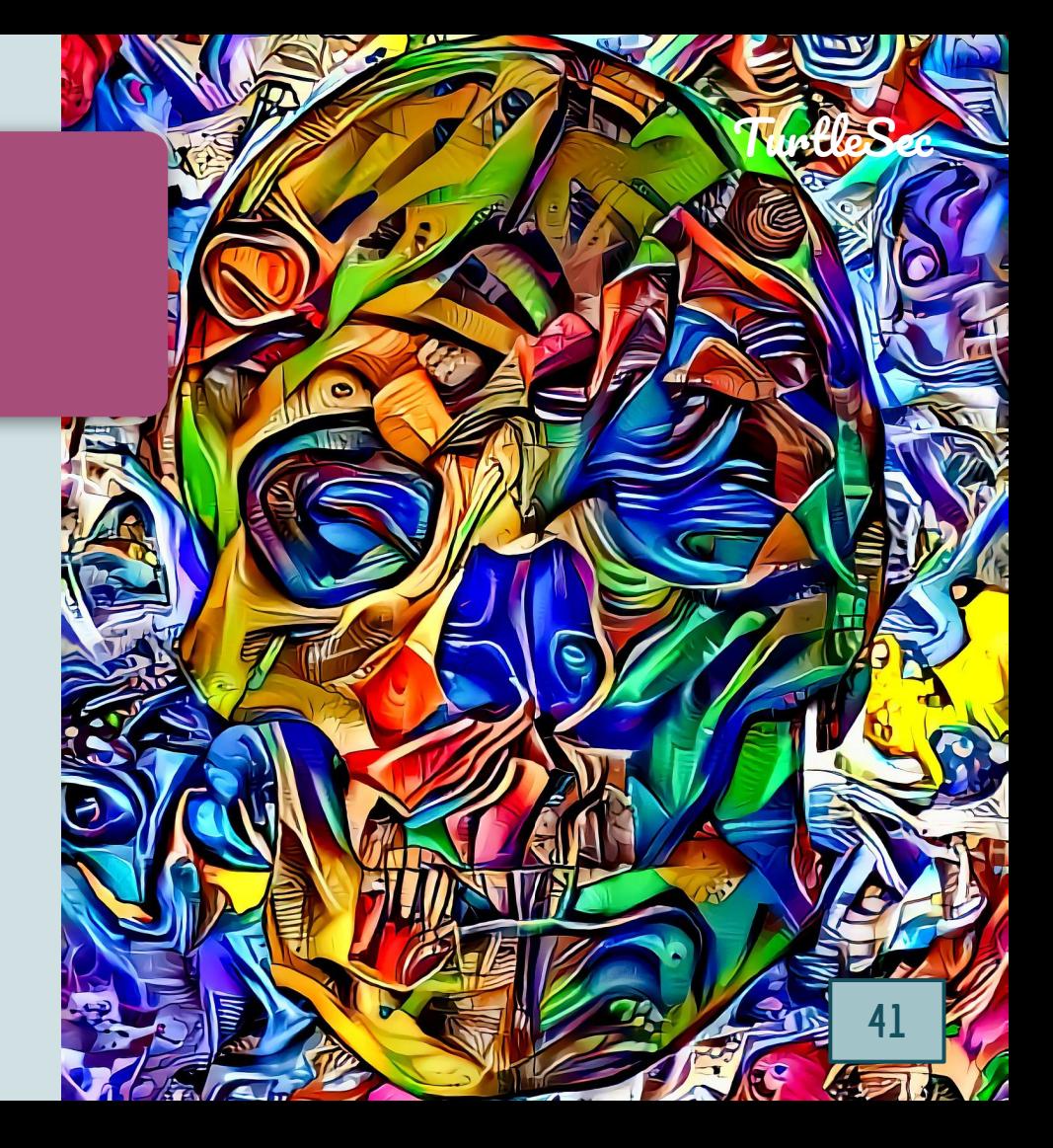

#### TuntleSec 1. void list del entry(struct list head \*entry) { 2. struct list head \*prev, \*next; 3. prev = entry->prev; 4. next = entry->next; lib/list debug.c

```
6. if (WARN(next == LIST_POISON1,
```

```
7. "list_del corruption, %p->next is LIST_POISON1 (%p)\n",
8. entry, LIST POISON1) ||
```

```
9. WARN(prev == LIST_POISON2,
```

```
10. "list_del corruption, %p->prev is LIST_POISON2 (%p)\n",
11. entry, LIST_POISON2) ||
```

```
12. WARN(prev->next != entry,
```

```
13. I Tist del corruption. prev->next should be %p, "
14. In the latter of the ULL SET but was \mathscr{D}(\mathsf{h}^n), entry, prev->next) ||
15. WARN(next->prev != entry,
```

```
16. "list_del corruption. next->prev should be %p, "
17. I lot was \text{\$p}\n\cdot\text{\$n$}, entry, next->prev)) {
```
This might look familiar This is the standard unlink vuln mitigation

18. BUG ON(PANIC CORRUPTION);

19. return;

5.

20. }

 $22.$ 

21. list del(prev, next);

CONFIG\_DEBUG\_LIST breaks the primitive by enabling this check

## *How to exploit*

#### Use After Free

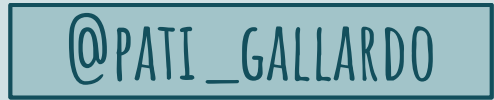

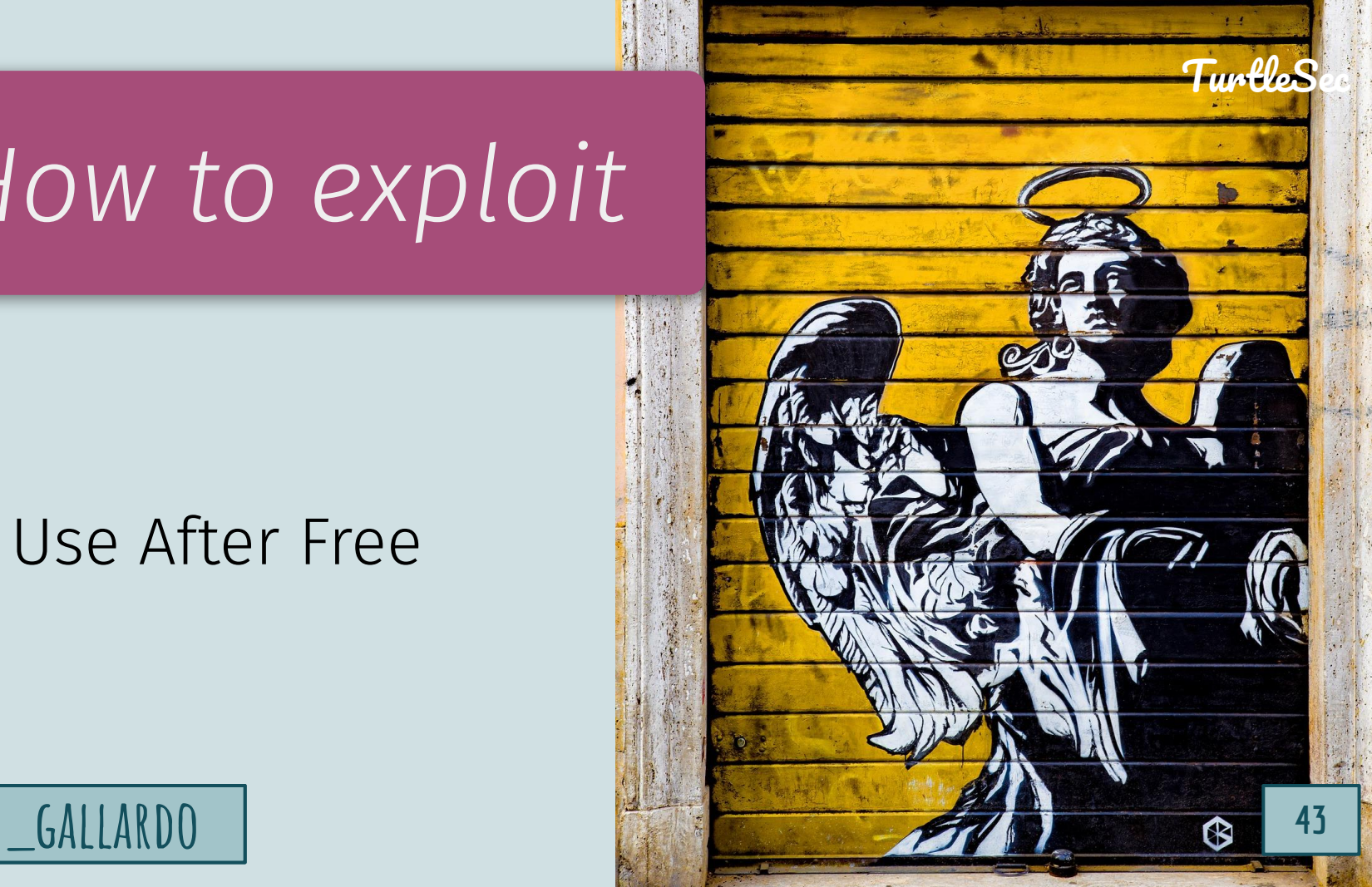

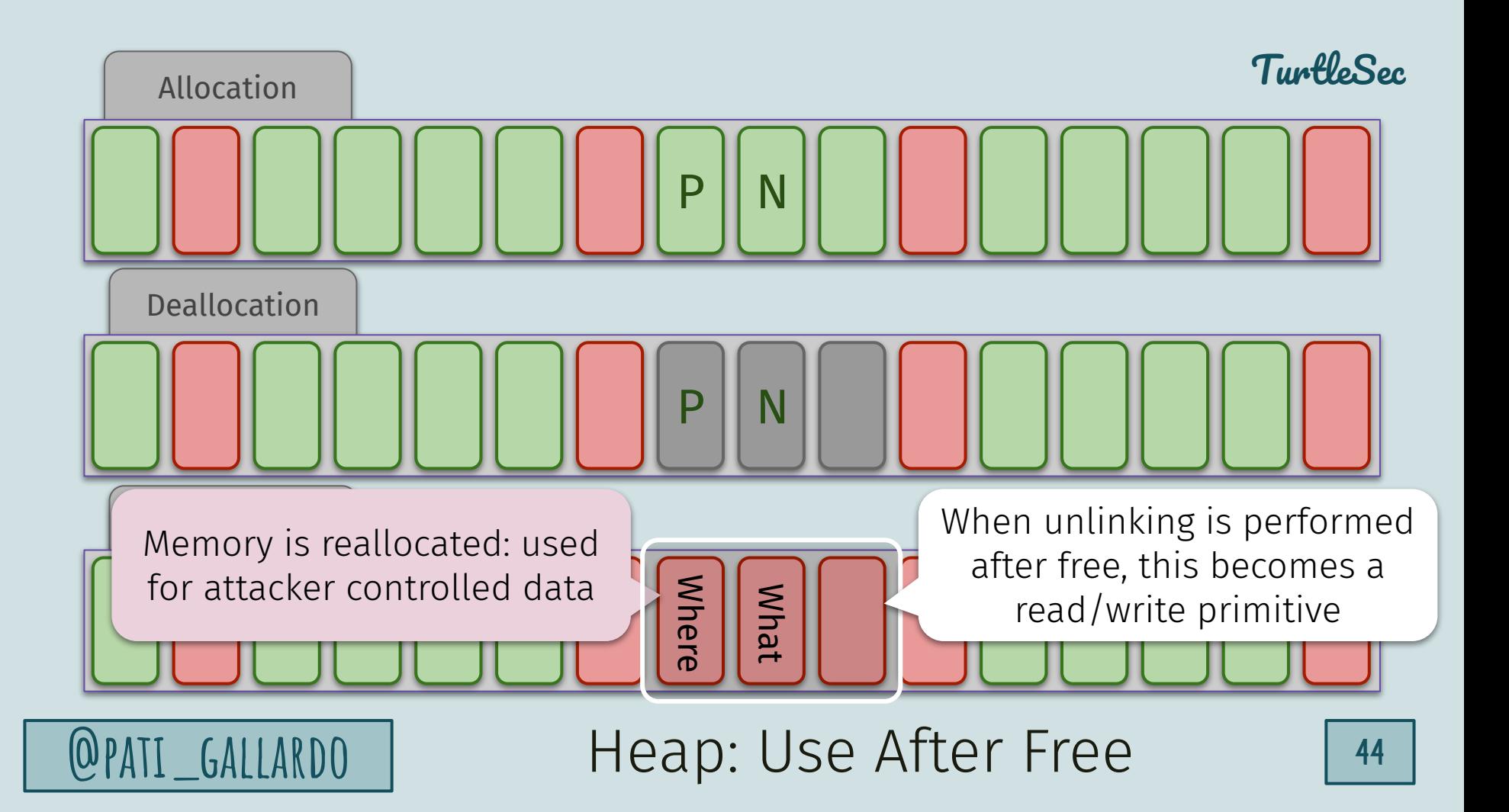

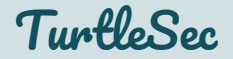

## The unlinking is done in privileged code therefore this becomes: *Use-after-free leading to arbitrary kernel read/write primitive*

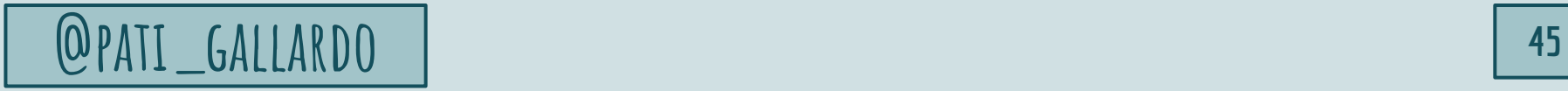

# *How to find them*

#### Address Sanitizer

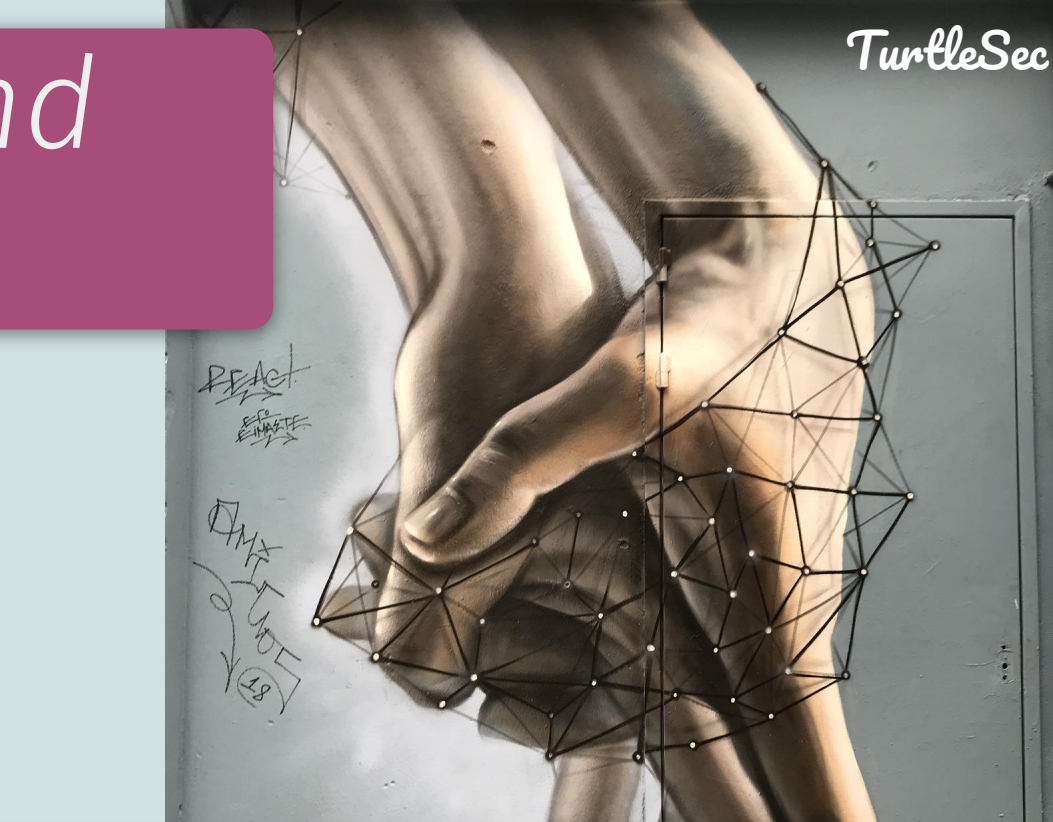

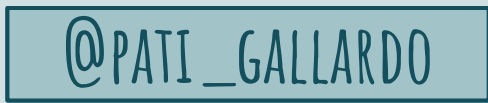

**@pati\_gallardo <sup>46</sup>** *work very well for Use After FreeStatic Analysis usually doesn't* 

## Tools: Use After Free

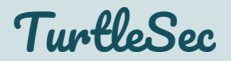

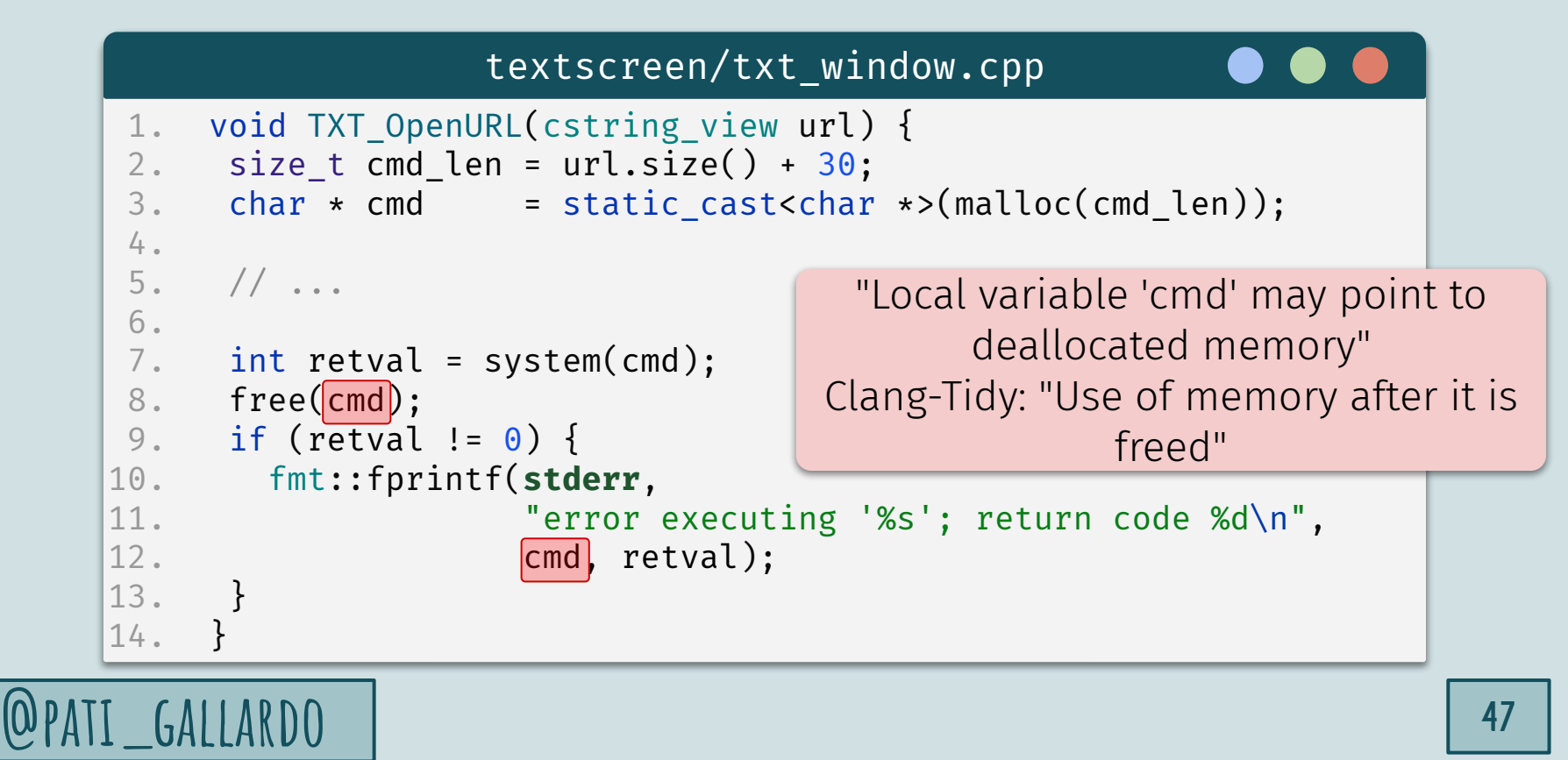

#### CVE-2019-2215 Resources

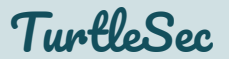

- *Bad Binder: Finding an Android In The Wild (video)*, Maddie Stone, <https://youtu.be/TAwQ4ezgEIo>
- *Bad Binder: Finding an Android In The Wild (blog post)*, Maddie Stone, [https://googleprojectzero.blogspot.com/2019/11/bad-binder-android-in-wil](https://googleprojectzero.blogspot.com/2019/11/bad-binder-android-in-wild-exploit.html) [d-exploit.html](https://googleprojectzero.blogspot.com/2019/11/bad-binder-android-in-wild-exploit.html)
- *CVE-2019-2215*, <https://cve.mitre.org/cgi-bin/cvename.cgi?name=CVE-2019-2215>
- *Issue 1942: Android: Use-After-Free in Binder driver*, <https://bugs.chromium.org/p/project-zero/issues/detail?id=1942>

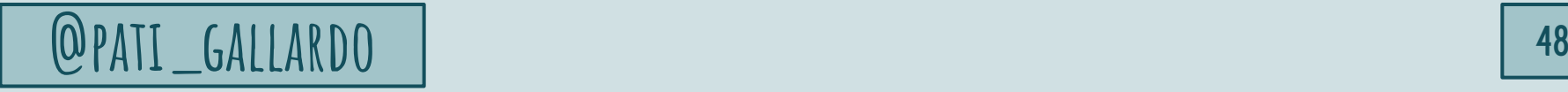

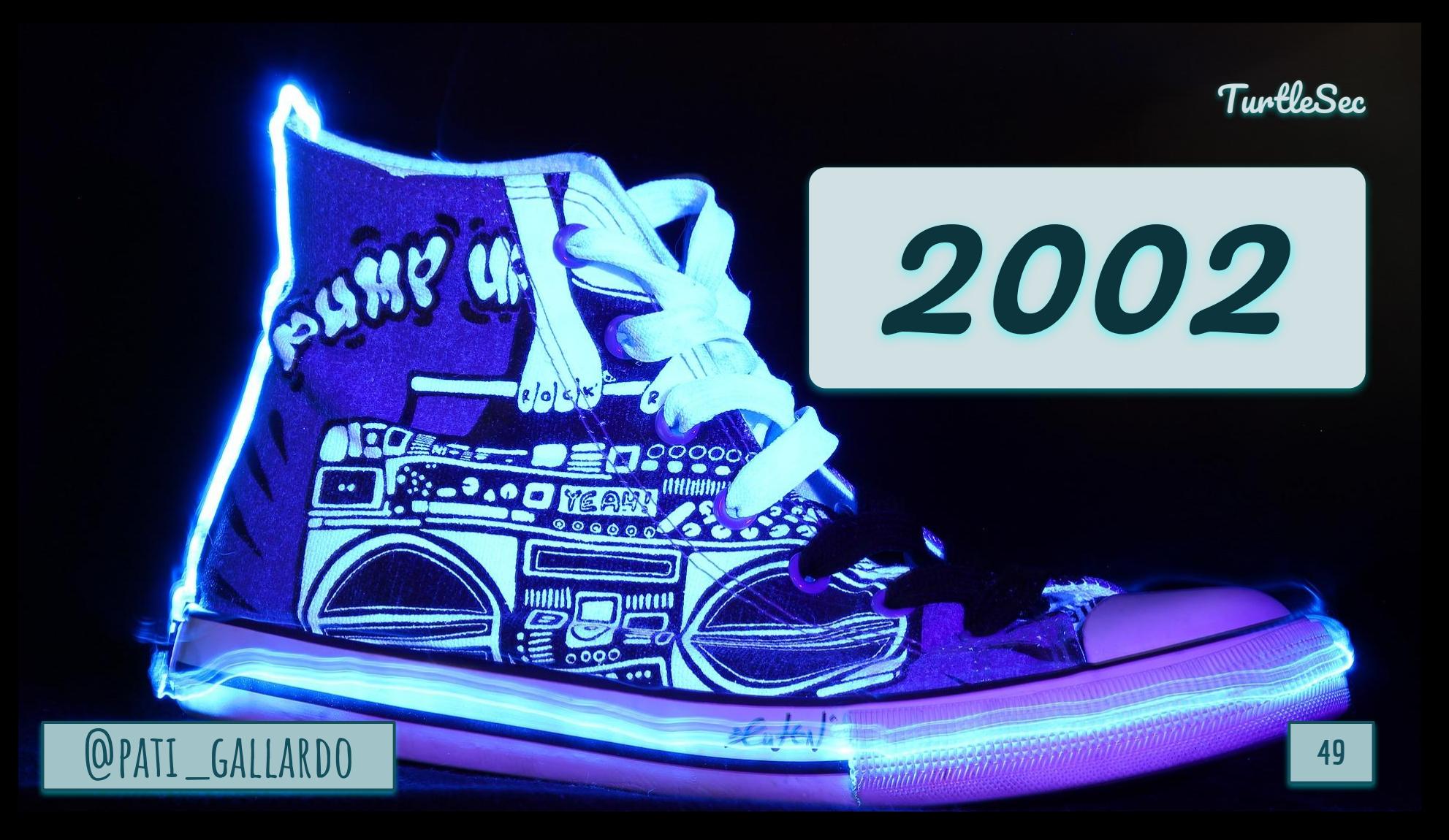

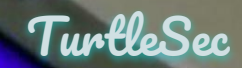

# **@PATI\_GALLARDO** 2002 **1000**

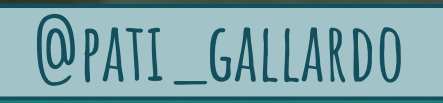

#### TurtleSec 2002 : 20 years ago

Hot In Herre Dilemma ft. Kelly Rowland

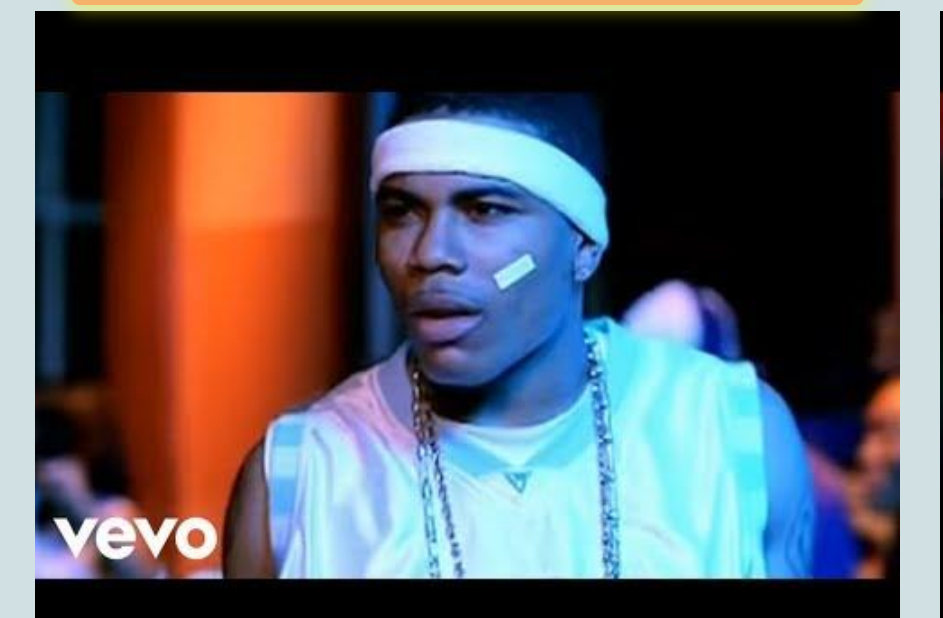

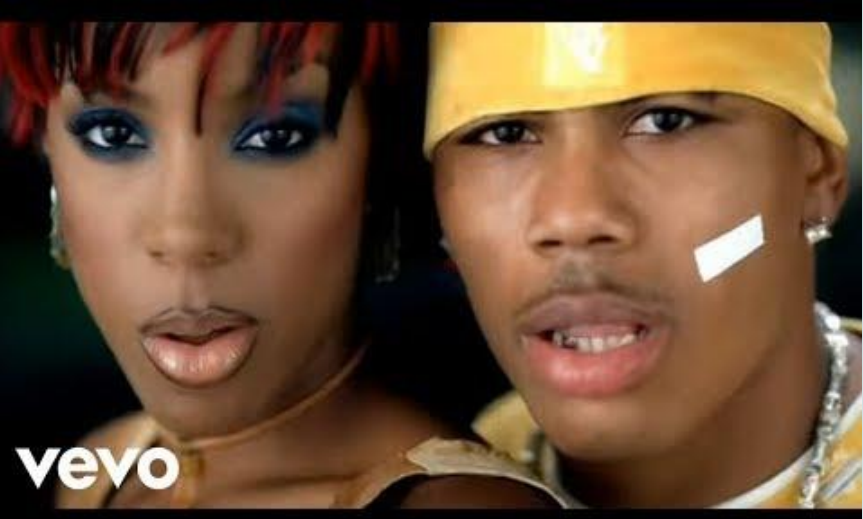

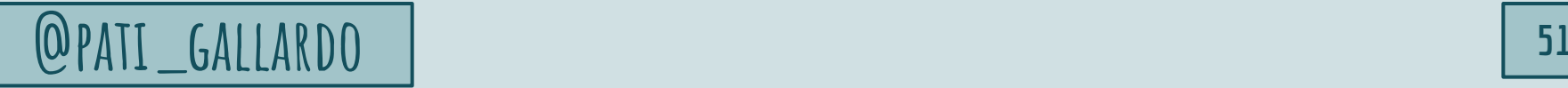

### Integer Overflows Resources

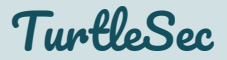

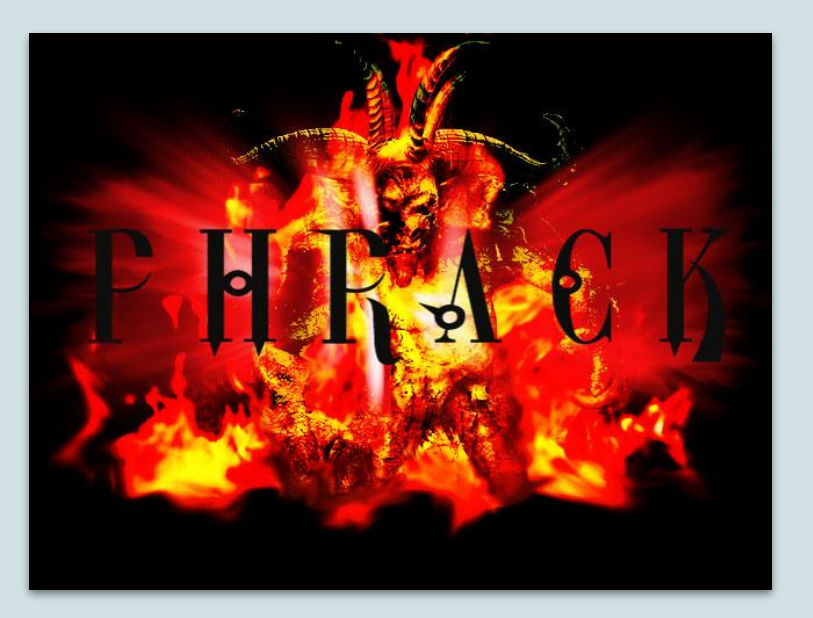

● *Basic Integer Overflows*, blexim, 2002-12-28 Phrack Magazine, <http://phrack.org/issues/60/10.html>

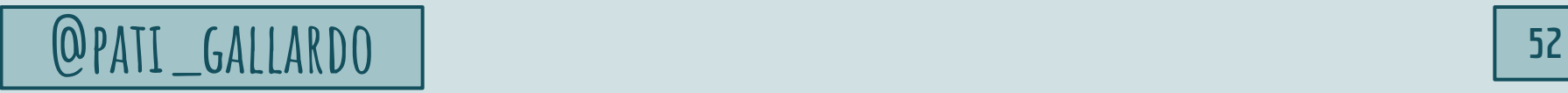

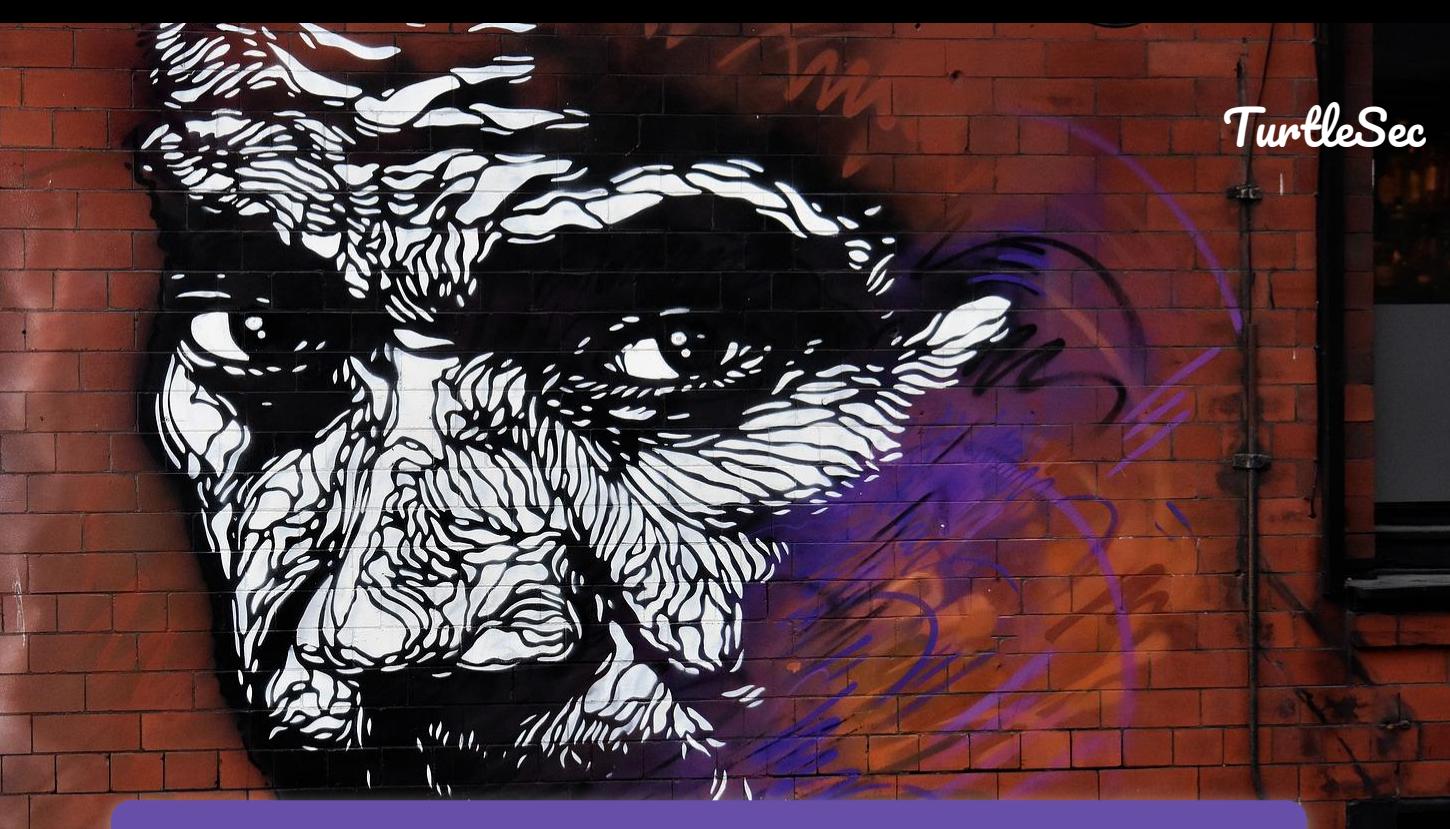

**@pati\_gallardo <sup>53</sup>** Signed Integer Overflow Unsigned Int Wraparound

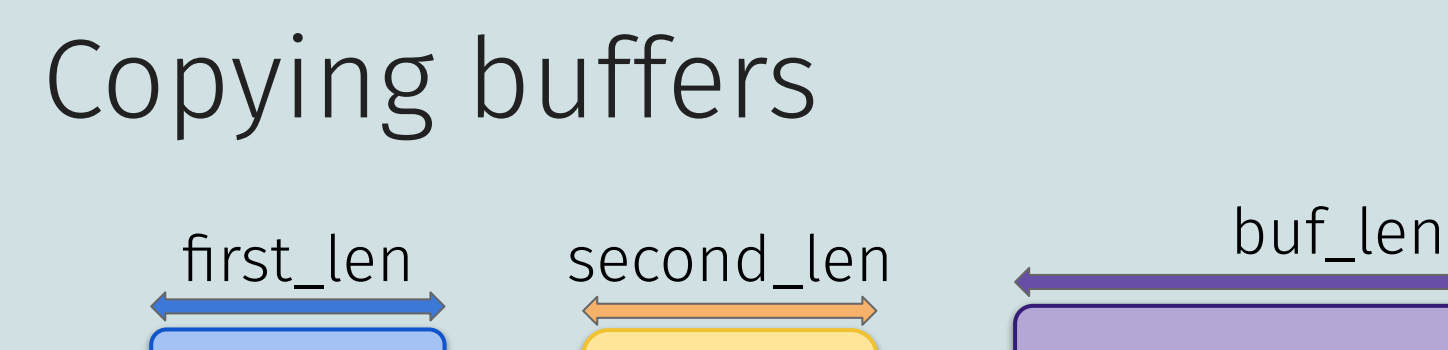

#### Is it safe to copy first and second into buf?

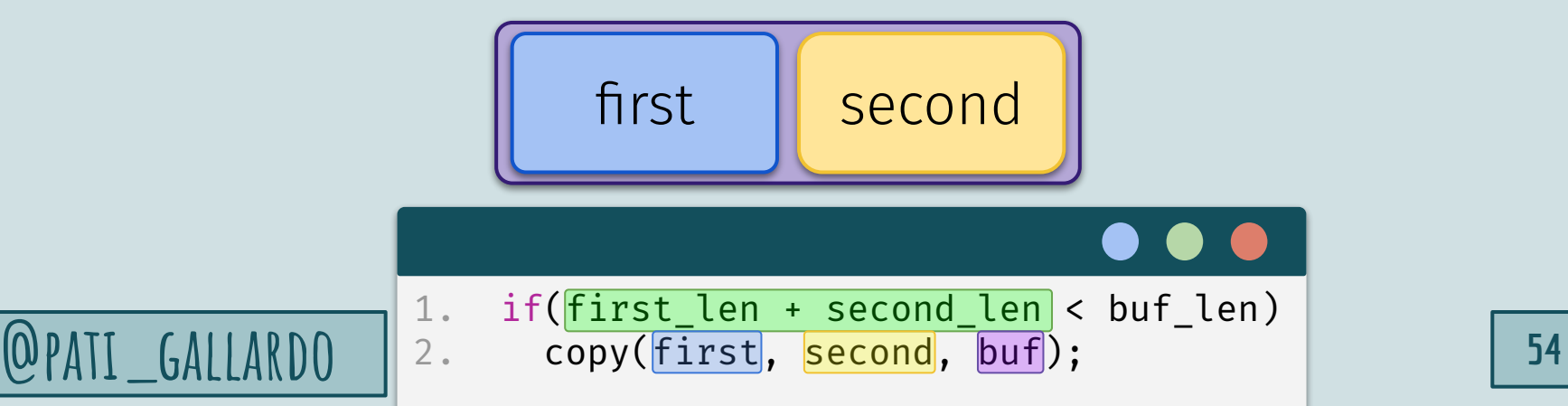

first second buf

TurtleSec

#### TurtleSec Exploitation: Buffer Overflow

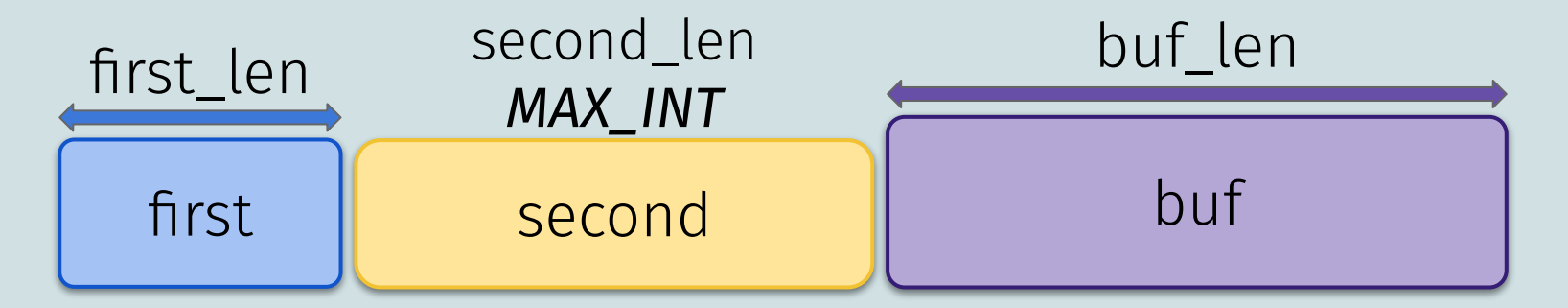

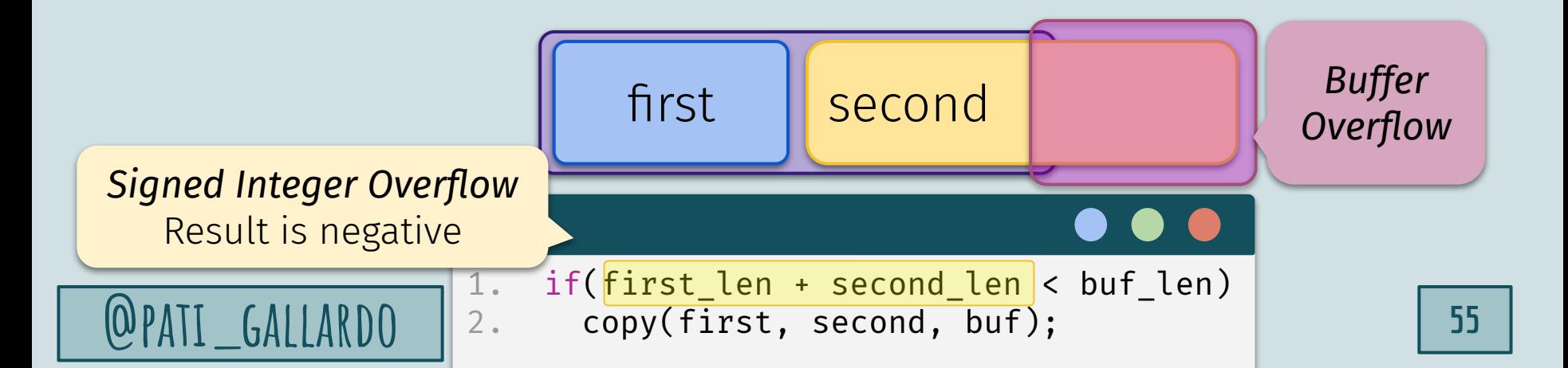

## Exploitation: Buffer Overflow

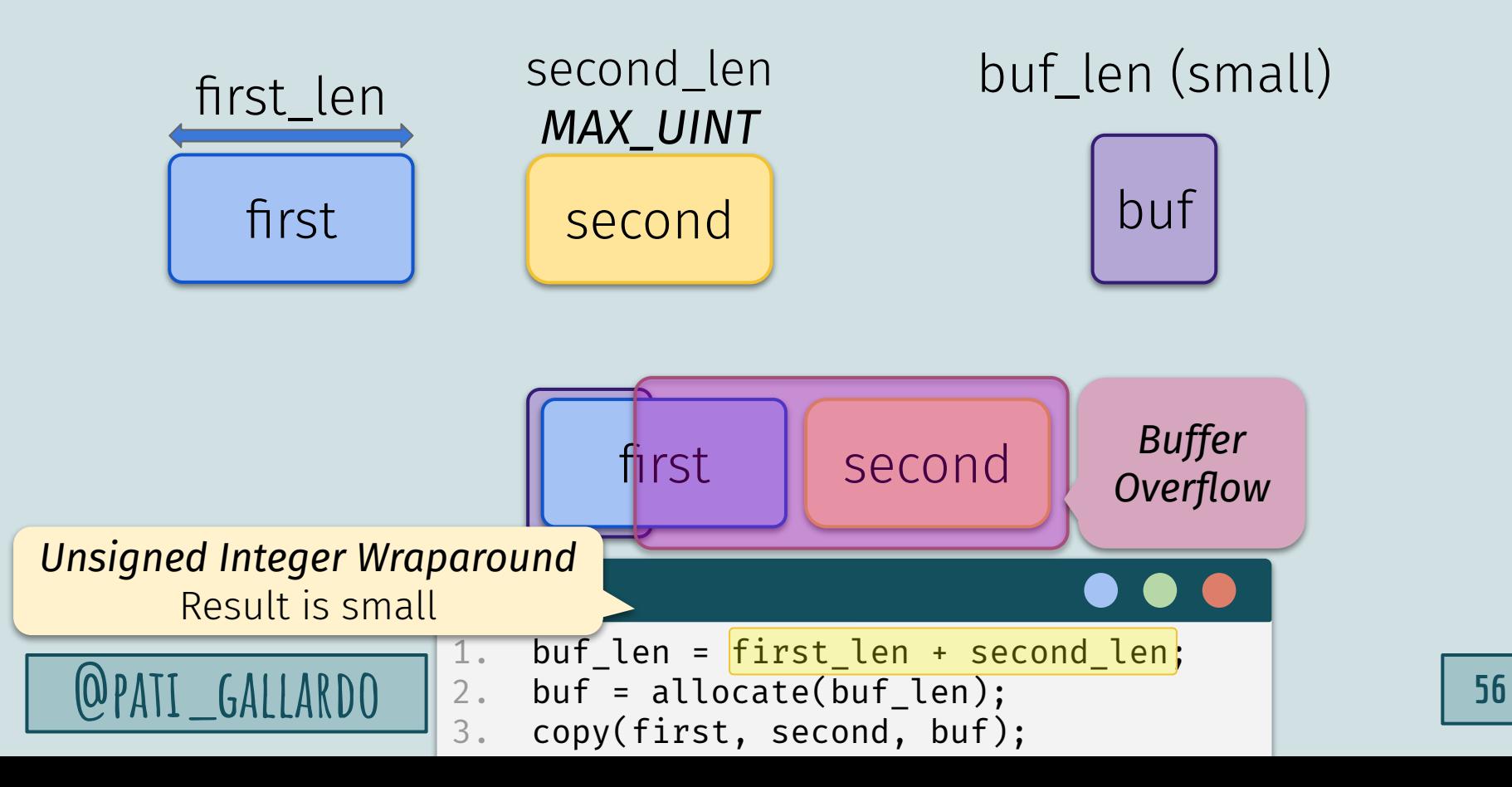

TurtleSec

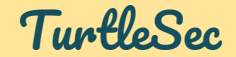

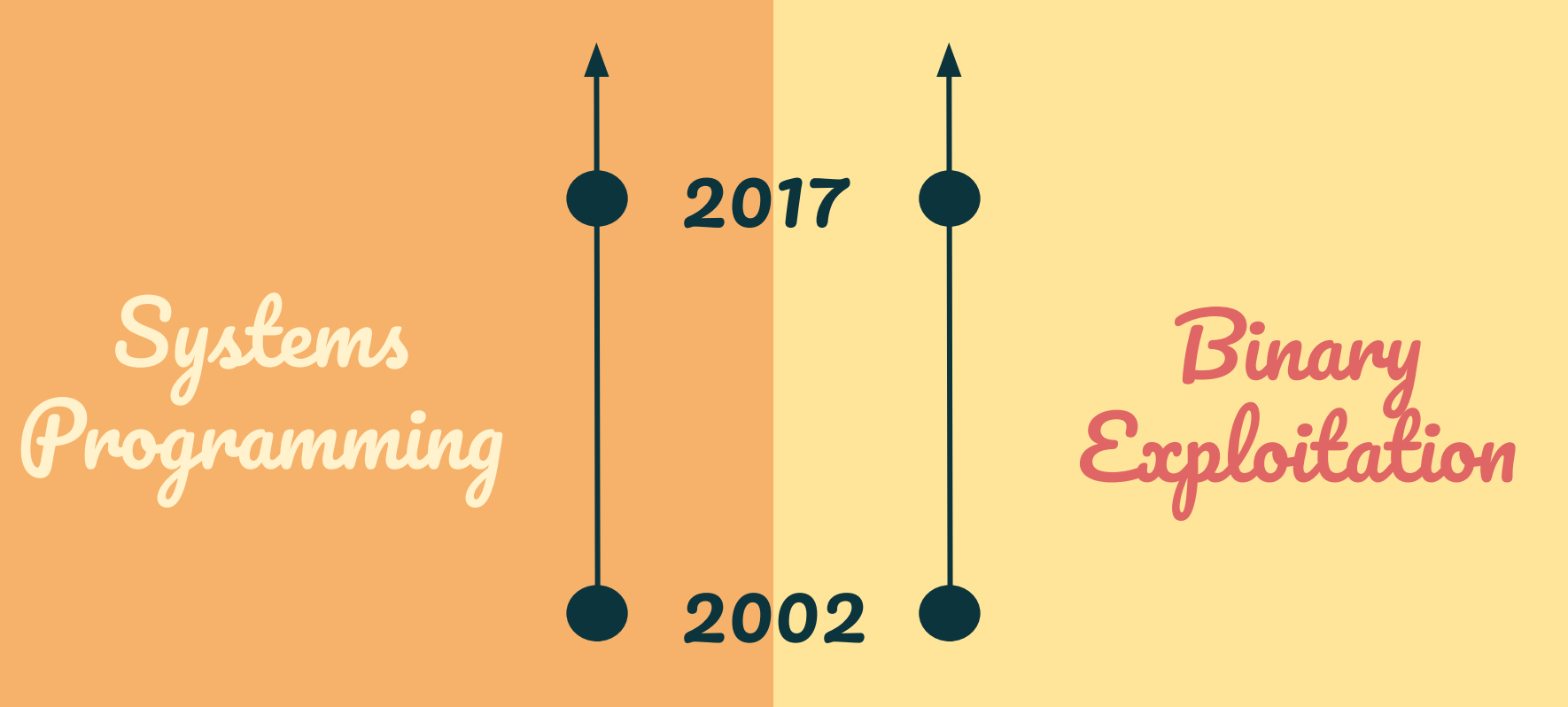

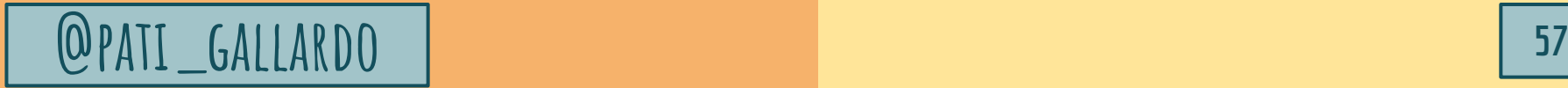

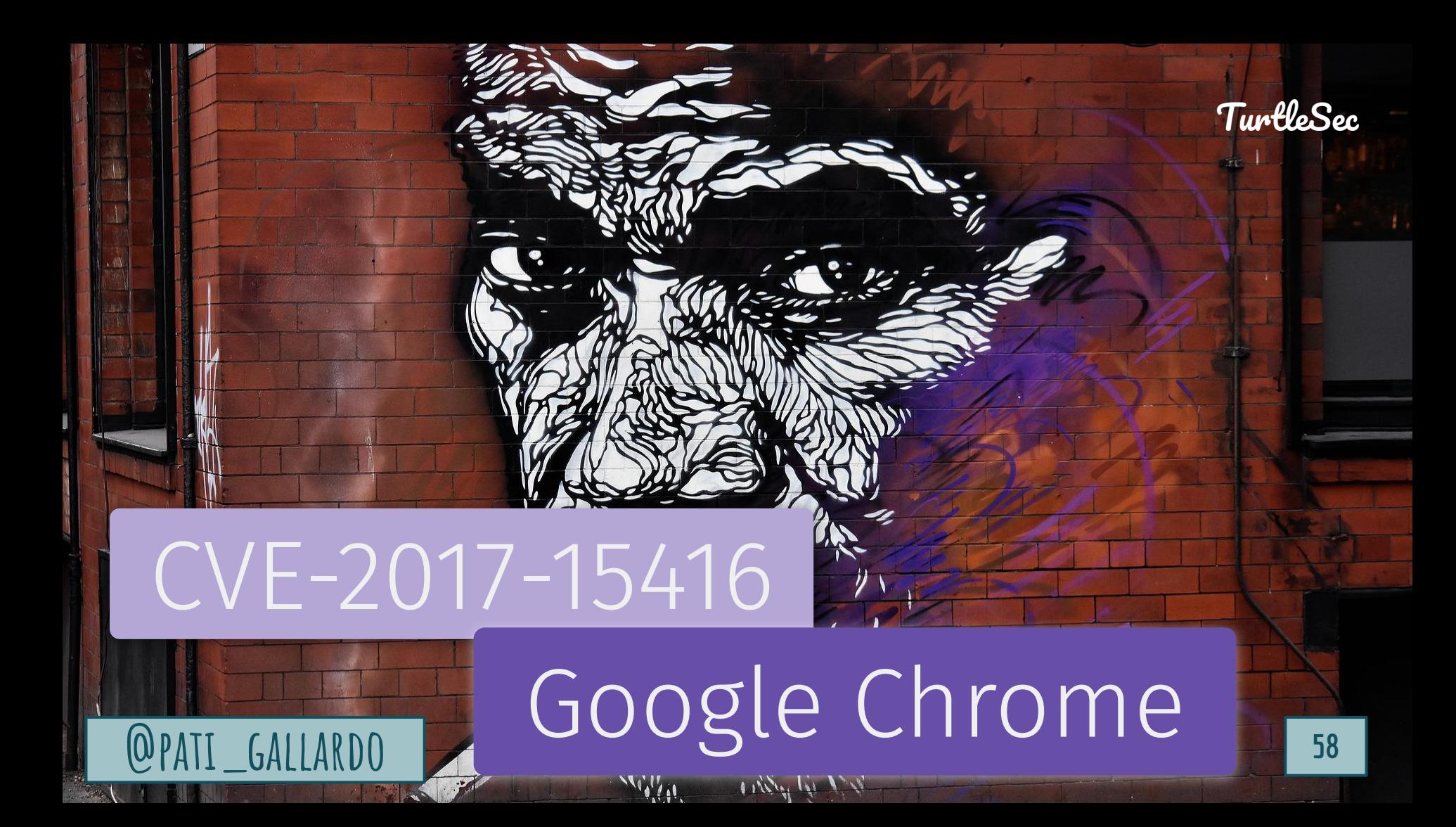

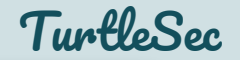

# CVE-2017-15416

"Heap buffer overflow in Blob API in Google Chrome [...] allowed a remote attacker to potentially exploit heap corruption"

#### TuntleSec Example: CVE-2017-15416 Heap buffer overflow in Blob API in Google Chrome

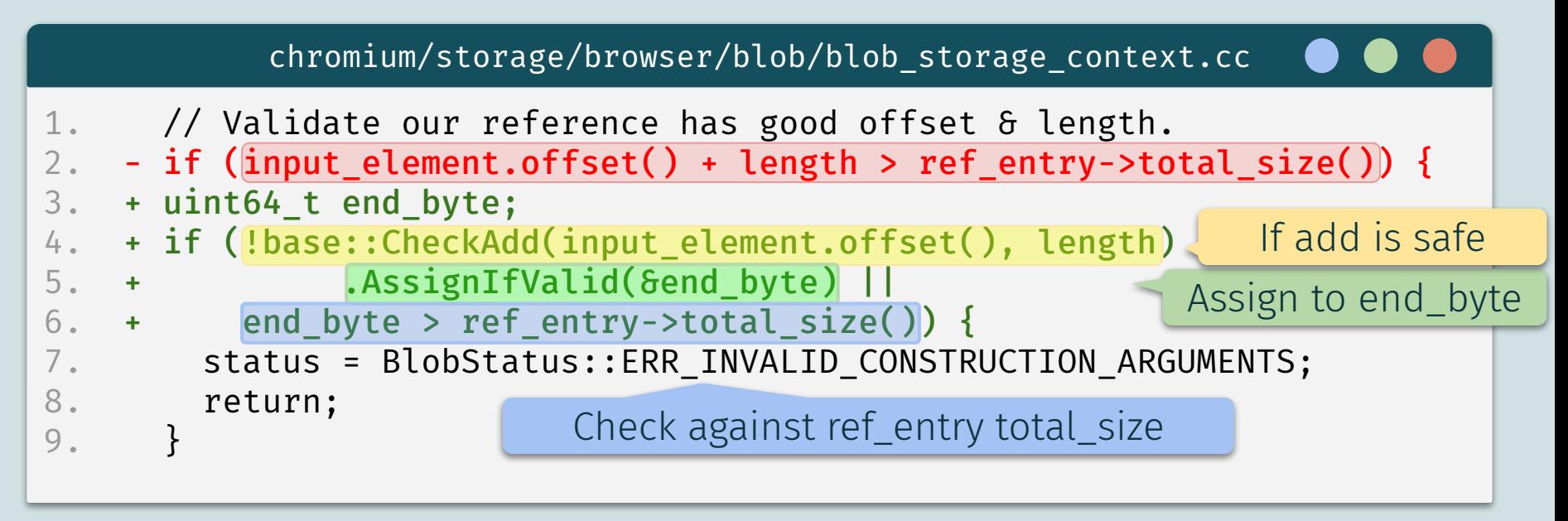

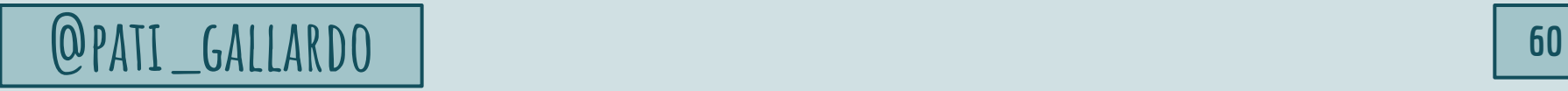

#### CVE-2017-15416 Resources

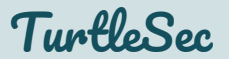

- *CVE-2017-15416*, <https://cve.mitre.org/cgi-bin/cvename.cgi?name=CVE-2017-15416>
- *CVE-2017-15416 (fix)*, [https://chromium.googlesource.com/chromium/src.git/+/11bd4bc92f3fe704](https://chromium.googlesource.com/chromium/src.git/+/11bd4bc92f3fe704631e3e6ad1dd1a4351641f7c%5E%21/) [631e3e6ad1dd1a4351641f7c%5E%21/](https://chromium.googlesource.com/chromium/src.git/+/11bd4bc92f3fe704631e3e6ad1dd1a4351641f7c%5E%21/)
- *Popping Calc with Hardware Vulnerabilities CVE-2017-15416 (exploitation)*, Stephen Roettger,<https://youtu.be/ugZzQvXUTIk>

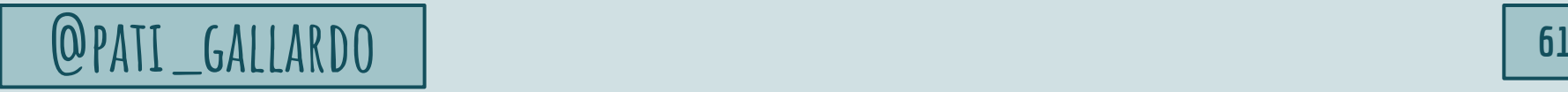

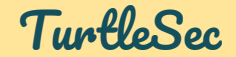

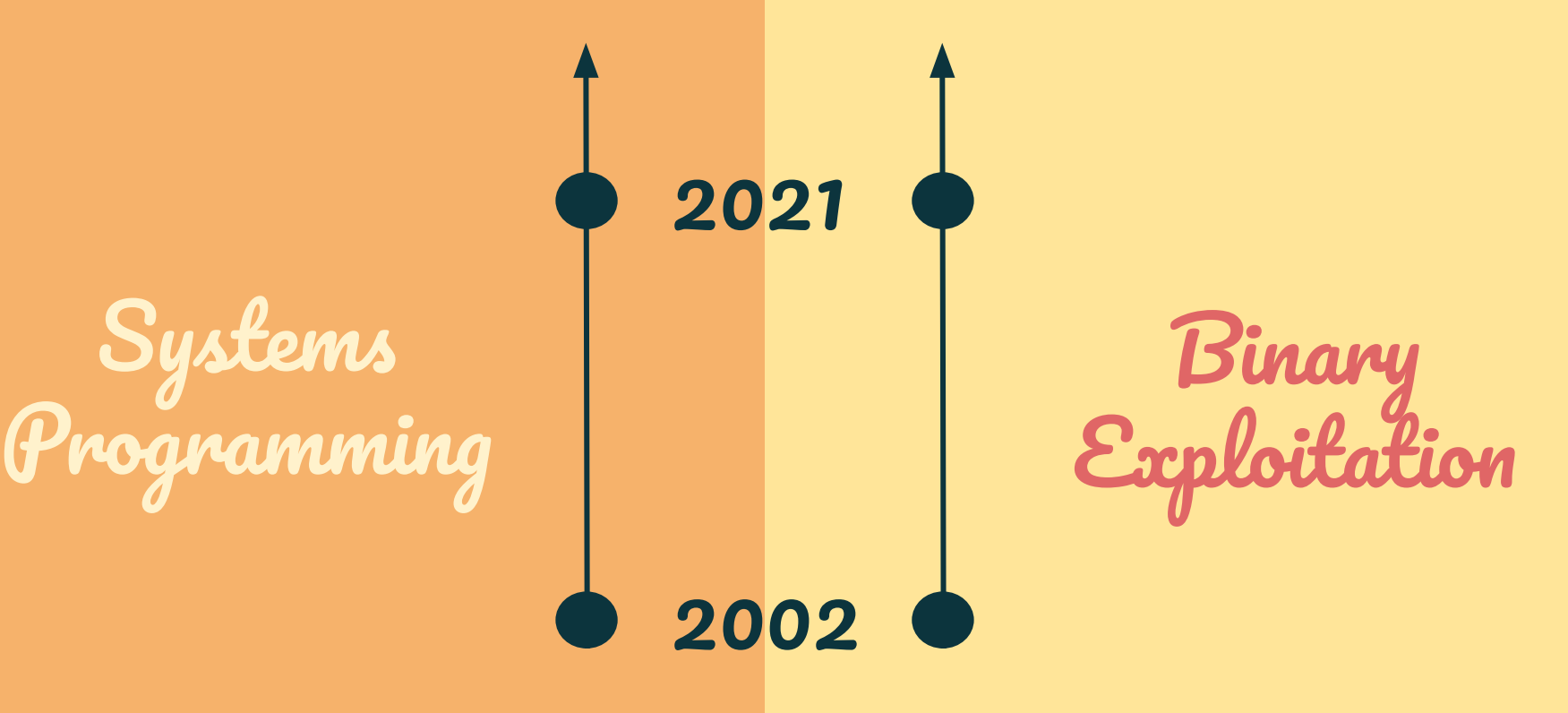

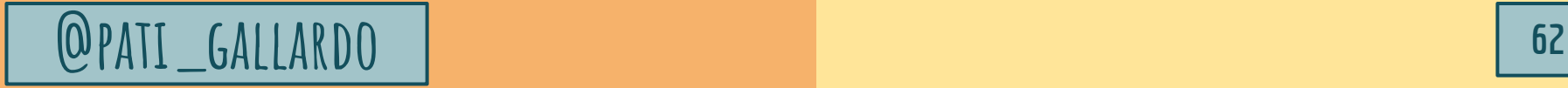

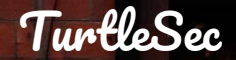

## Apple iOS, iPadOS and macOS

**@PATI\_GALLARDO 63** 

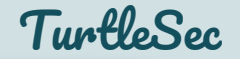

# CVE-2021-30860

"An integer overflow was addressed [...] Processing a maliciously crafted PDF may lead to arbitrary code execution."

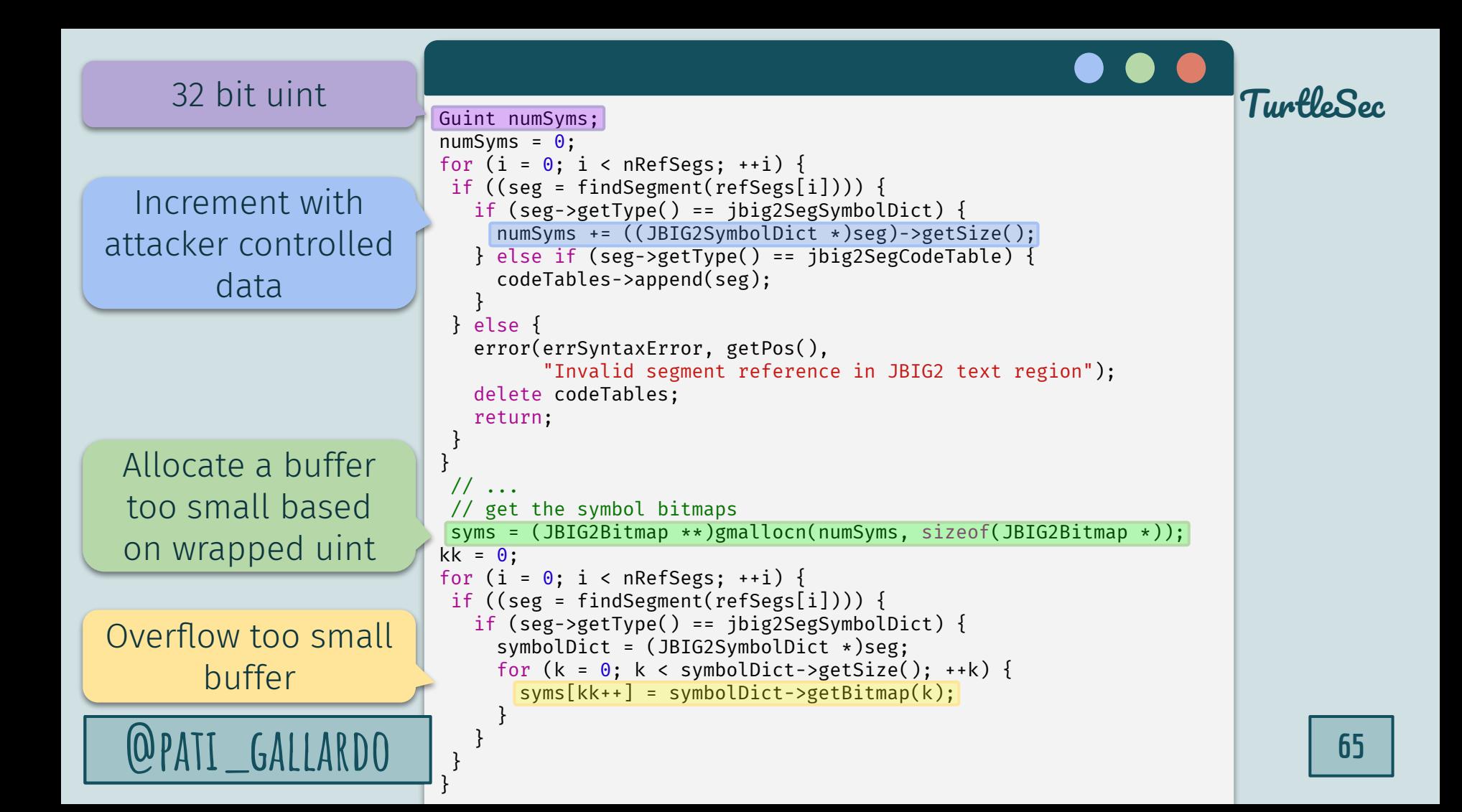

#### CVE-2021-30860 Resources

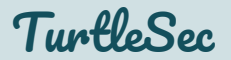

- *A deep dive into an NSO zero-click iMessage exploit: Remote Code Execution*, Project Zero team at Google, [https://googleprojectzero.blogspot.com/2021/12/a-deep-dive-into-nso-zer](https://googleprojectzero.blogspot.com/2021/12/a-deep-dive-into-nso-zero-click.html) [o-click.html](https://googleprojectzero.blogspot.com/2021/12/a-deep-dive-into-nso-zero-click.html)
- *FORCEDENTRY*,<https://en.wikipedia.org/wiki/FORCEDENTRY>
- *CVE-2021-30860*, <https://cve.mitre.org/cgi-bin/cvename.cgi?name=CVE-2021-30860>
- *FORCEDENTRY: Sandbox Escape*, Ian Beer & Samuel Groß, [https://googleprojectzero.blogspot.com/2022/03/forcedentry-sandbox-esc](https://googleprojectzero.blogspot.com/2022/03/forcedentry-sandbox-escape.html) [ape.html](https://googleprojectzero.blogspot.com/2022/03/forcedentry-sandbox-escape.html)

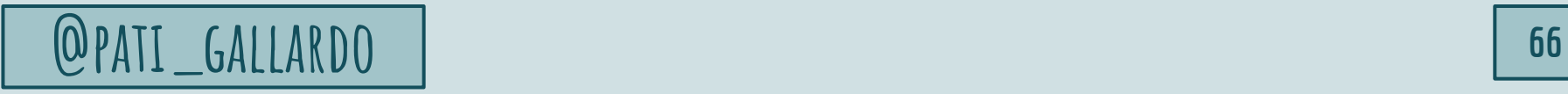

# *How to find them*

## UB Sanitizer Integer Sanitizer

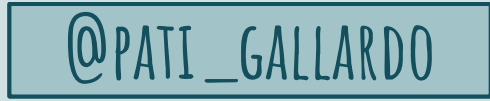

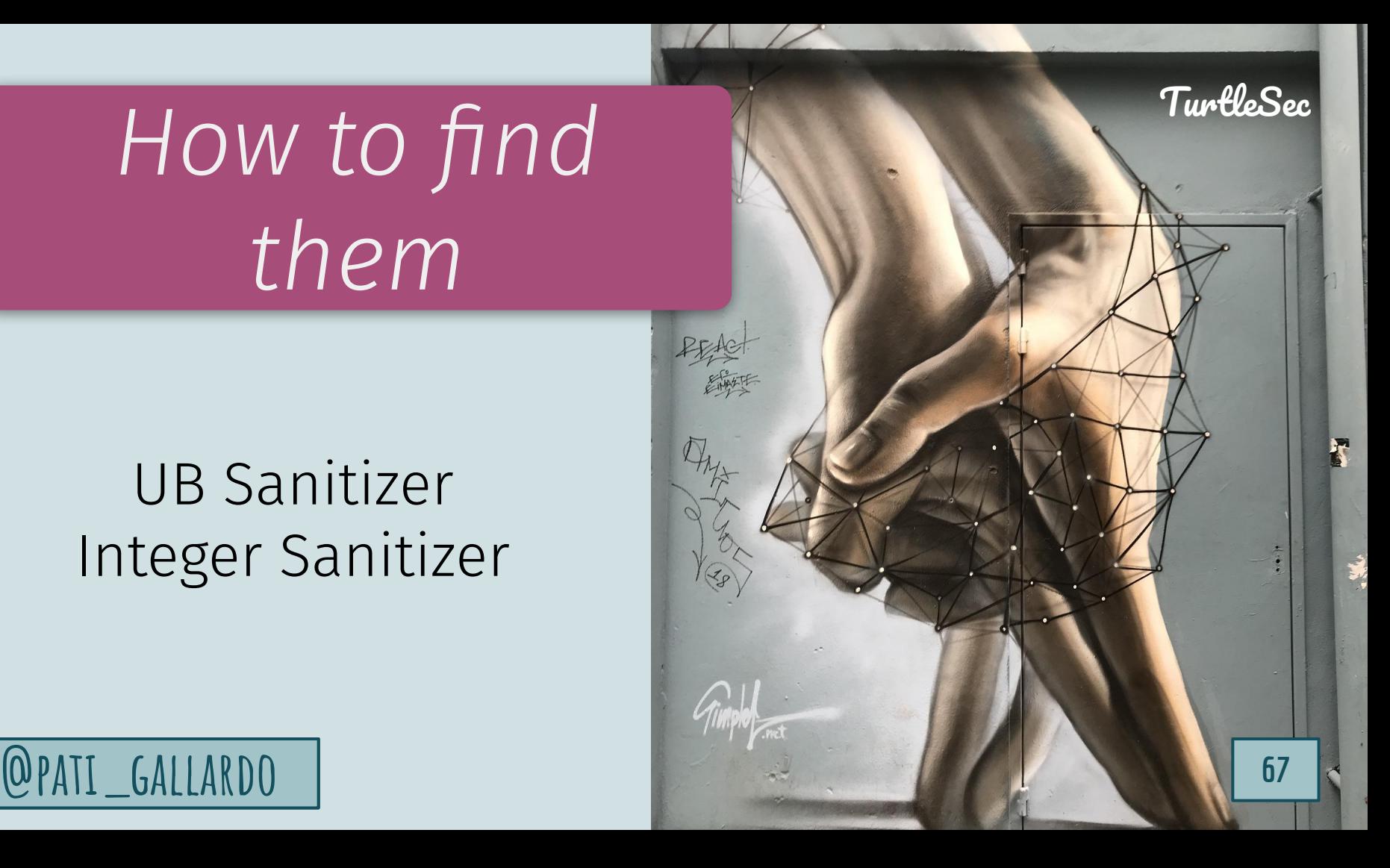

## C++20 Safe Integer Comparisons

```
C++20
```

```
1. #include <utility>
 2.
 3. int main()
 4.5. static assert( sizeof(int) == 4 );
 6.
 7. static assert( -1 > 1U );
 8. static assert( 0xFFFFFFFFFU > 1U );
9. static_assert( 0xFFFFFFFFFU == static_cast<unsigned>(-1) );
10.
11. static_assert( std::cmp_less( -1, 1U ) );
12. static_assert( std::cmp_less_equal( -1, 1U ) );
13. static assert( !\; std::cmp greater( -1, 1U ) );
14. static assert( ! std::cmp greater equal( -1, 1U ) );
15.
16. static assert( -1 == 0xFFFFFFFFFU);
17. static assert( std::cmp not equal( -1, 0xFFFFFFFFU ) );
18. }
```
**@PATI\_GALLARDO LExample Code** from cppreference.com **68** 

TurtleSec

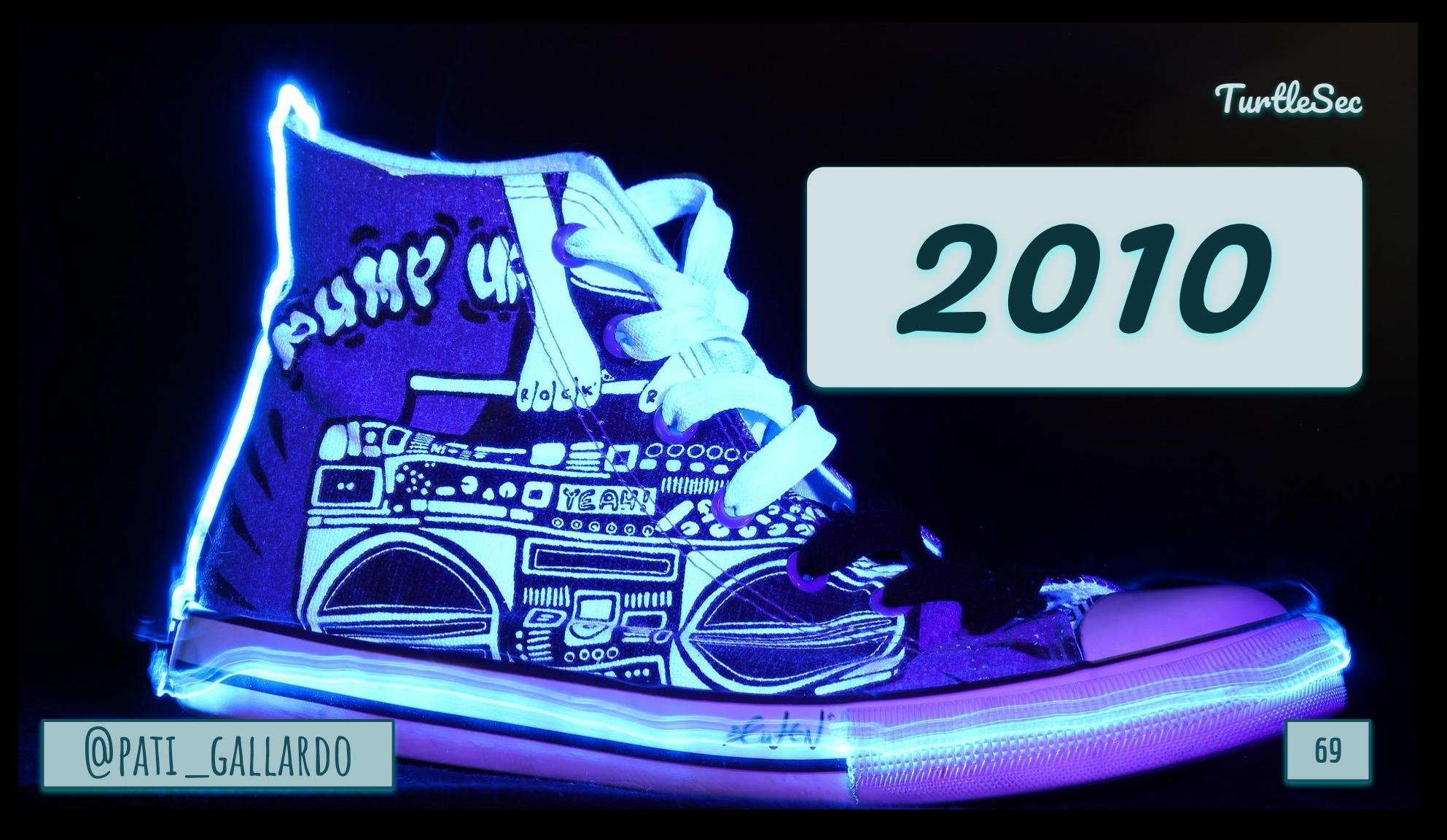

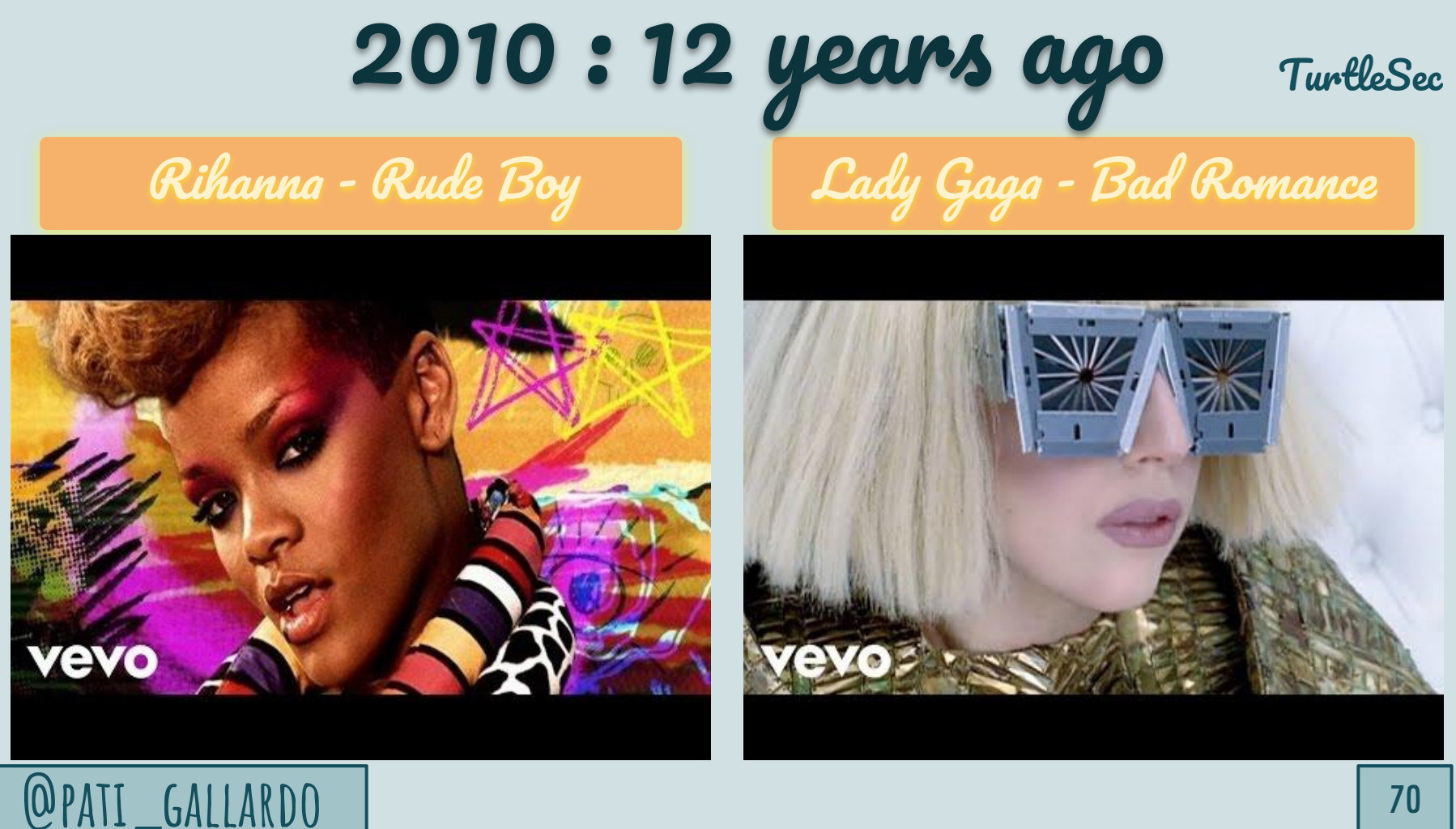

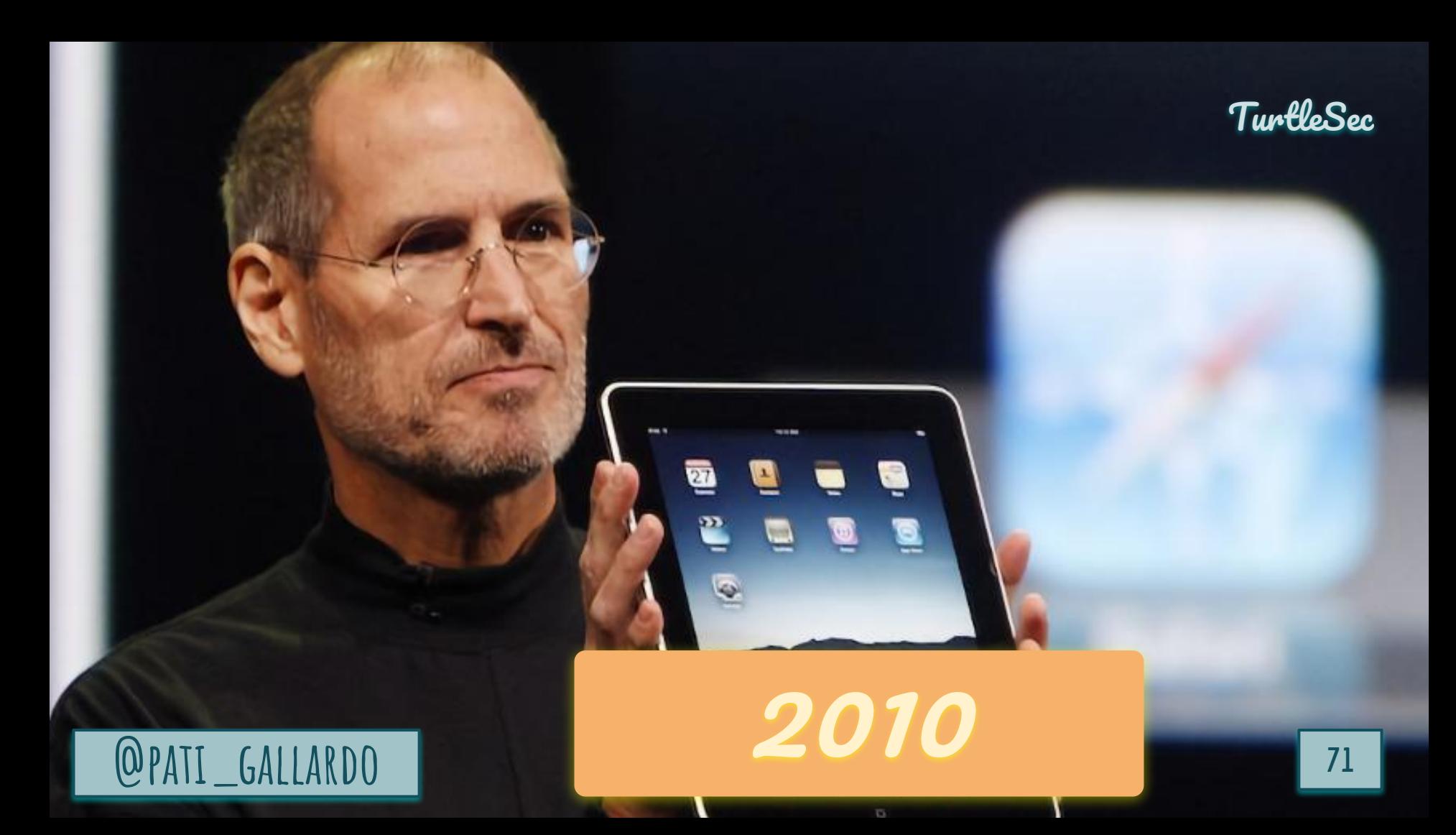

## Format String Vulnerability Resources

- *A Eulogy for Format Strings*, Captain Planet, *2010-11-17* Phrack Magazine, <http://phrack.org/issues/67/9.html>
- *Advances in format string exploitation*, riq & gera, *2002-07-28* Phrack Magazine, <http://phrack.org/issues/59/7.html>

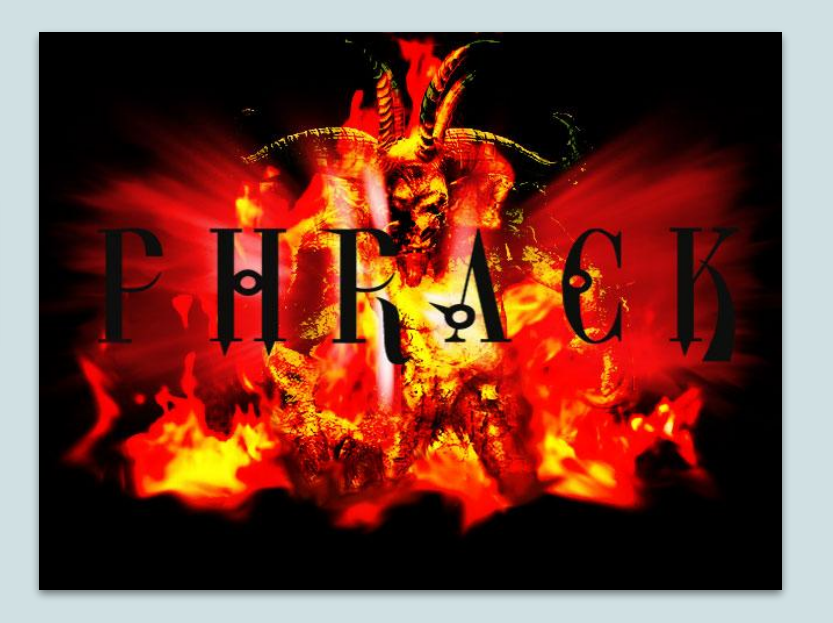

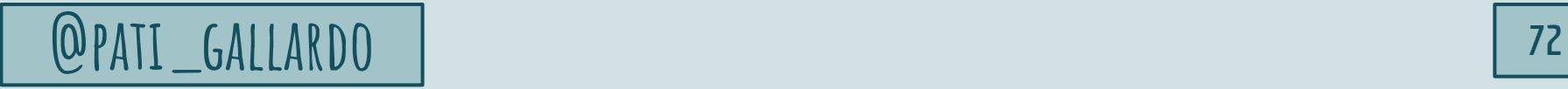

TurtleSec
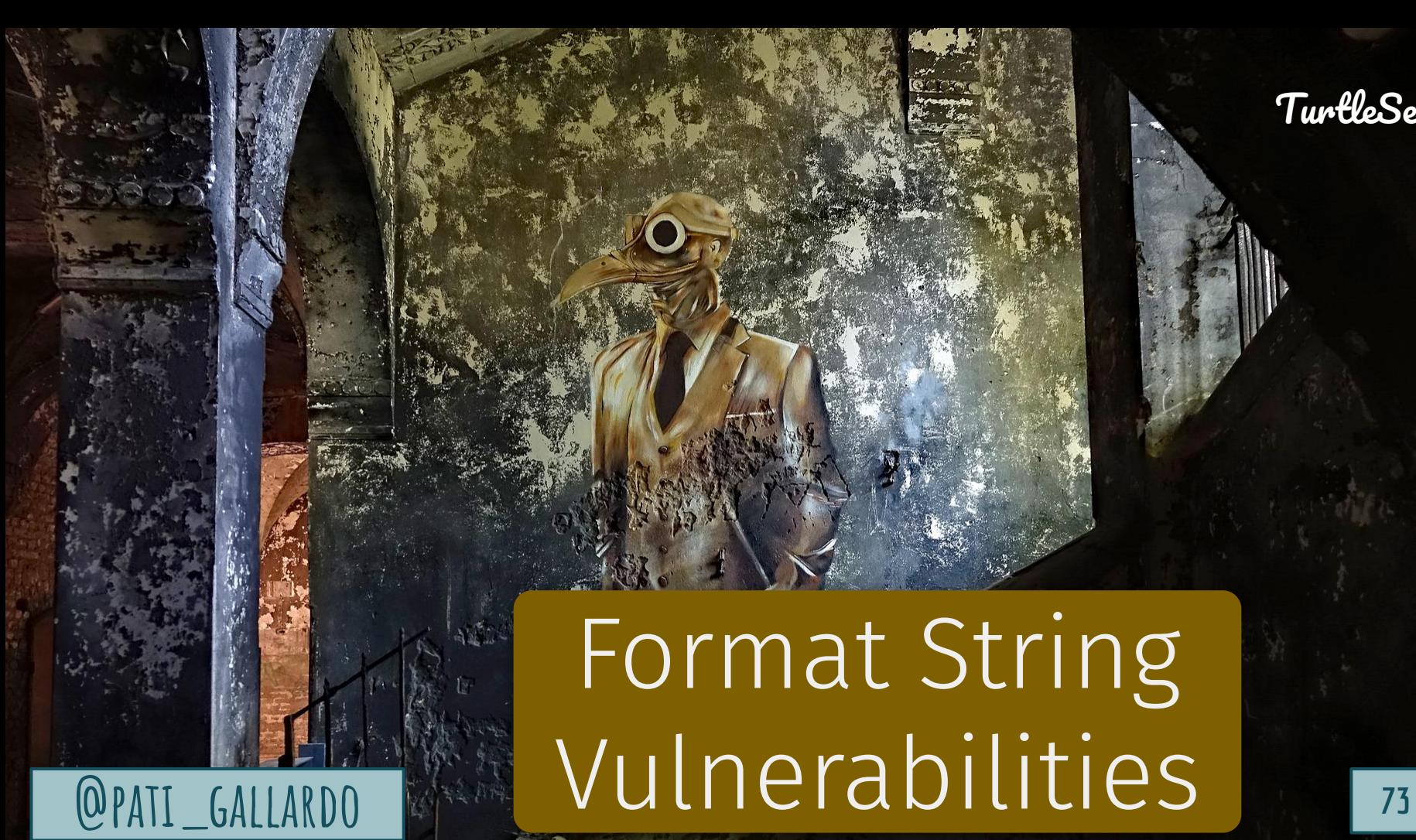

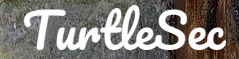

## A couple of Lesser Known

**@pati\_gallardo <sup>74</sup>**

## Format String **Features**

#### Field width

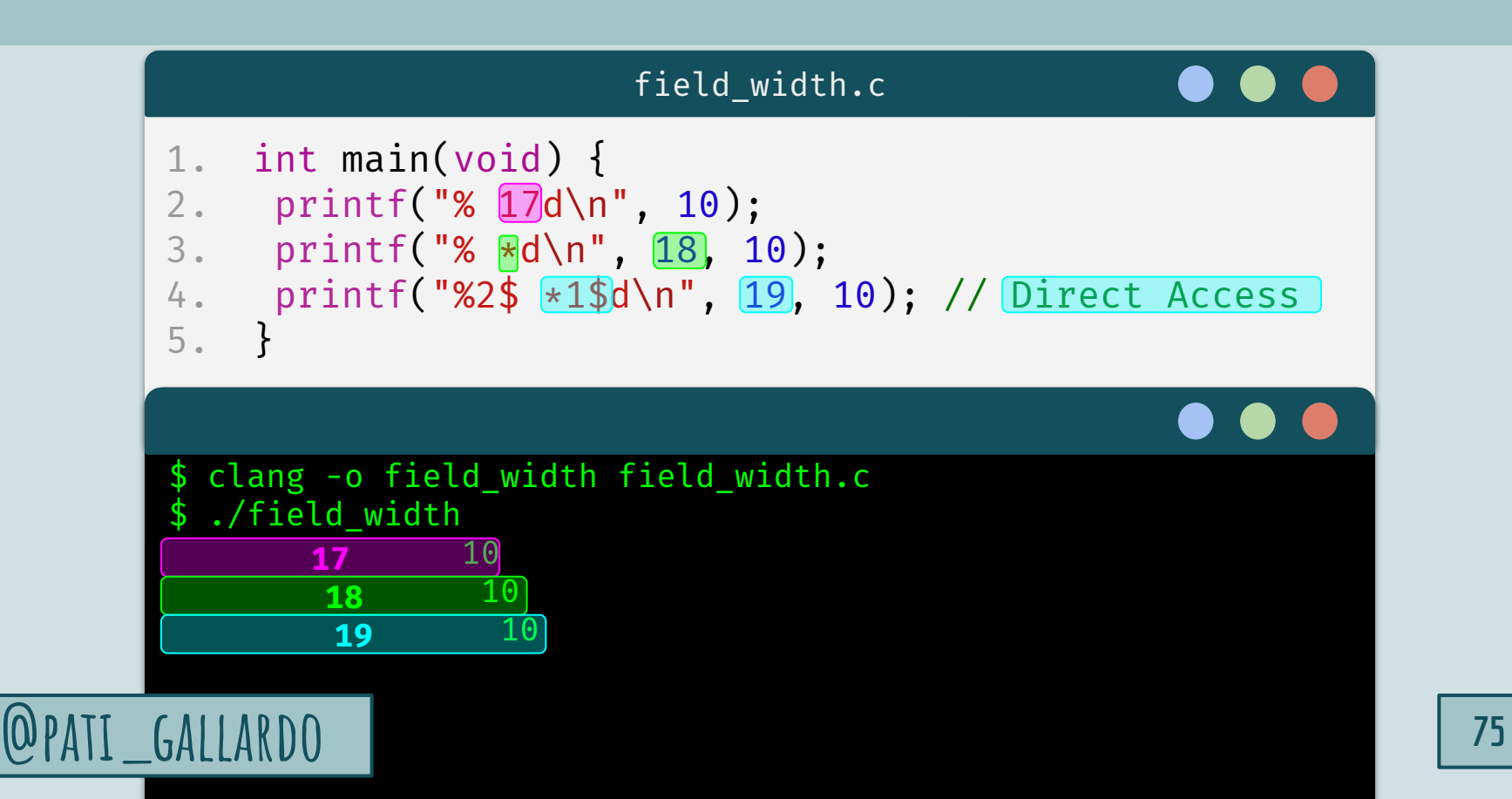

#### Chars written

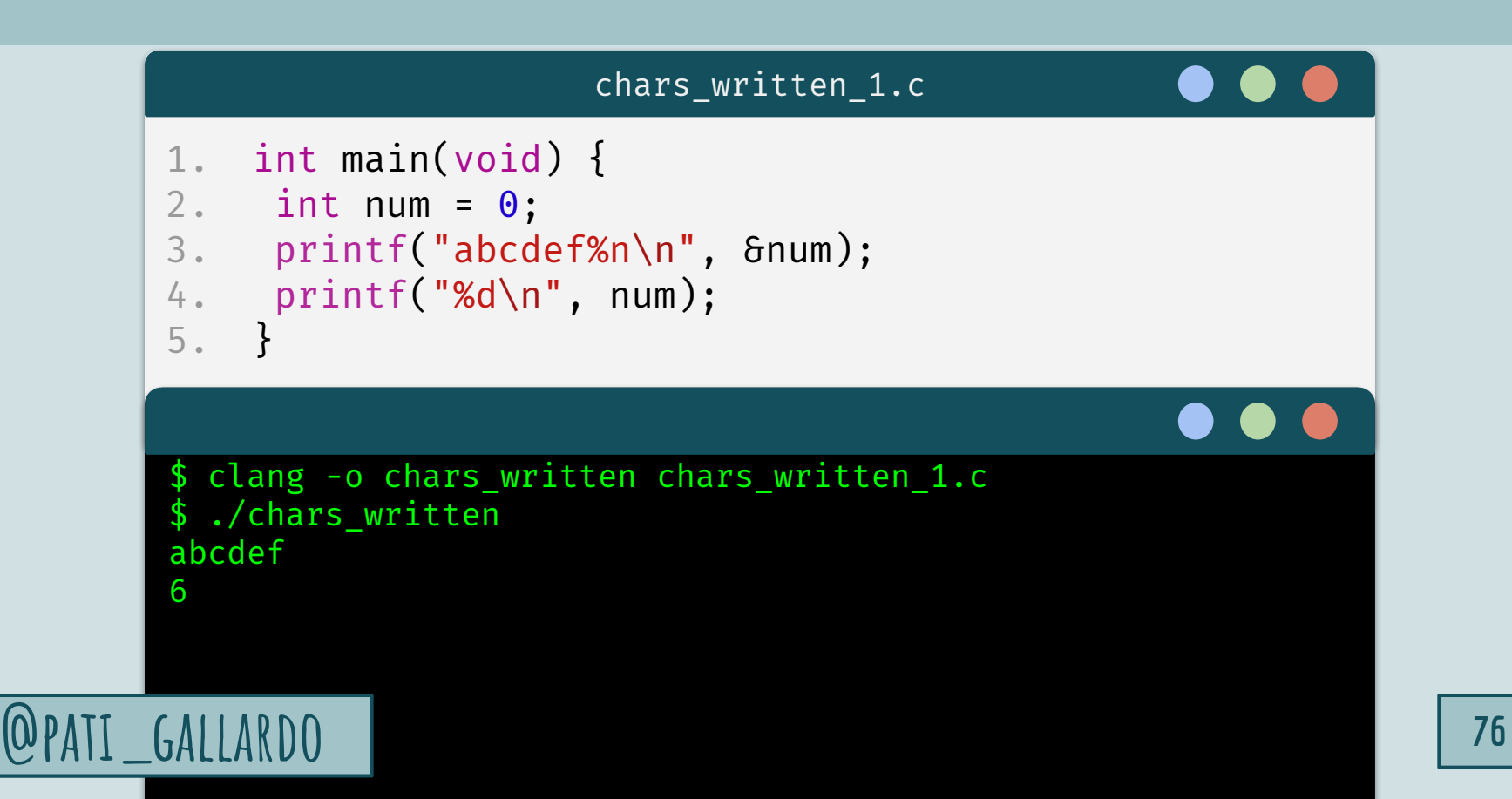

#### Chars written

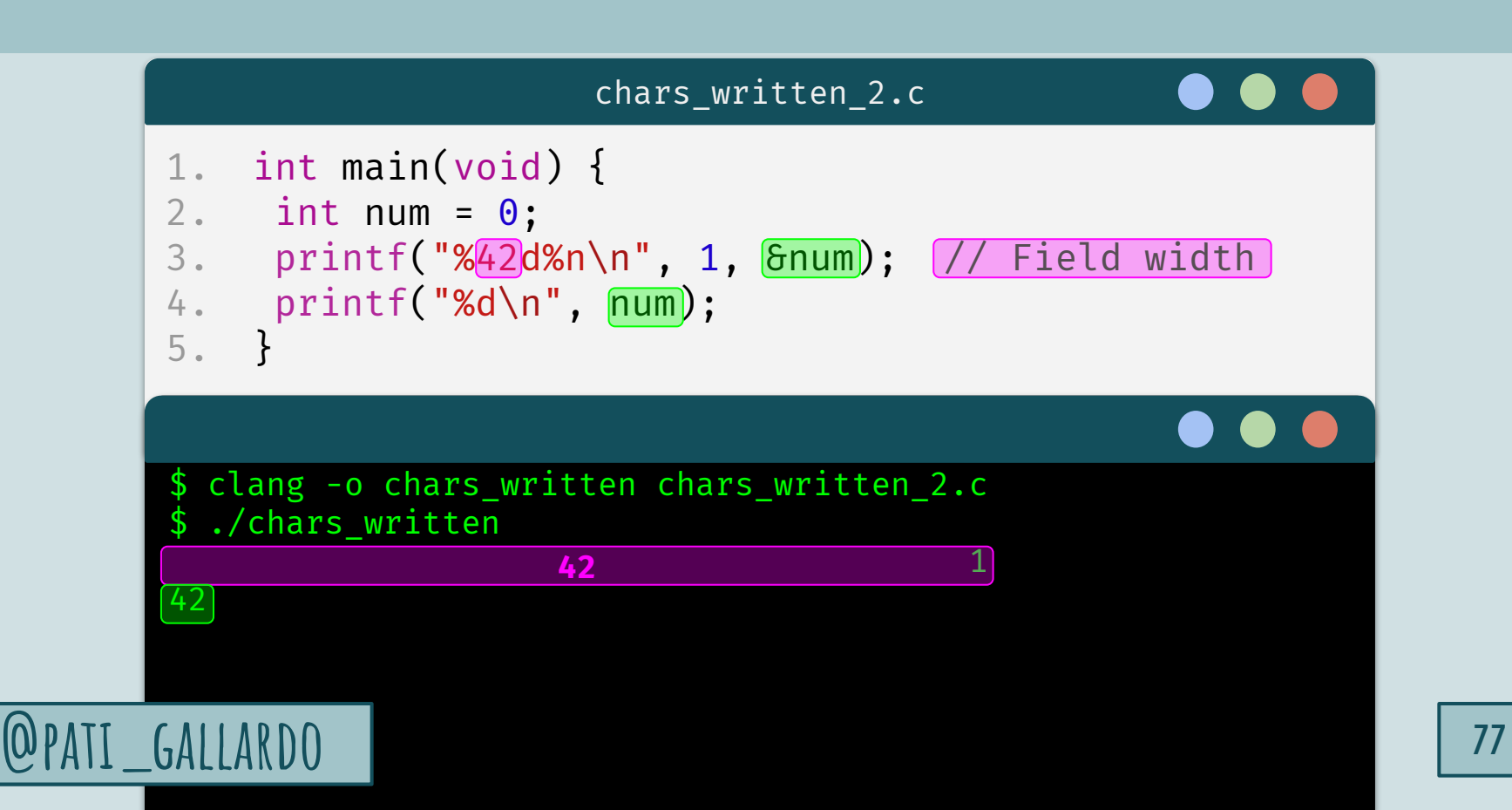

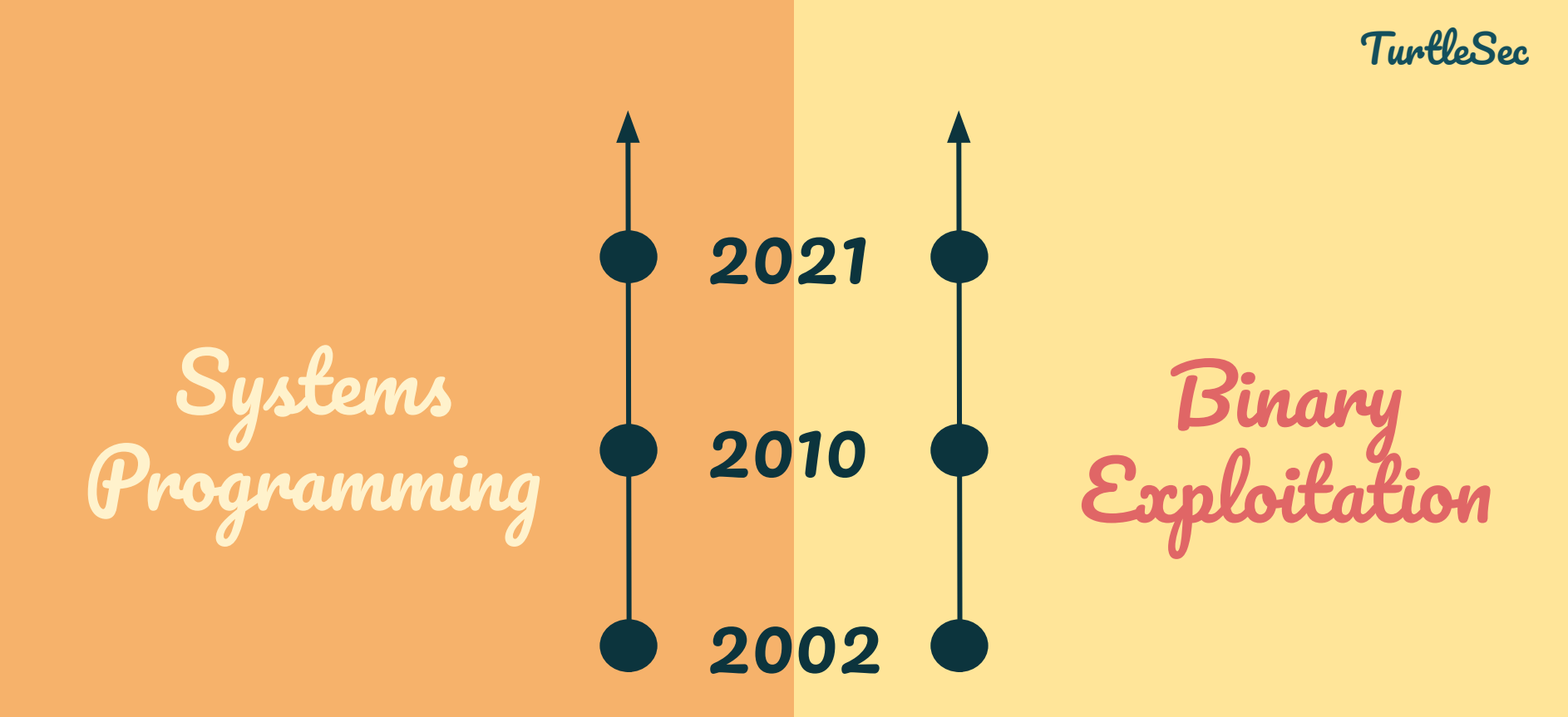

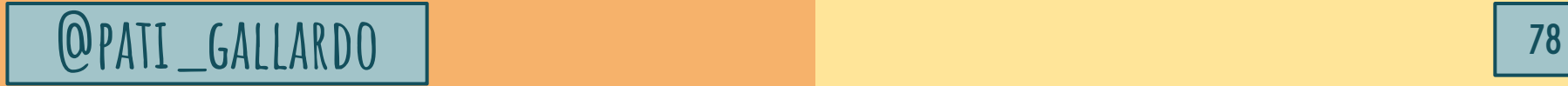

# Apple iOS

## CVE-2021-30800

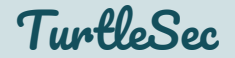

## CVE-2021-30800

"Joining a malicious Wi-Fi network may result in a denial of service or arbitrary code execution."

#### CVE-2021-30800

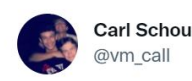

After joining my personal WiFi with the SSID "%p%s%s%s%s%n", my iPhone permanently disabled it's WiFi functionality. Neither rebooting nor changing SSID fixes it :~)

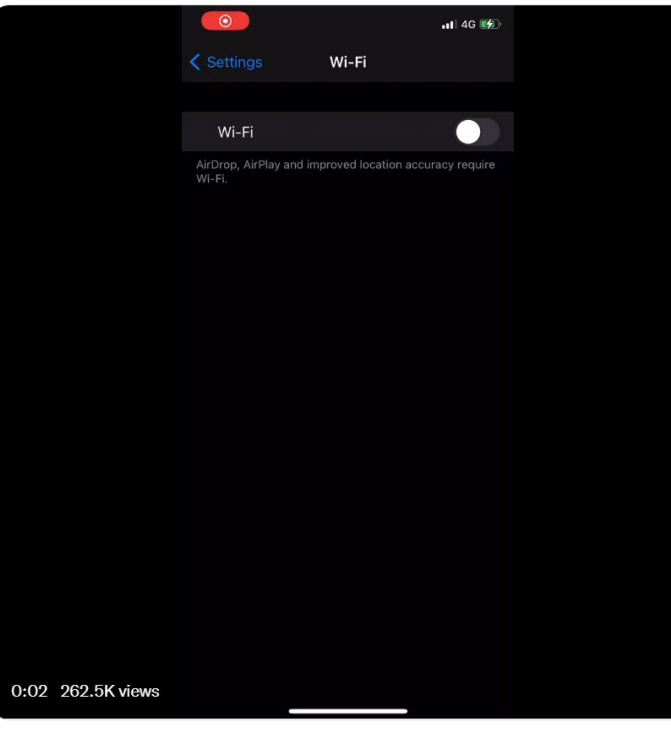

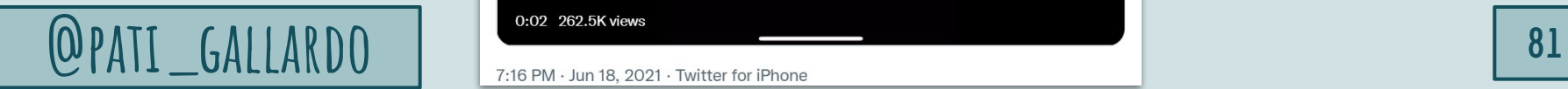

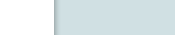

 $\cdots$ 

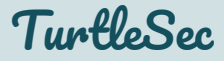

*How to find them*

### Address Sanitizer GCC & Clang: -Wformat=2

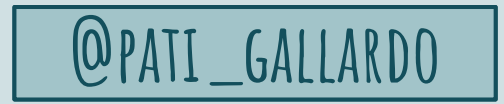

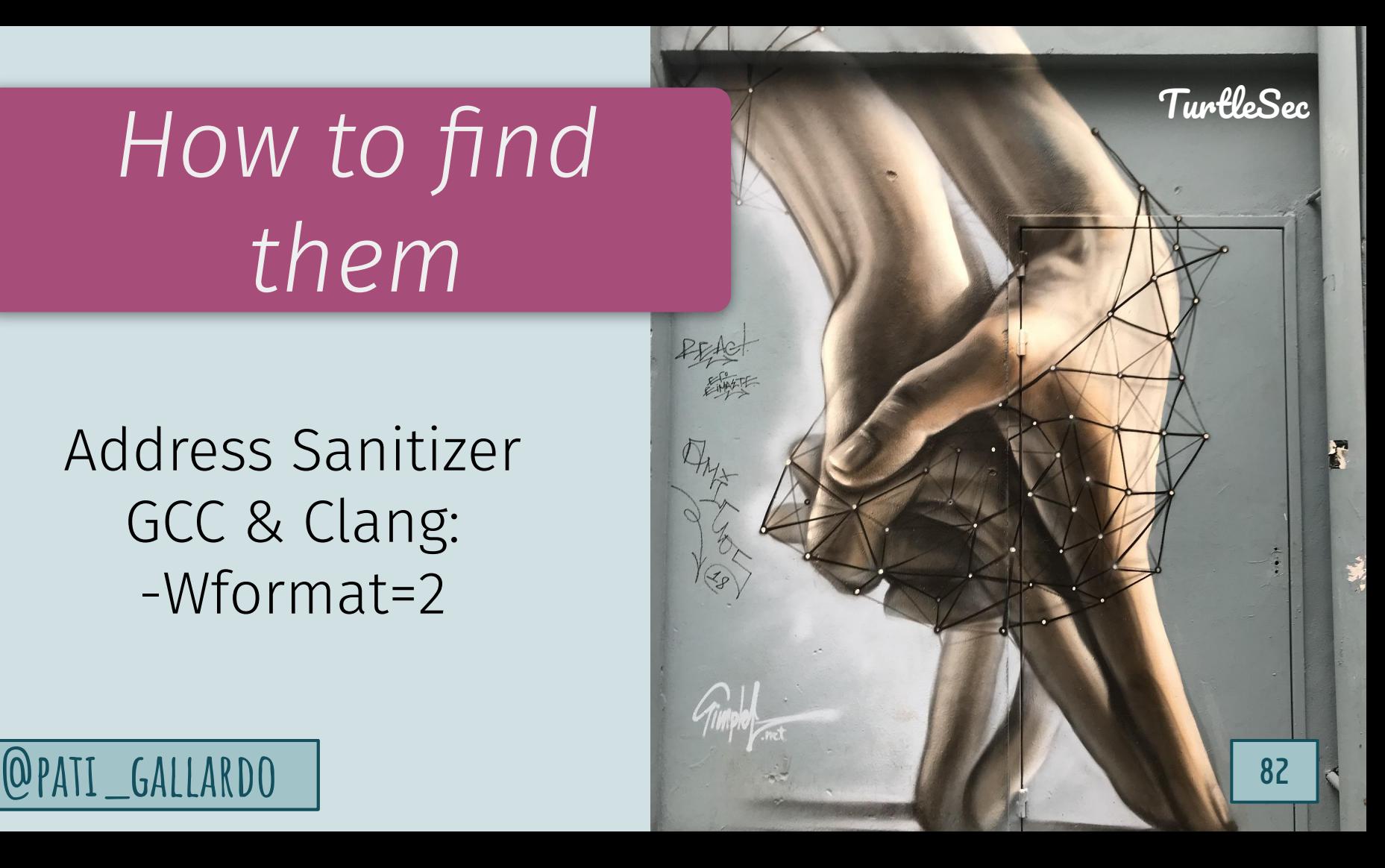

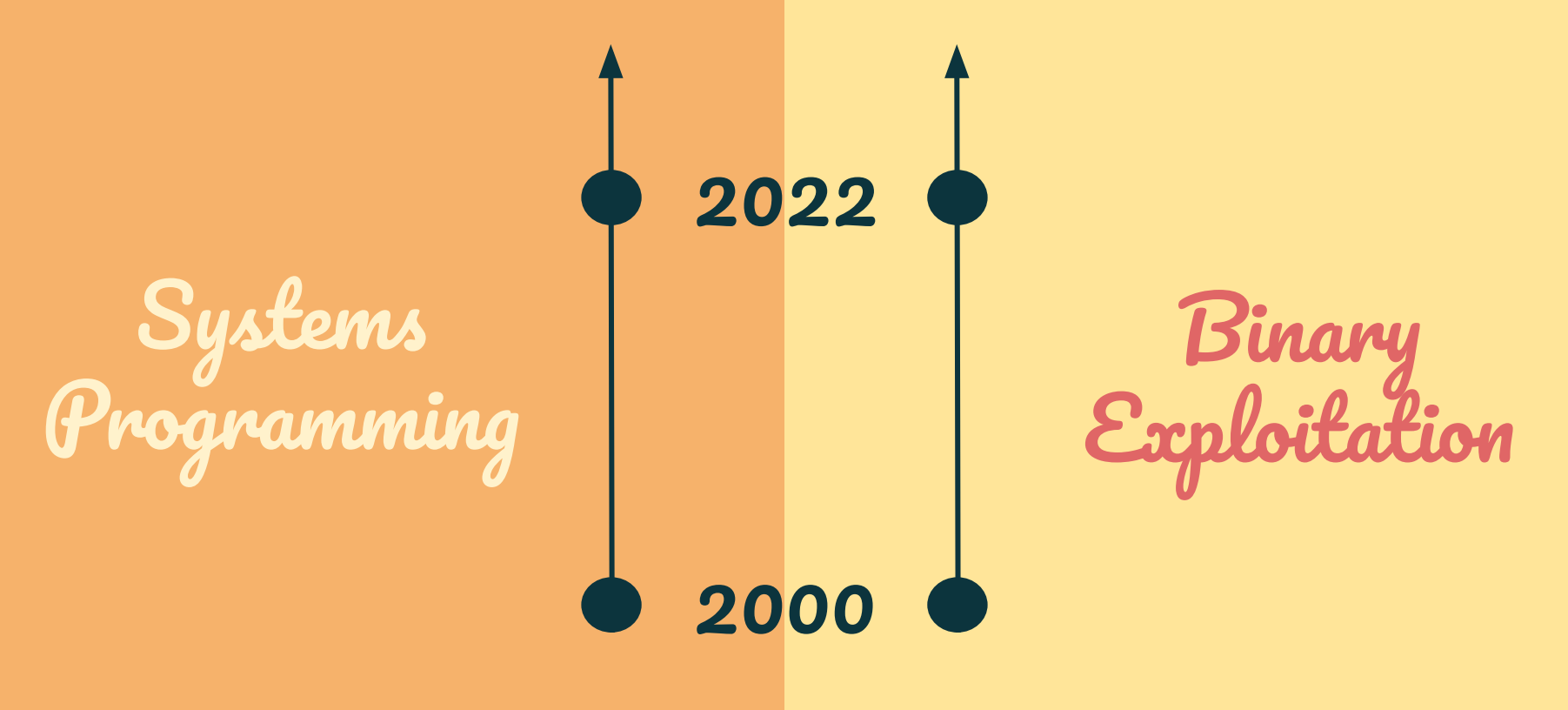

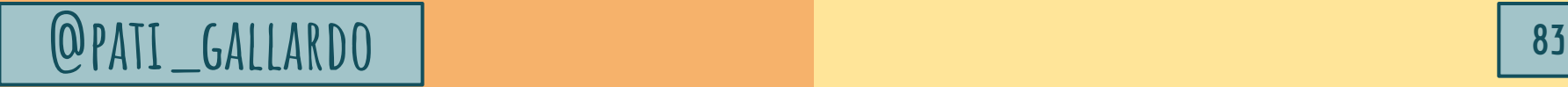

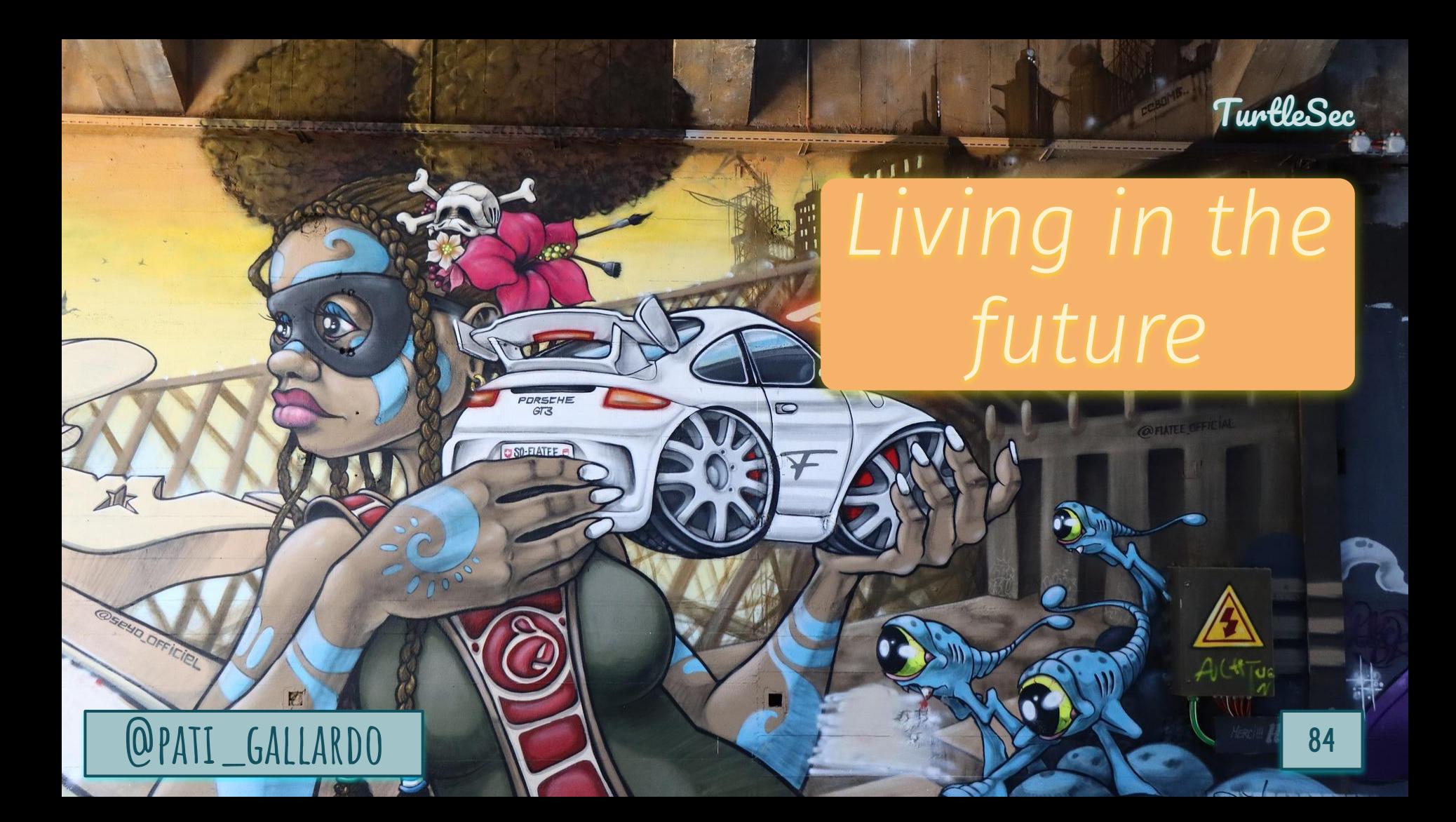

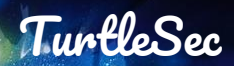

#### **@PATI\_GALLARDO 85** Cross community learning

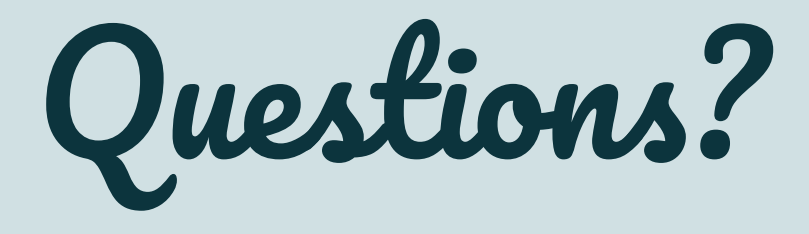

### Photos from pixabay.com and Wikipedia Patricia Aas, TurtleSec

Turtle

Sec

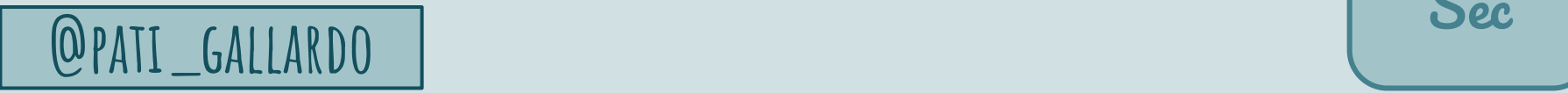

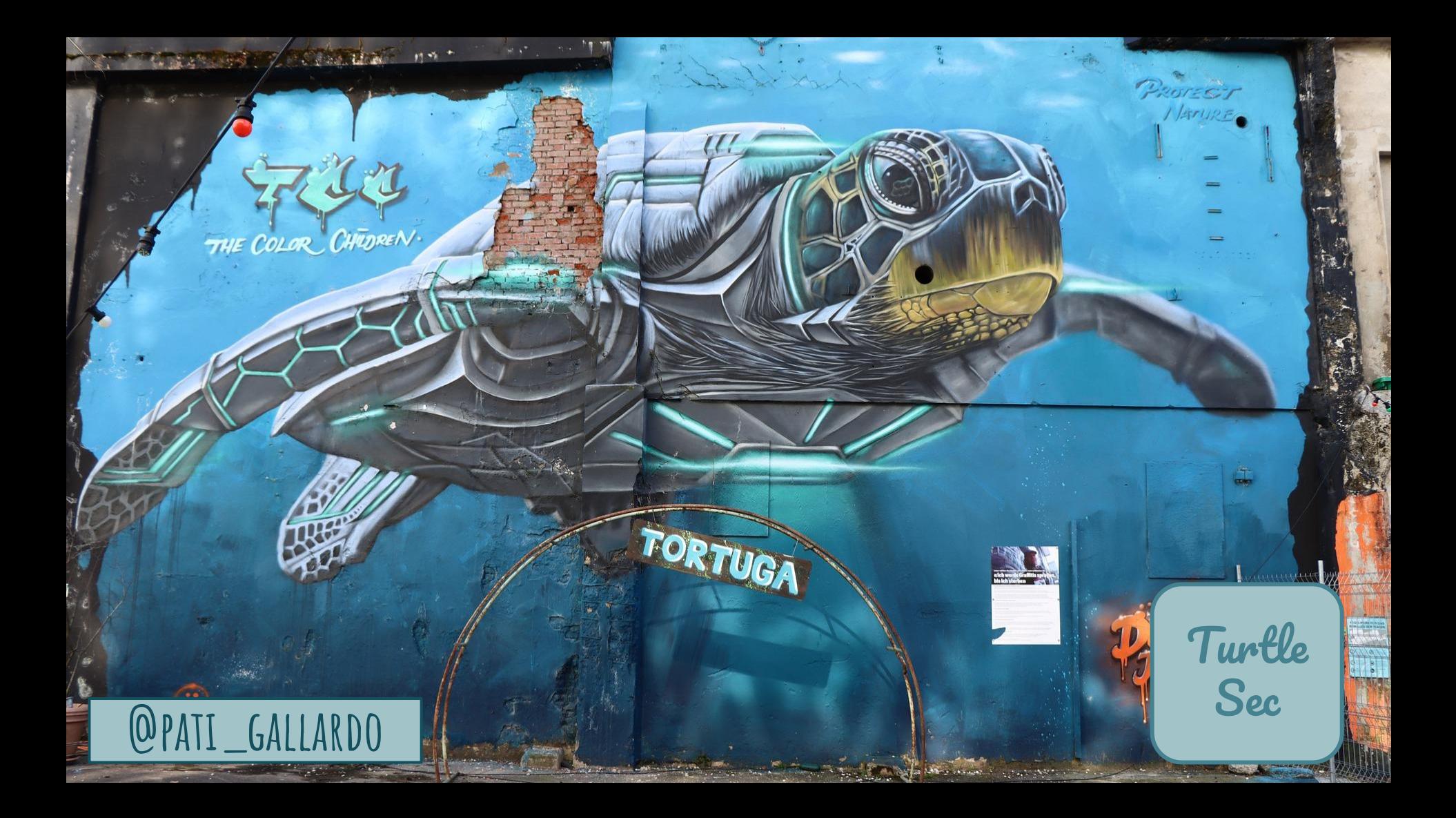